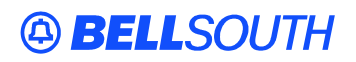

**BellSouth Interconnection Services**  675 West Peachtree Street Atlanta, Georgia 30375

#### **Carrier Notification SN91084235**

Date: September 17, 2004

To: Competitive Local Exchange Carriers (CLEC)

Subject: CLECs – (Documentation/Guides) - Update to the BellSouth Local Ordering Handbook (LOH) Version **17.0** for Telecommunications Industry Forum 9 (TCIF 9) Release 17.0

This is to advise that BellSouth has identified the following documentation defects in the LOH Version **17.0** for TCIF 9 Release 17.0.

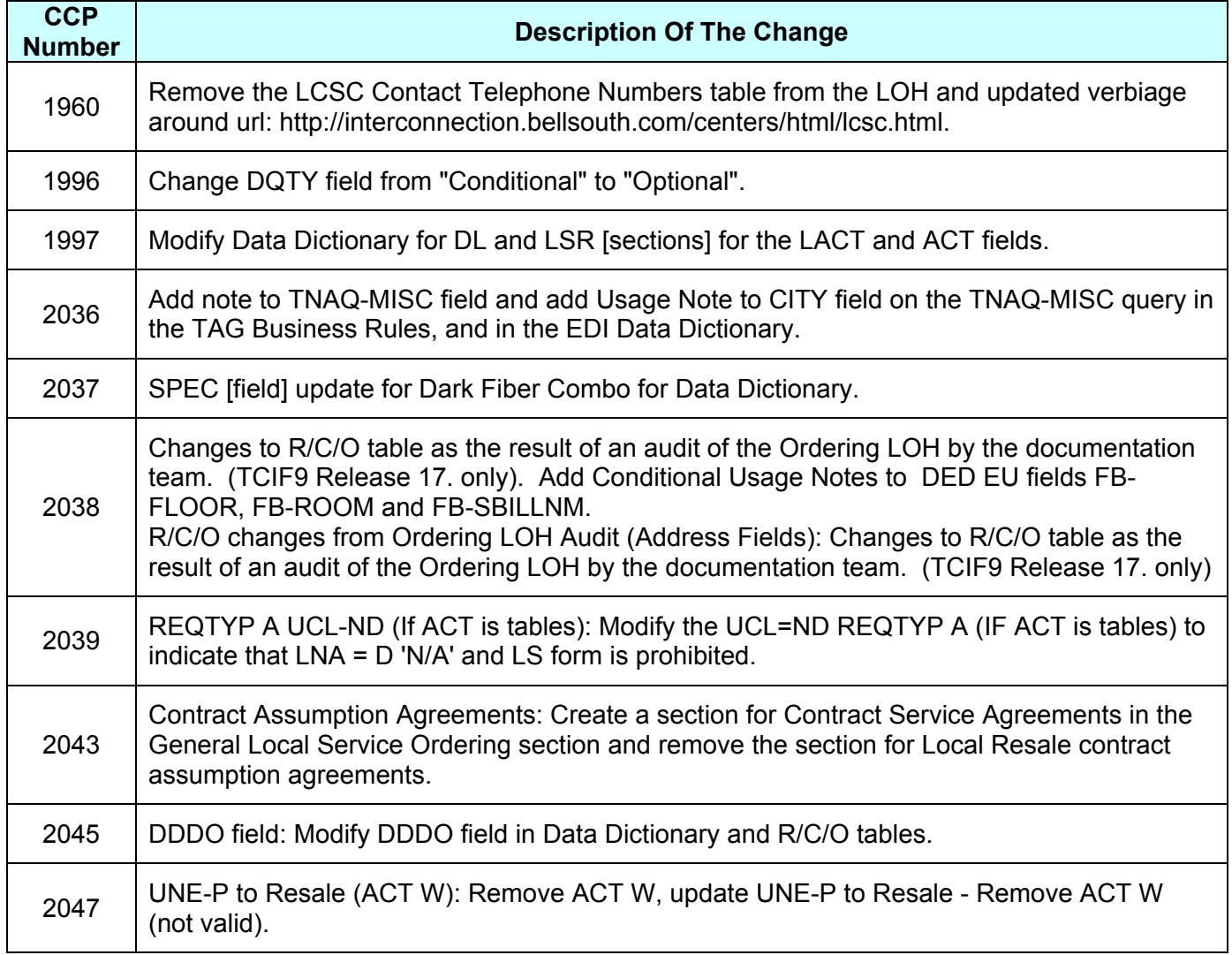

Please refer to the attachment for specific details of the changes listed above.

These changes will be reflected in the next update of the TCIF 9 Release 17.0/LOH Version **17.0a**  scheduled to be posted September 17, 2004.

A summary of all changes within this document will be listed in the **Summary of Changes Section**.

This update can be found on the BellSouth Interconnection Services Web site in the Customer Guides Section at:

<http://www.interconnection.bellsouth.com/guides/html/leo.html>

Please contact your BellSouth local support manager with any questions.

Sincerely,

#### **ORIGINAL SIGNED BY JERRY HENDRIX**

Jerry Hendrix – Assistant Vice President BellSouth Interconnection Services

**Attachment** 

## **A BELLSOUTH®**

 Attachment SN91084235

### **CCP 1960 Attachment Listed Below**

### **TCIF9 & ELMS6**

### **General Local Service Ordering section**

### Manual and Electronic Ordering

Manual LSRs (Local Service Request) are requests for local service submitted by a CLEC to the LCSC. There are two options available to the CLEC for submitting manual LSRs to the LCSC:

- Option 1: Fax directly to the LCSC for manual input. Manually submitted LSR's are manually handled and tracked.
- Option 2: Web Based LSR Web Based LSR's are submitted to the LCSC via the LENS GUI and are manually handled and tracked. (Refer to LENS User Guide for information on WEB Based LSR's)

Note: Alternate method of receipt for individual LSR's greater than 100 pages must be pre-arranged by the CLEC with LCSC management.

CLECs can submit orders either manually or electronically. Depending upon the method chosen, the CLEC may have to provide different information to BellSouth®, that is, some data elements may be applicable only to manual or electronic orders, not both. For example, many of the data elements in the Administrative section of the LSR are repeated on each of the manual forms and must be completed to match the information on the LSR. These fields include PON, VER, AN, and ATN. When submitting an electronic request, however, these fields are populated once and the data flows through to all subsequent screens used in the order. Watch for these types of distinctions as they are made throughout this document.

**LCSC LCSC/CRSG Contact Telephone Numbers**

The Local Carrier Service Center (LCSC) is the single point of contact for a CLEC when manually submitting orders. Use the telephone numbers **link** below to find to contact numbers for the LCSC and CRSG. for questions relating to manually submitted local service requests and billing inquiries. All completed local service ordering forms may be sent via facsimile to the number indicated below. Prior to submitting service requests each CLEC will be assigned to either the Atlanta, Georgia or Birmingham, Alabama LCSC.

**Click here for LCSC/CRSG Contact Telephone Numbers: http://interconnection.bellsouth.com/centers/html/lcsc.html**

> **Note: Local Service Requests that are sent to the incorrect fax server will be returned as rejected.**

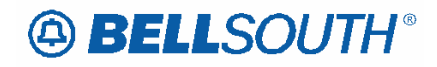

For questions/disputes concerning an LSR rejection, clarification or jeopardy notification the initial point of contact is the Fleming Island LCSC at 800-872-3116 (select appropriate ACD option to be transferred to Service Representative). In the event the LCSC is unable to resolve the issue the CLEC should follow normal escalation procedures. Click here for escalation procedures: http://interconnection.bellsouth.com/centers/html/lcsc.html

**Note:** Local Service Requests that are sent to the incorrect fax server will be returned as rejected.

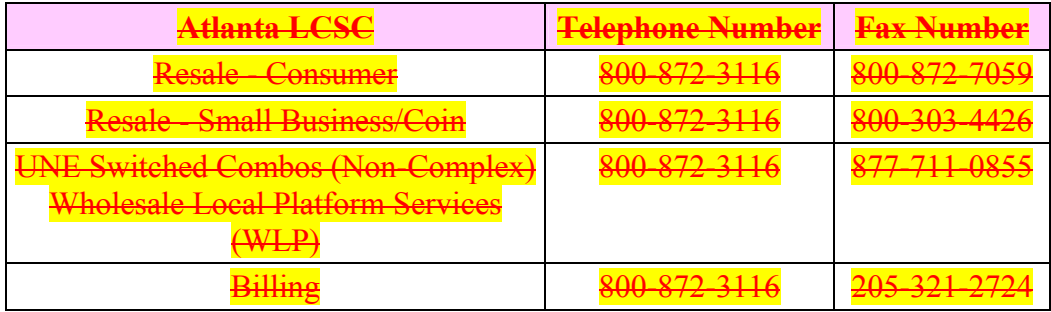

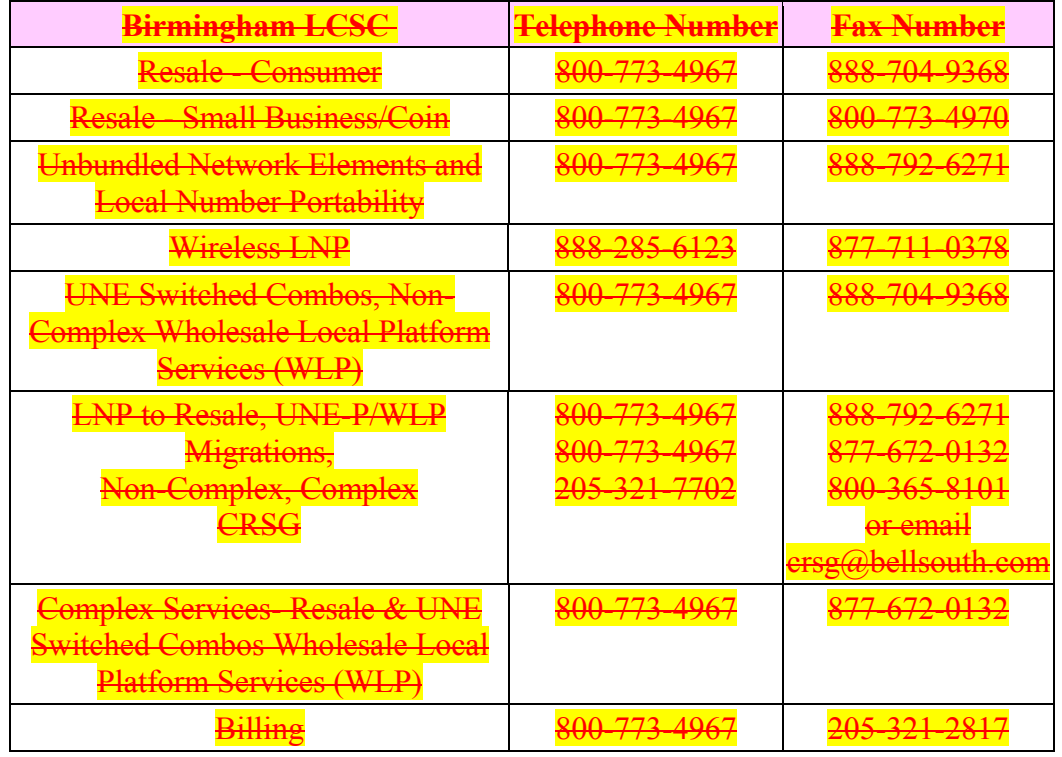

## **ABELLSOUTH®**

 Attachment SN91084235

### **CCP 1996 Attachment Listed Below**

### **TCIF9**

```
ACT Tables: Reqtyp M, 2-wire DID UNE Combination
ACT= C: LSR
Required
ACT (M) ATN (M) BAN1 (M)CC (M) CCNA (M) D/TSENT (M)DDD (M) IMPCON (M) IMPCON-TEL NO. (M)
INIT (M) INIT-FAX NO. (M) INIT-TEL NO. (M)
LSO(M) PG\_OF_{n}(M) PON(M)REQTYP (M) SC (M) TOS (M)
Conditional
ALT-IMPCON-TEL NO. (M) BAN2 (M) BI1 (M)BI2 (M) CUST (M) DATED (M)
DFDT (M) LOCQTY (M) PROJECT (M)
SUP (M) VER (M)
Optional
ALBR (M) ALT-IMPCON* (M) APPTIME-DDD (M)
CHC^* (M) EXP (M) LST (M)REMARKS (M) RPON (M) SCA (M)
VTA (M)
```
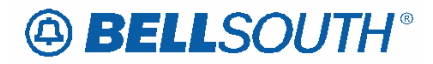

ACT Tables: Reqtyp M, 2-wire DID UNE Combination ACT= C: EU **Required** ATN (M) EU-NAME (M) LOCNUM (M) PG\_OF\_ (M) PON (M) **Conditional**  $\overline{DQTY(M)}$  EAN  $(M)$  EATN  $(M)$ EU-BLDG (M) EU-CITY (M) EU-FLOOR (M) EU-ROOM (M) EU-STATE (M) EU-ZIP CODE (M) LOCACT (M) SADLO (M) SANO (M) SASD (M) SASF (M) SASN (M) SASS (M) SATH (M) VER (M) **Optional** LCON-NAME (M) LCON-TEL NO. (M) LOCNUM (M) REMARKS (M) **DQTY (M)** ACT= D: LSR **Required** ACT (M) ATN (M) BAN1 (M)  $CC (M) CCNA (M)$  D/TSENT  $(M)$ DDD (M) INIT (M) INIT-FAX NO. (M) INIT-TEL NO.  $(M)$  PG\_OF\_ $(M)$  PON  $(M)$ REQTYP (M) SC (M) TOS (M) **Conditional** ALT-IMPCON-TEL NO. (M) BAN2 (M) BI1 (M) BI2 (M) CIC (M) CUST (M) DFDT (M) IMPCON-TEL NO. (M) LOCQTY (M) LSO (M) PROJECT (M) SUP (M) VER (M)

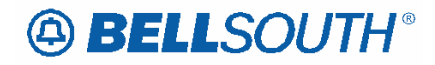

```
ACT Tables: Reqtyp M, 2-wire DID UNE Combination
Optional
ALBR (M) ALT-IMPCON* (M) APPTIME-DDD (M)
CHC^*(M) EXP (M) IMPCON* (M)
LST (M) REMARKS (M) RPON (M)
VTA (M)
ACT= D: EU
Required
ATN (M) EU-NAME (M) PG_OF_ (M)
PON (M)
Conditional
DQTY (M) EU-BLDG (M) EU-FLOOR (M)
EU-ROOM (M) SADLO (M) SANO (M)
SASD (M) SASF (M) SASS (M)
SATH (M) VER (M)
Optional
LCON-NAME (M) LCON-TEL NO. (M) REMARKS (M)
SASN (M) DQTY (M)
ACT= N: LSR
Required
ACT (M) ATN (M) BAN1 (M)CC (M) CCNA (M) D/TSENT (M)DDD (M) IMPCON (M) IMPCON-TEL NO. (M)
INIT (M) INIT-FAX NO. (M) INIT-TEL NO. (M)
LSO(M) PG_OF_ (M) PON(M)REQTYP (M) SC (M) TOS (M)
```
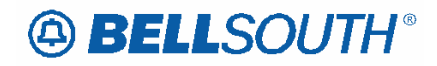

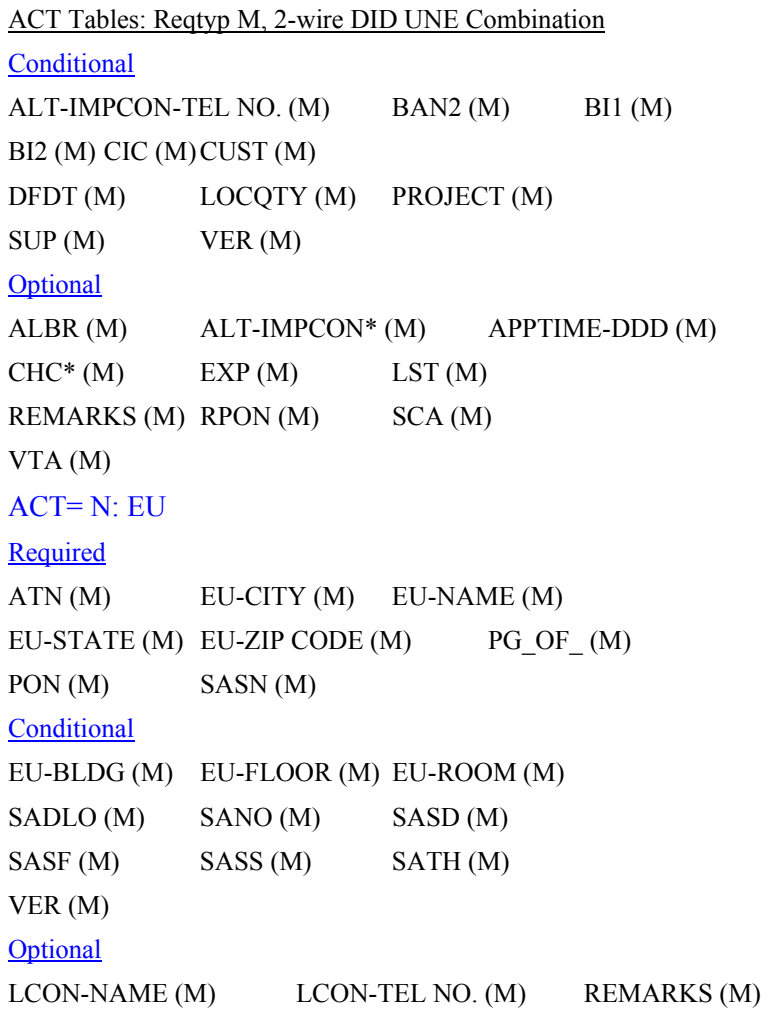

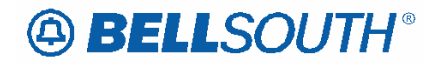

ACT Tables: Reqtyp M, 2-wire DID UNE Combination ACT= V: LSR **Required** ACT (M) ATN (M) BAN1 (M) CC (M) CCNA (M) D/TSENT (M) DDD (M) IMPCON (M) IMPCON-TEL NO. (M) INIT (M) INIT-FAX NO. (M) INIT-TEL NO. (M)  $LSO(M)$   $PG\_OF_{M}$  PON (M) REQTYP (M) SC (M) TOS (M) **Conditional** ALT-IMPCON-TEL NO. (M) BAN2 (M) BI1 (M) BI2 (M) CIC (M) CUST (M) DATED (M) DFDT (M) LOCQTY (M) LSP AUTH DATE (M) LSP AUTH NAME (M) PROJECT (M) SUP (M) VER (M) **Optional** ALBR (M) ALT-IMPCON\* (M) APPTIME-DDD (M)  $CHC^* (M)$  EXP  $(M)$  LSP AUTH<sup>\*</sup>  $(M)$ LST (M) REMARKS (M) RPON (M) VTA (M) ACT= V: EU **Required** ATN (M) ERL (M) EU-CITY (M) EU-NAME (M) EU-STATE (M) EU-ZIP CODE (M)  $PG\_OF_{(M)}$  PON  $(M)$  SASN  $(M)$ 

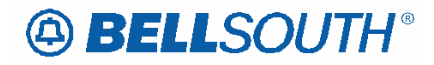

ACT Tables: Reqtyp M, 2-wire DID UNE Combination **Conditional** DQTY (M) EATN (M) EU-BLDG (M) EU-FLOOR (M) EU-ROOM (M) FB-BILLCON (M) FB-BILLCON TEL NO. (M) FB-BILLNM (M)FB-CITY (M) FB-FLOOR (M) FBI (M) FB-ROOM (M) FB-SBILLNM (M) FB-STREET (M) FB-ZIP CODE (M) SADLO (M) SANO (M) SASD (M) SASF (M) SASS (M) SATH (M) VER (M) **Optional** LCON-NAME (M) LCON-TEL NO. (M) LOCNUM (M) REMARKS (M) **DQTY (M)** 

## **A BELLSOUTH®**

 Attachment SN91084235

### **CCP 1997 Attachment Listed Below**

### LOH-17.0A-TCIF9

### **LACT – Listing Activity Indicator**

### **DL Form/Screen**

(TCIF9 / LSOG4 map)

#### **Definition:**

Identifies the activity involved for this listing request.

### Definition Notes:

NOTE 1: A valid entry of Z is optional when P, Q or V is indicated in the ACT field on the LSR, and all listings associated with the number indicated in the LTN field on the DL form/screen are migrating "AS IS " (no change to the listing, listing type (RTY), including ALI codes), otherwise prohibited.

NOTE 2: A valid entry of "Z" is optional when P, Q or V is indicated in the ACT field on the LSR, and NSTN = N11 is indicated, and the ALI field is indicated and the listing is to migrate "AS IS "(no change to the listing, listing type (RTY), including ALI codes).

NOTE 3: The valid entry of D is prohibited when the  $ACT = R$ , and the 2nd character of M is indicated in the RTY field on this form/screen.

NOTE 4: When changing an existing customer end user listing , two transactions listing segments are required:

The first transaction would have a LACT entry of O to specify the data to be deleted. The second transaction would have a LACT entry of "I" to specify the new data.

NOTE 5: For REQTYP B and C when the NPT=D (LNP), the only valid listing activity indicators are 'N' and 'Z'.

NOTE 6: An LACT entry of Z is prohibited if there is no existing listing for the LTN.

NOTE 7: The valid entry of D is only allowed for ACT P or Q when it is being used for a listing other than the main listing for the account.

NOTE 8: The valid entry of D is only allowed for ACT V with REQTYP E or M, when it is being used for a listing other than the main listing for the account **and the request is not changing from Residence to Business or Business to Residence. Valid Entries:**  Entry Description N New Listing

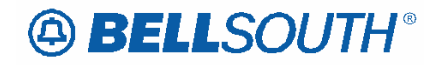

- D Delete Listing
- I Change Listing (new data to be inserted)
- O Change Listing ( old data)
- Z No change to listing

### ACT/LACT COMBINATIONS

If ACT is: Then LACT is: ( If there is Listing activity)

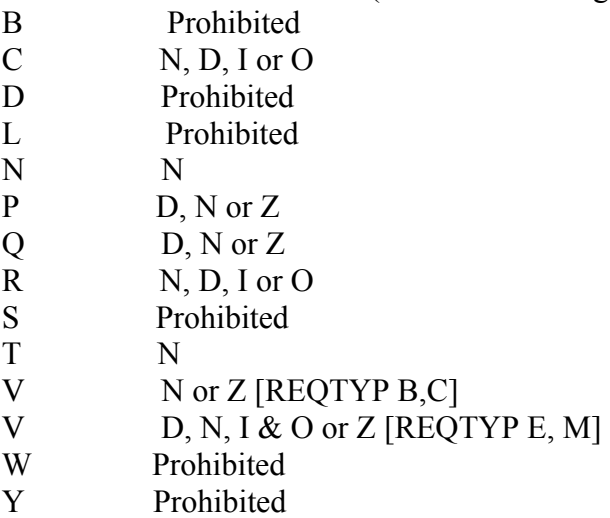

### Valid Entry Notes:

Note 1: When the REQTYP is E or M and the ACT is V and the class of service is not changing from residence to business or business to residence the only valid values are D, N or Z.

Note 2: LACT of Z is prohibited when the REQTYP is E (Non-Complex) or M (Switched Combinations RES/BUS) with ACT of C when the request is changing from a residence to business or business to residence class of service.

Note 3: When the REQTYP is E or M and the ACT is V and the class of service is changing from residence to business or business to residence, the only valid values are D and N.

**Data Characteristics:**  1 alpha character **Examples:**  N **Conditional Usage Notes:**  Note 1: Required when establishing, deleting or changing data in the listing control, listing indicator or listing instructions, otherwise prohibited. **Business Rules** 

Rule 1: When ERL=A or B, LACT is prohibited.

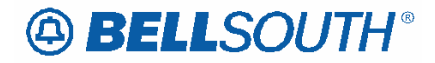

### **ACT – Activity Type**

### **LSR Form/Screen**

(TCIF9 / LSOG4 map)

#### **Definition:**

Identifies the activity involved in this service request.

### Definition Notes:

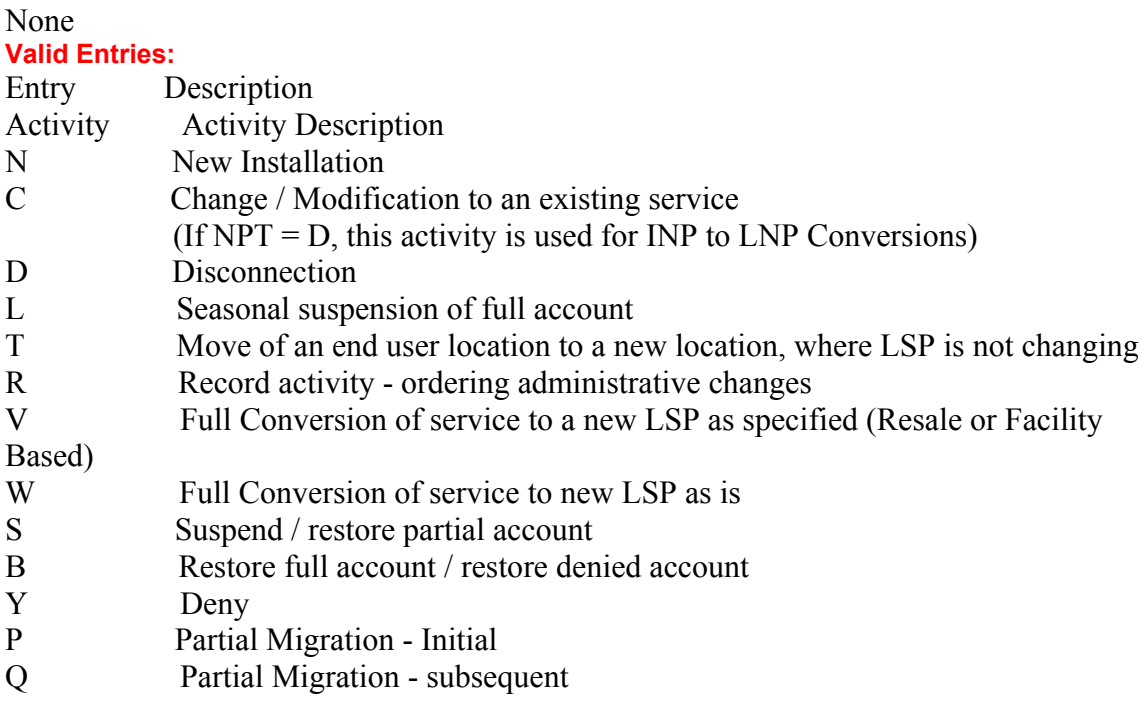

### Valid Entry Notes:

NOTE 1: REQTYP AB / ACT = V is only applicable for conversions from Retail, Resale, Non-Complex UNE-P/WLP services, Complex UNE-P/WLP, BRI or PBX services where the Telephone Number resides in the BellSouth® switch.

NOTE 2: When the REQTYP is A and the ACT is T, the serving wire center (Central Office) cannot be changed.

**Data Characteristics:**  1 alpha character **Examples:**  V **Conditional Usage Notes:**  None

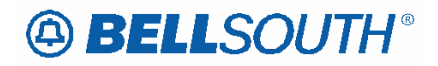

#### **Business Rules**

 Attachment SN91084235

Rule 1: On a supplement to a request this field carries the original activity type.

Rule 2: When the ACT field involves a change, the PON should be canceled and a new PON submitted.

Rule 3: When  $ACT = S$ , the LNA must equal "L" or "B". This allows the end user to seasonally suspend or restore some of the lines on an account.

Rule 4 : (Manual only) For split billing of a multi-line account, it is necessary to submit 2 LSR's.  $-LSR#1 - (ACT = C, LNA = D)$  Removes the line from the existing account.  $-LSR#2 - (ACT=N, LNA = N)$  Establishes the NEW account.

Rule 5#: (REQTYP B and C) Use ACT of C, when NPT is D on LSNP or NP form/screen for INP to LNP conversions.

Rule  $6#$ : [BULK] ACT of V is only valid ACT for UNE to UNE Bulk Migration. **Manual** 

**Rule # : For split billing of a multi-line account, it is necessary to submit 2 LSR's. LSR#1 - (ACT = C, LNA = D) Removes the line from the existing account. LSR#2 - (ACT =N, LNA = N) Establishes the NEW account.** 

*\*\*\*\*\* End of definition for ACT / LSR form screen \*\*\*\*\** 

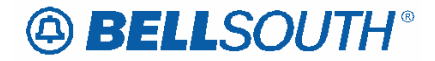

### **REQTYP – Request Type**

#### **LSR Form/Screen**

(TCIF9 / LSOG4 map)

#### **Definition:**

Identifies the type of service being requested and the status of the request.

### Definition Notes:

None **Valid Entries:**  Entry Description REQTYP (1st character) A Loop B Loop with Number Portability C Number Portability E Resale F Port J Directory Listing and Directory Assistance M Unbundled Network Element Switched Combinations N DID Resale P BellSouth® CENTREX Resale, ESSX®, and MultiServ®/MultiServ PLUS®

REQTYP (2nd character) B Firm Order

### Valid Entry Notes:

NOTE 1: The first character of the REQTYP specifies the type of service.

NOTE 2: The second character of REQTYP is always ' B '. **Data Characteristics:**  2 alpha characters **Examples:**  AB **Conditional Usage Notes:**  None **Business Rules**  Rule 1: A submitted request is always a Firm Order.

Rule 2: If a change in REQTYP is being made, the original PON must be canceled and a new PON sent with the new REQTYP.

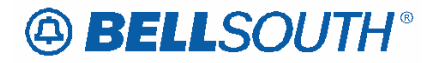

**Rule ##: When REQTYP is J and the LSR request is changing the service type from Residence to Business or Business to Residence, the existing class of service (CS) on the existing CSR must be LNPRL or LNPBL.** 

*\*\*\*\*\* End of definition for REQTYP / LSR form screen \*\**

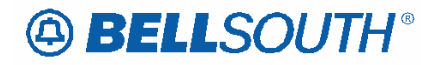

### **CCP 2036 Attachment Listed Below**

### 17.0 and 16.0

### ELMS 6 AND TCIF 9 DOCS TNAQ-MISC QUERY (ADD NOTE to CITY Field) TAG/LENS BUSINESS RULES *Telephone Number Availability Query For Miscellaneous Account Number (TNAQ-MISC)*

This query requests miscellaneous NPANXXs & reserves up to 25 miscellaneous

account numbers for 60 days per transaction.

### This transaction is used twice:

First, to obtain a list of miscellaneous NPANXXs from which to make a selection.

Second, to request up to 25 miscellaneous account numbers.

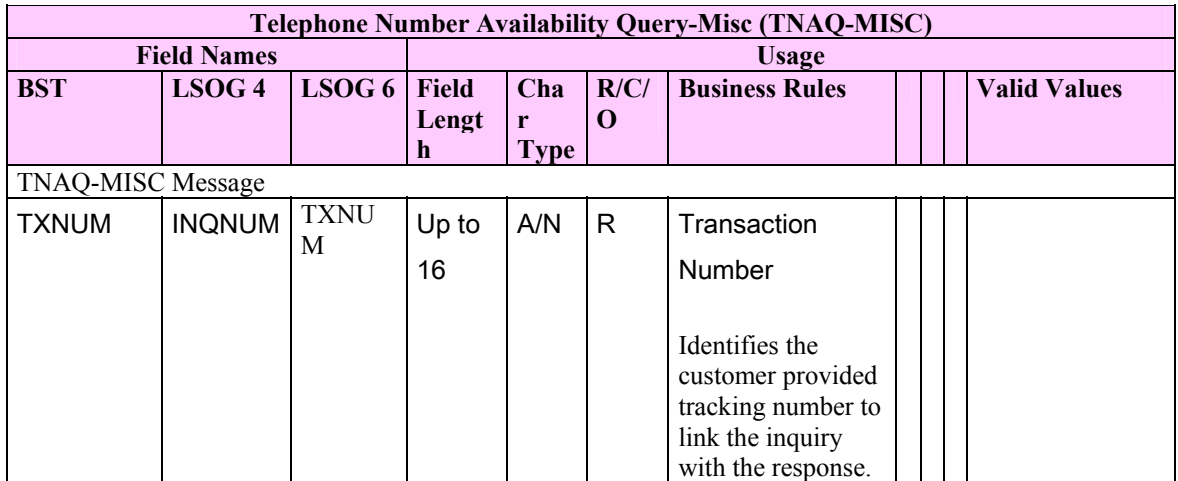

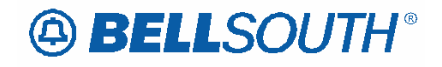

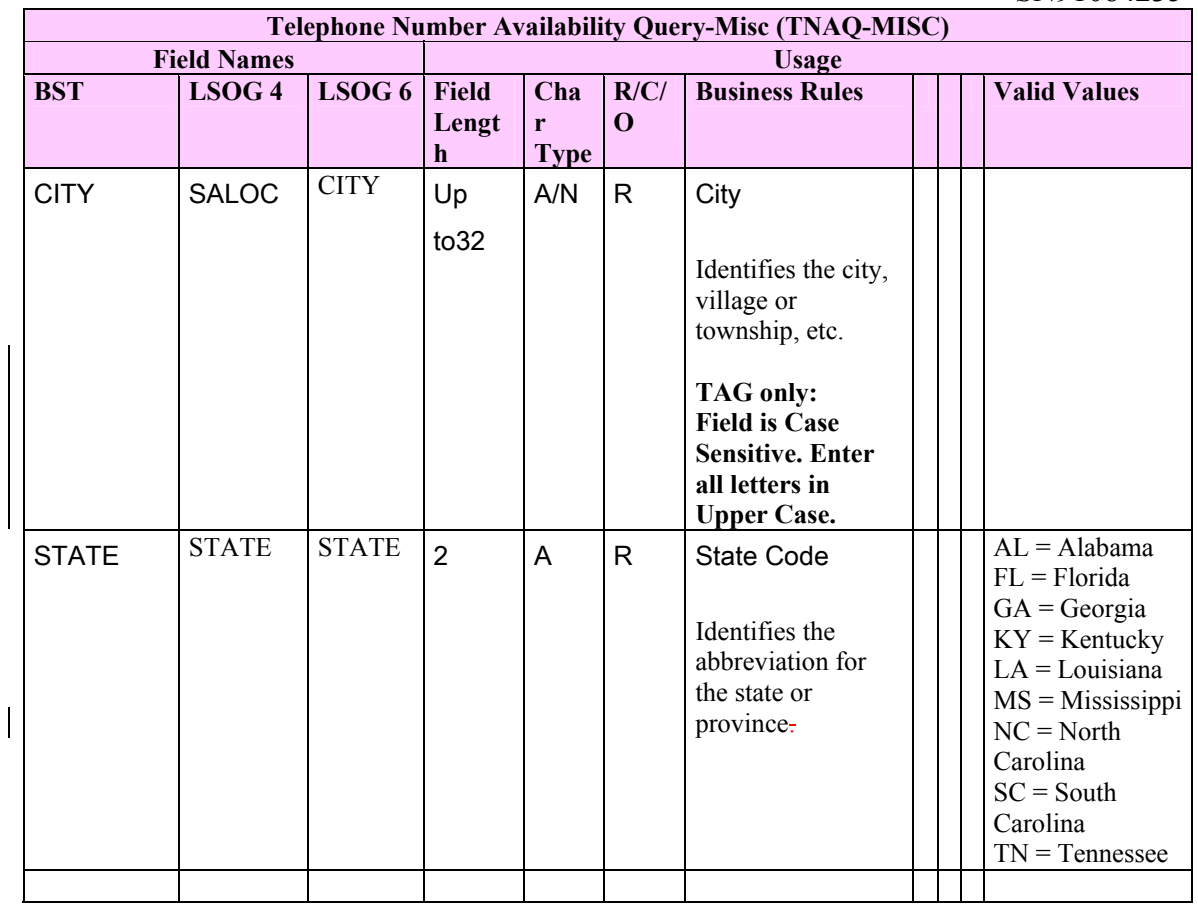

### **17.0 and 16.0**  ELMS 6 and TCIF 9 PRE-ORDER LOH EDI DATA DICTIONARY

#### **CITY**

Description name: City Business Rule: Identifies the city, village or township, etc.<br>Characteristics: Up to 32 A/N Characteristics: Corresponding Firm Order Field Name: CITY - City Conditional Usage Notes:

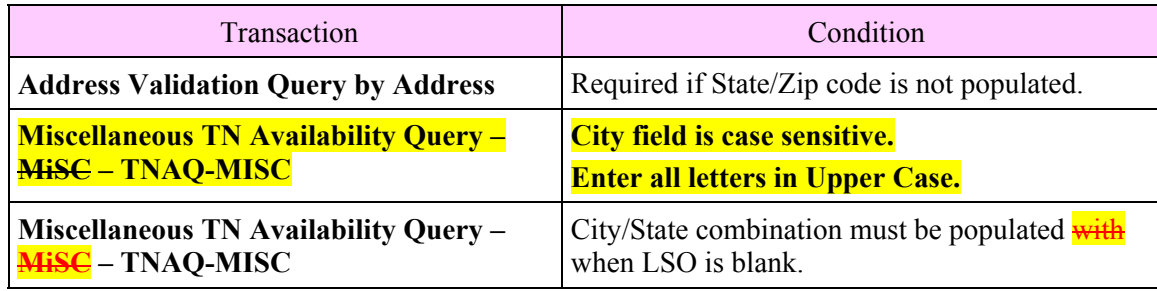

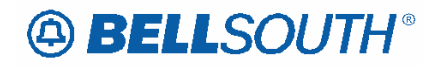

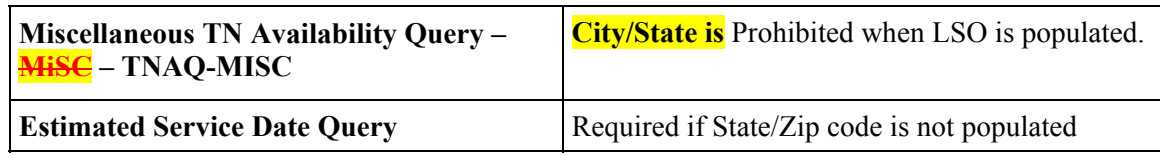

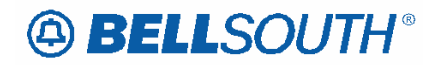

### **CCP 2037 Attachment Listed Below**

### **TCIF9**

### **SPEC – Service and Product Enhancement Code**

#### **LSR Form/Screen**

(TCIF9 / LSOG4 map)

#### **Definition:**

Identifies a specific product or service offering. SPEC may be applicable for circuit level features and options other than those already identified by the Network Channel (NC) and Network Channel Interface (NCI) codes.

#### Definition Notes:

None **Valid Entries:**  LSF valid entries are: Entry Description EU Add Local Service Freeze (LSF) per end user request LP Add Local Service Freeze (LSF) per local service provider request DE Delete Local Service Freeze (LSF)

### Valid Entry Notes:

NOTE 1: For REQTYPs A, positions  $1 - 7 =$  any alpha character except " I " or any numeric character except " 0 " (zero).

NOTE 2: For REQTYP E and M, LSF Valid Entries (Activity Types = N, C, T, V, P and Q).

**Manual: Note 5: When ordering a REQTYP A Unbundled Dark Fiber (UDF) as an Ordinarily Combined UNE Combination the only valid entry in the SPEC field is UDFCX. Data Characteristics:**  2 to 7 alpha/numeric characters **Examples:**  BD1T5AD (UNE) EU (RESALE) **Conditional Usage Notes:**  Manual:

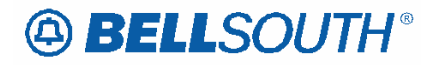

Note 1: Required when ordering REQTYP A Unbundled Dark Fiber (UDF) as an Ordinarily Combined UNE Combination.

#### **Business Rules**

Rule 1: LSF valid in all states except Georgia and North Carolina.

Rule 2: For REQTYP 'A" the following table contains valid SPEC codes for EELs and NSC's service types.

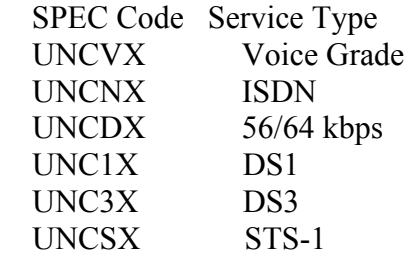

*\*\*\*\*\* End of definition for SPEC / LSR form screen \*\*\*\*\**

# **49 BELLSOUTH**<sup>®</sup>

SN91084235

## **CCP 2038 Attachment Listed Below**

### TCIF9

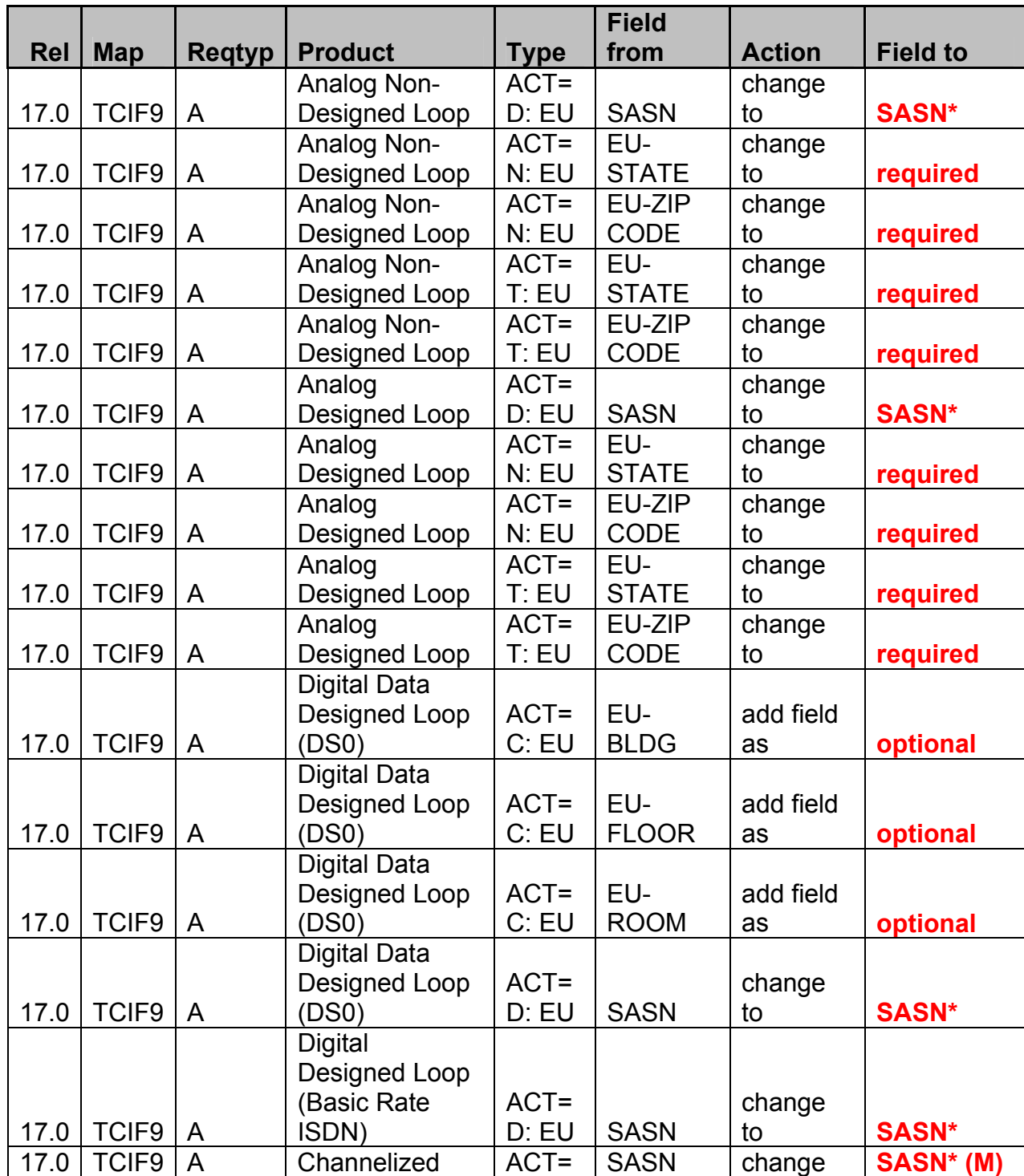

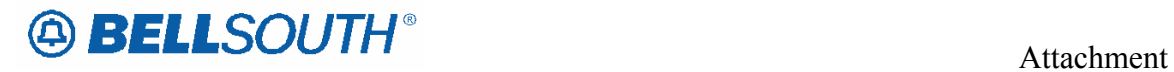

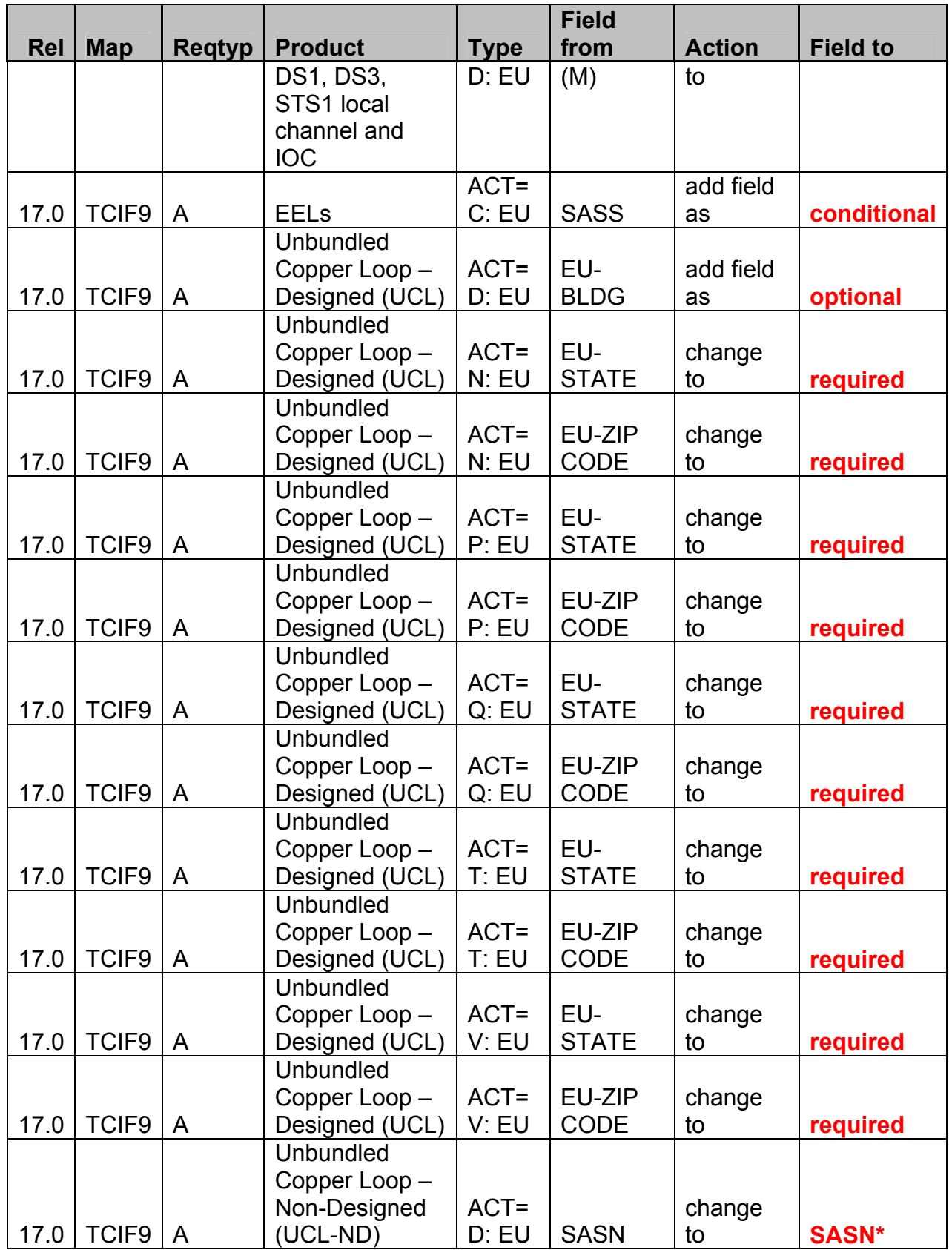

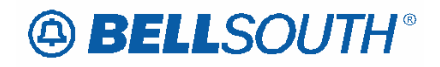

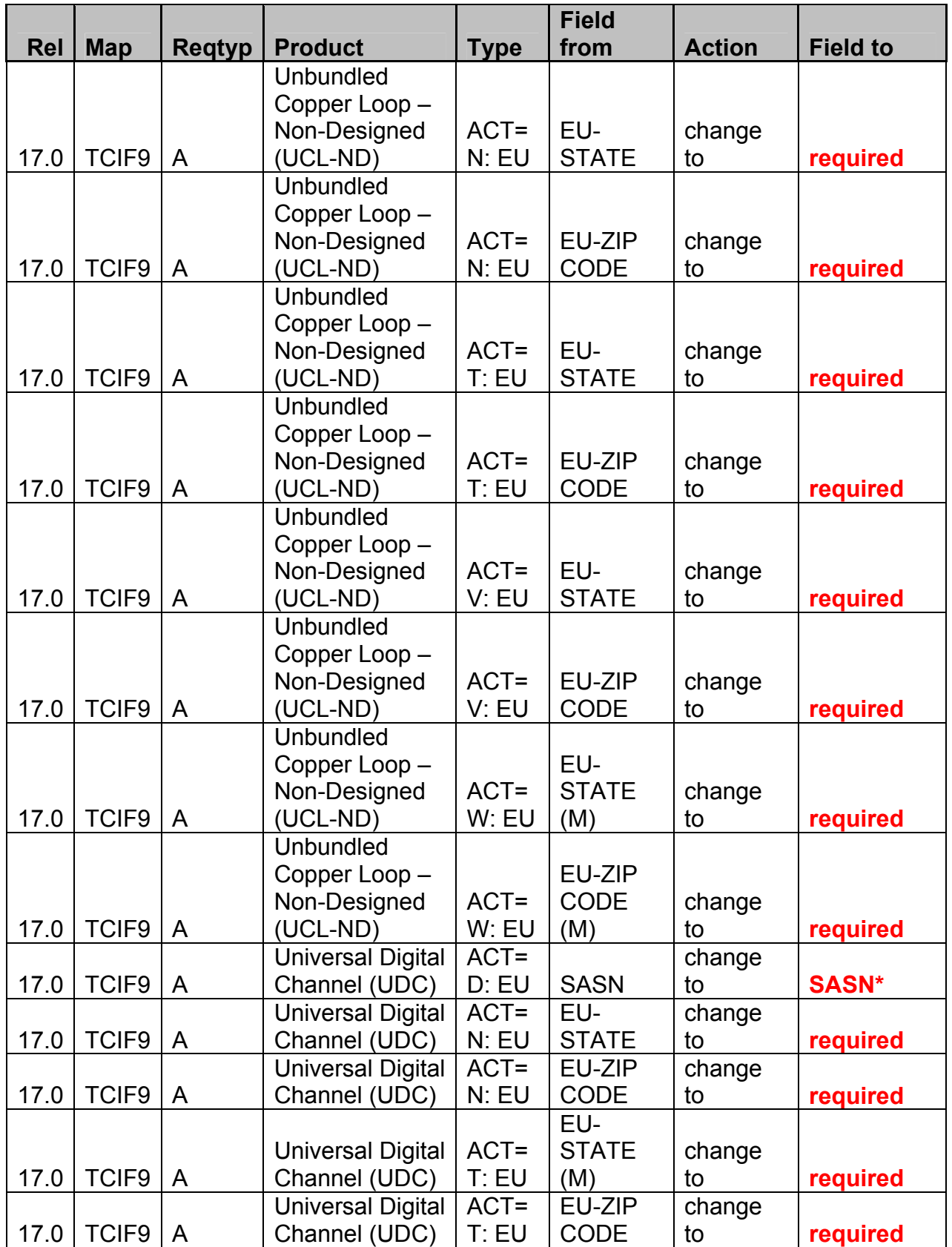

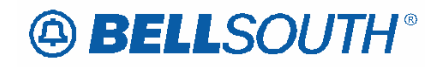

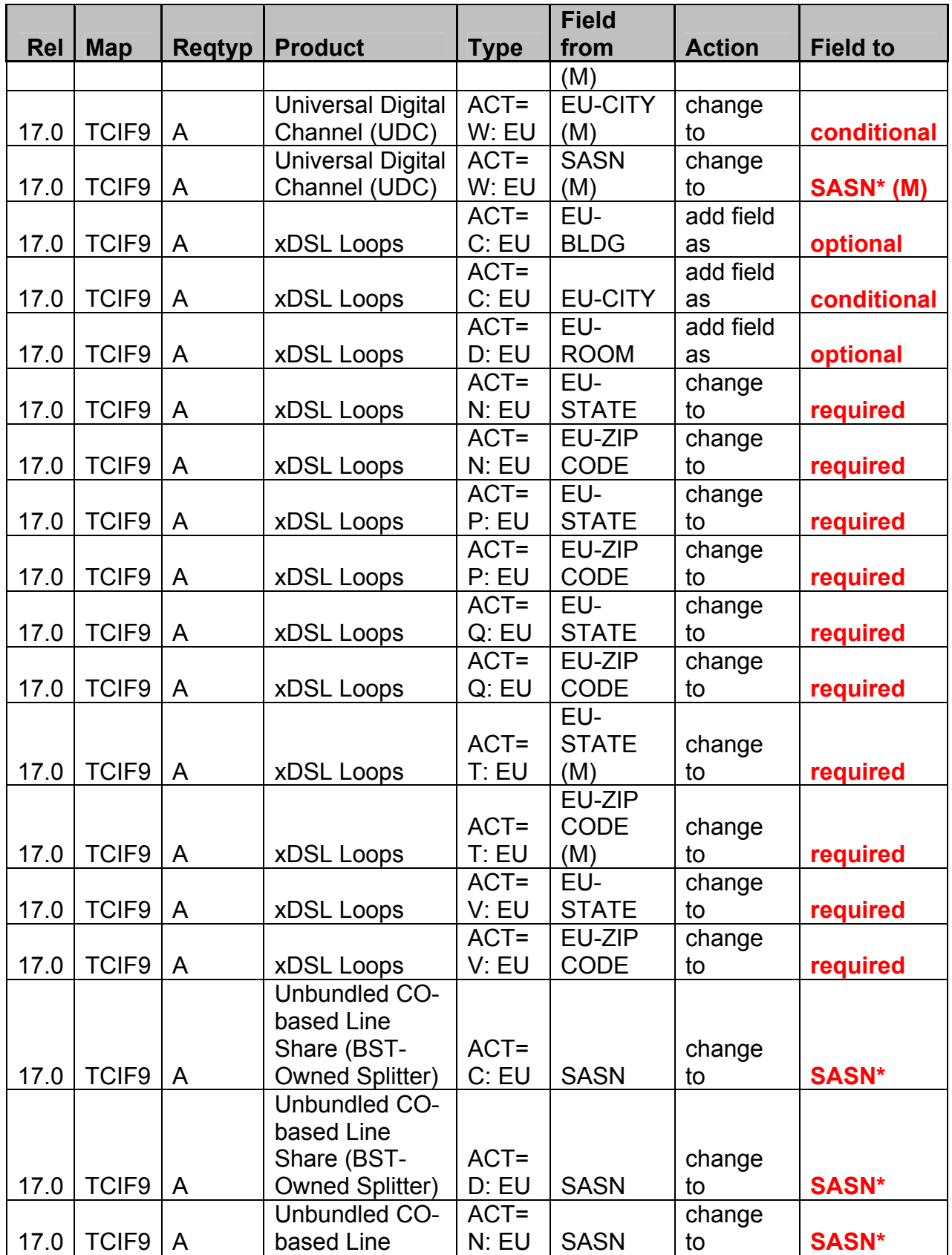

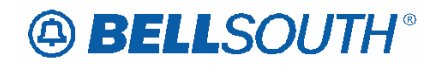

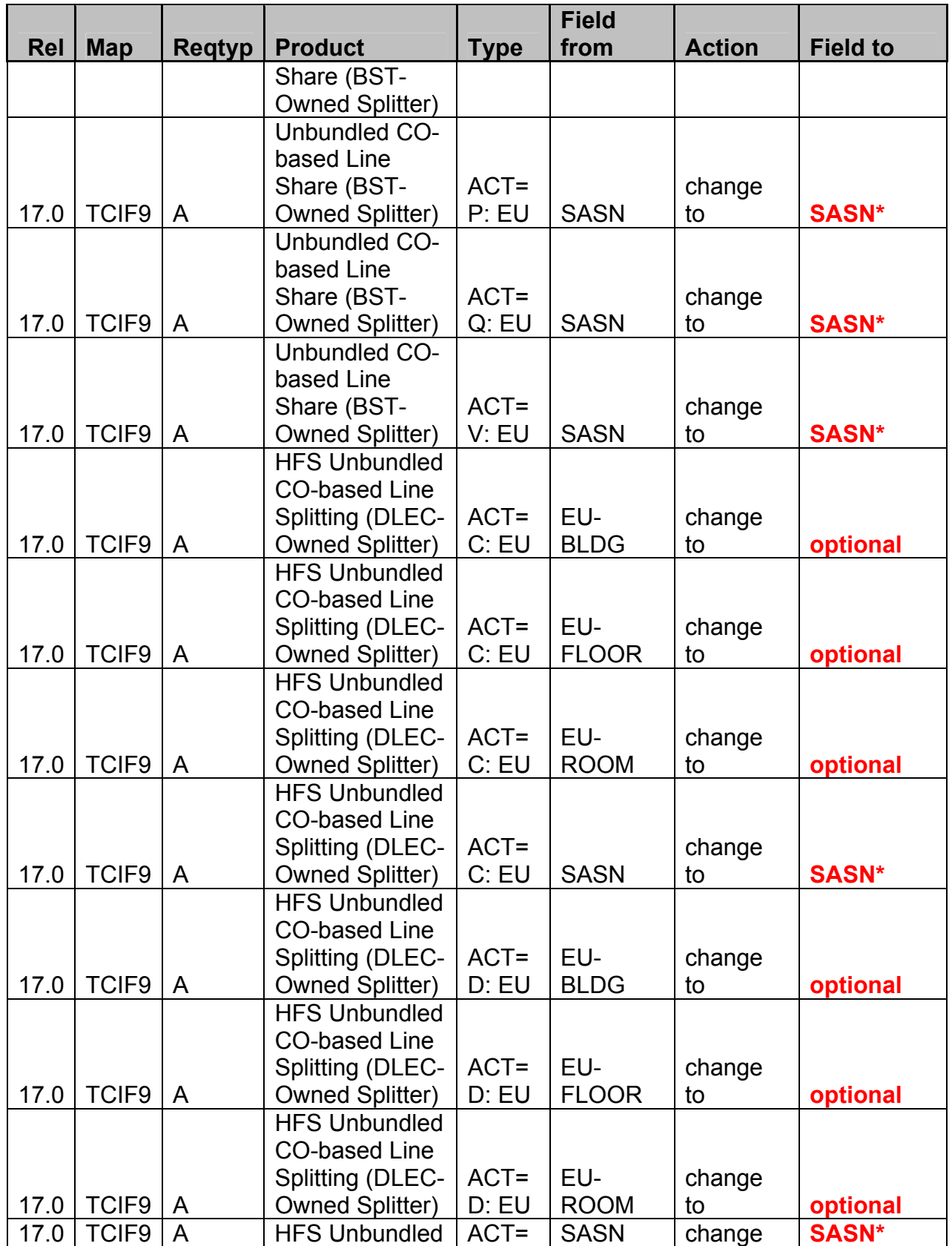

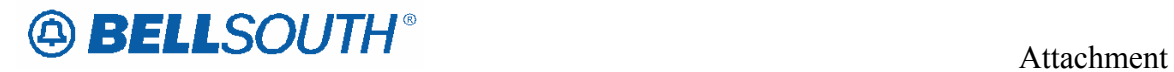

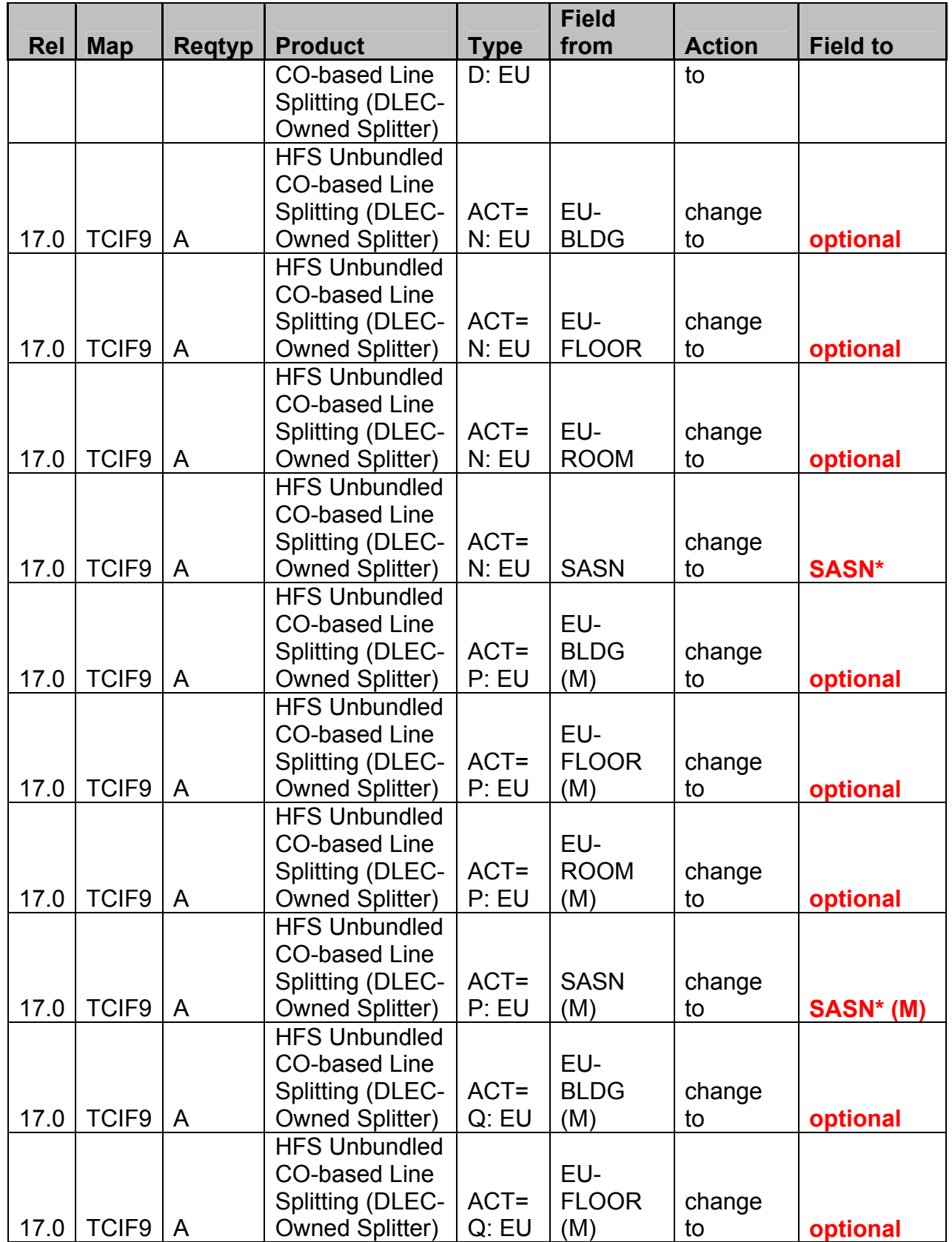

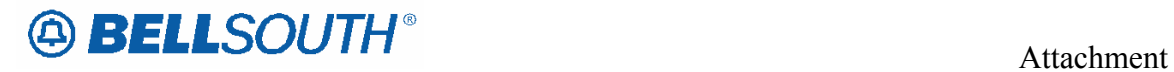

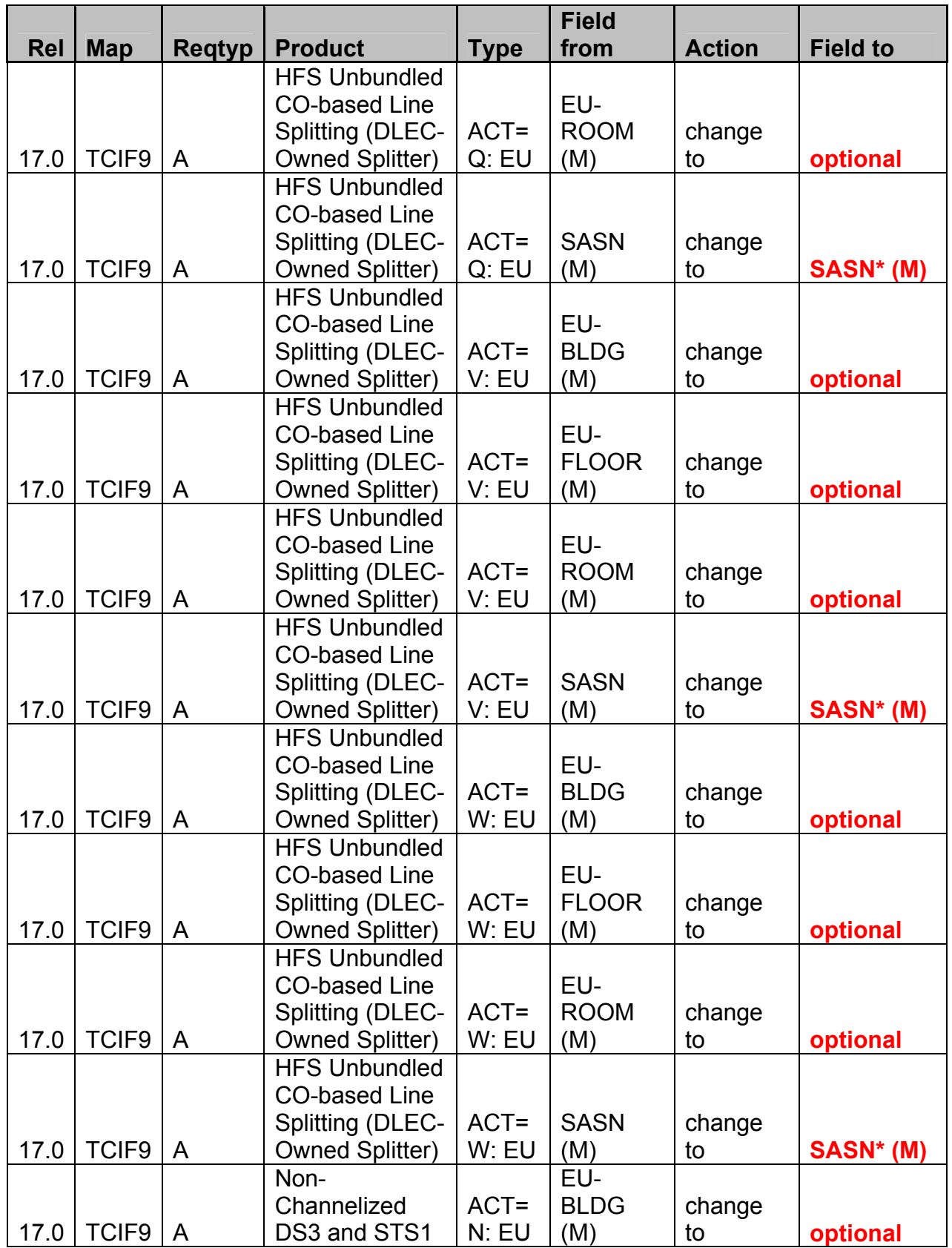

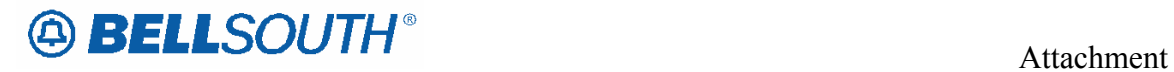

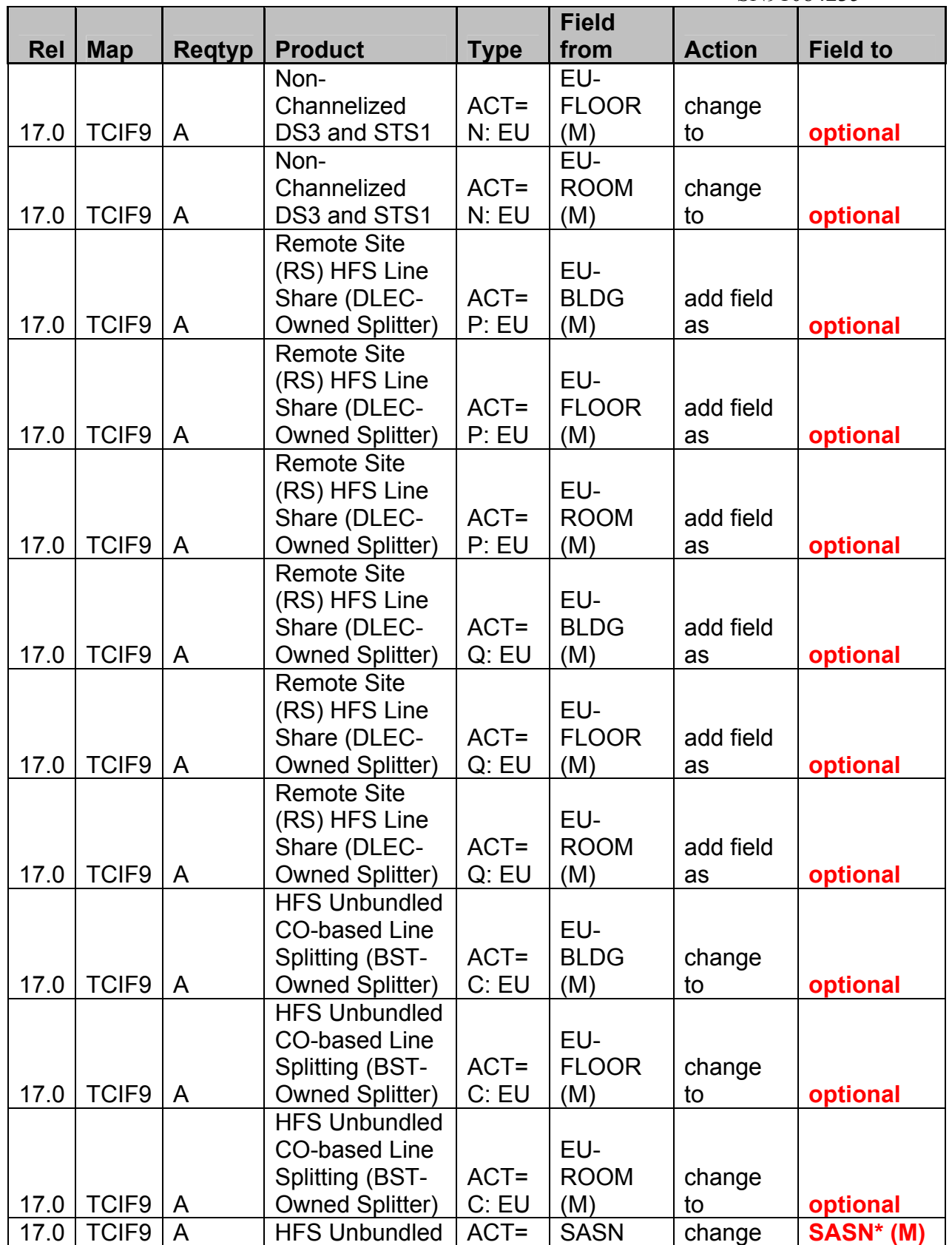

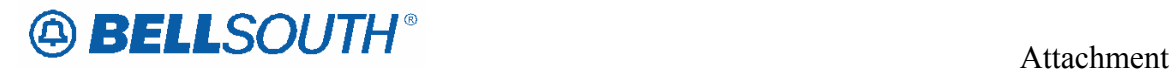

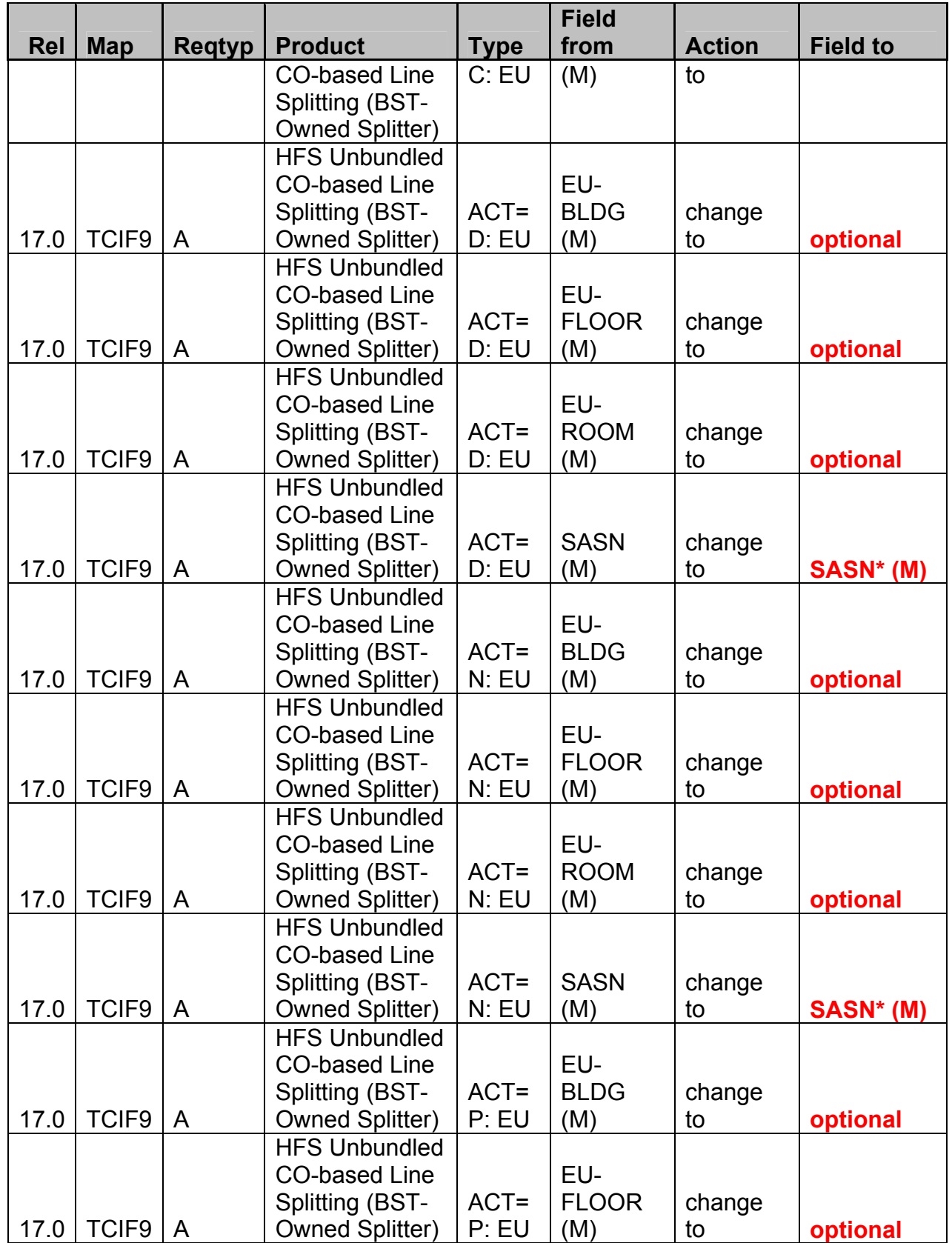

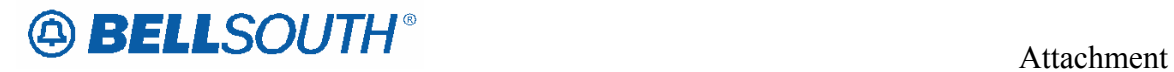

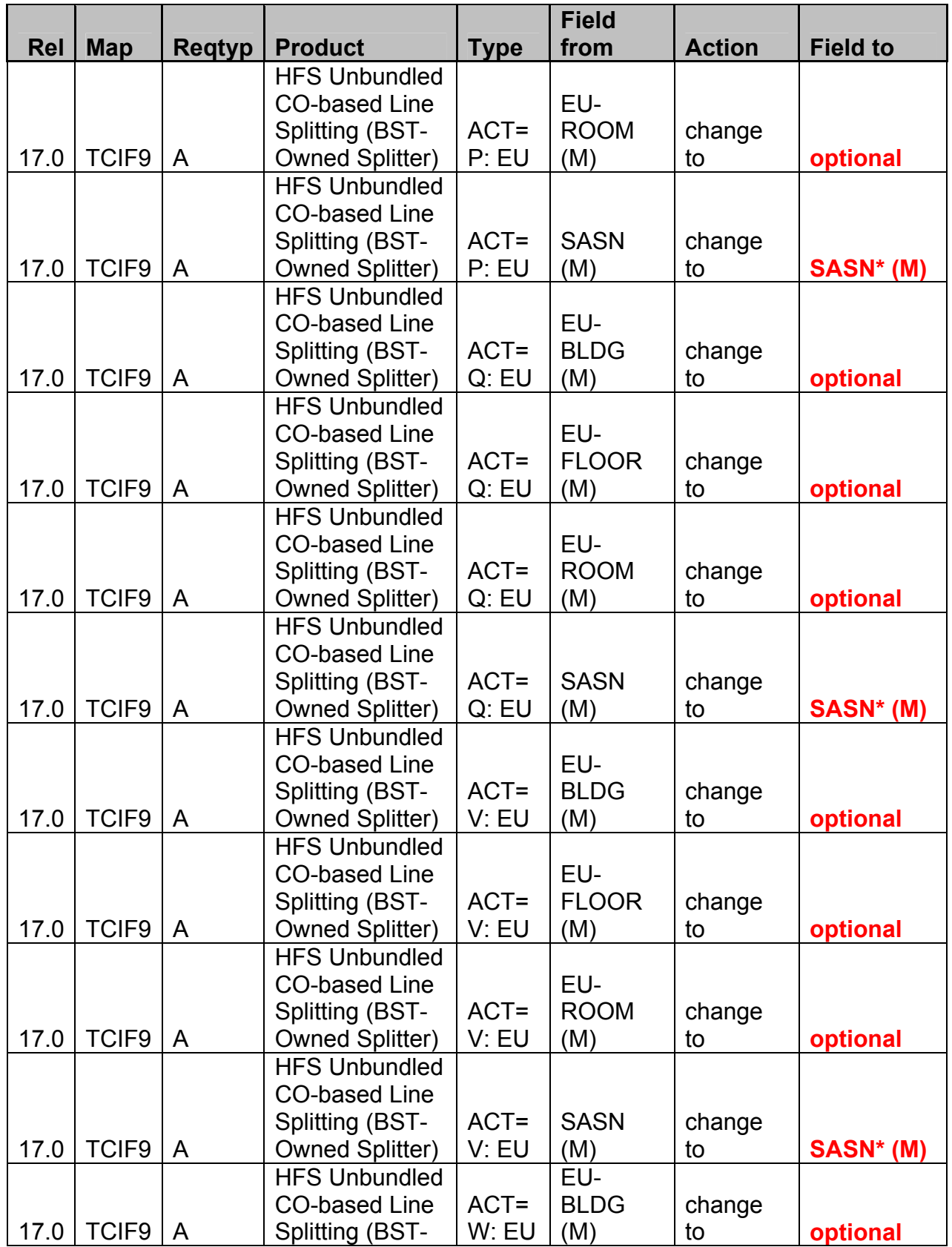

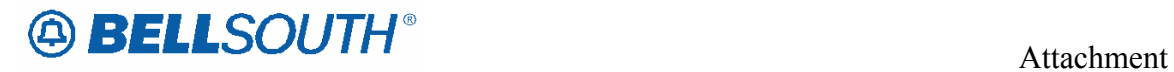

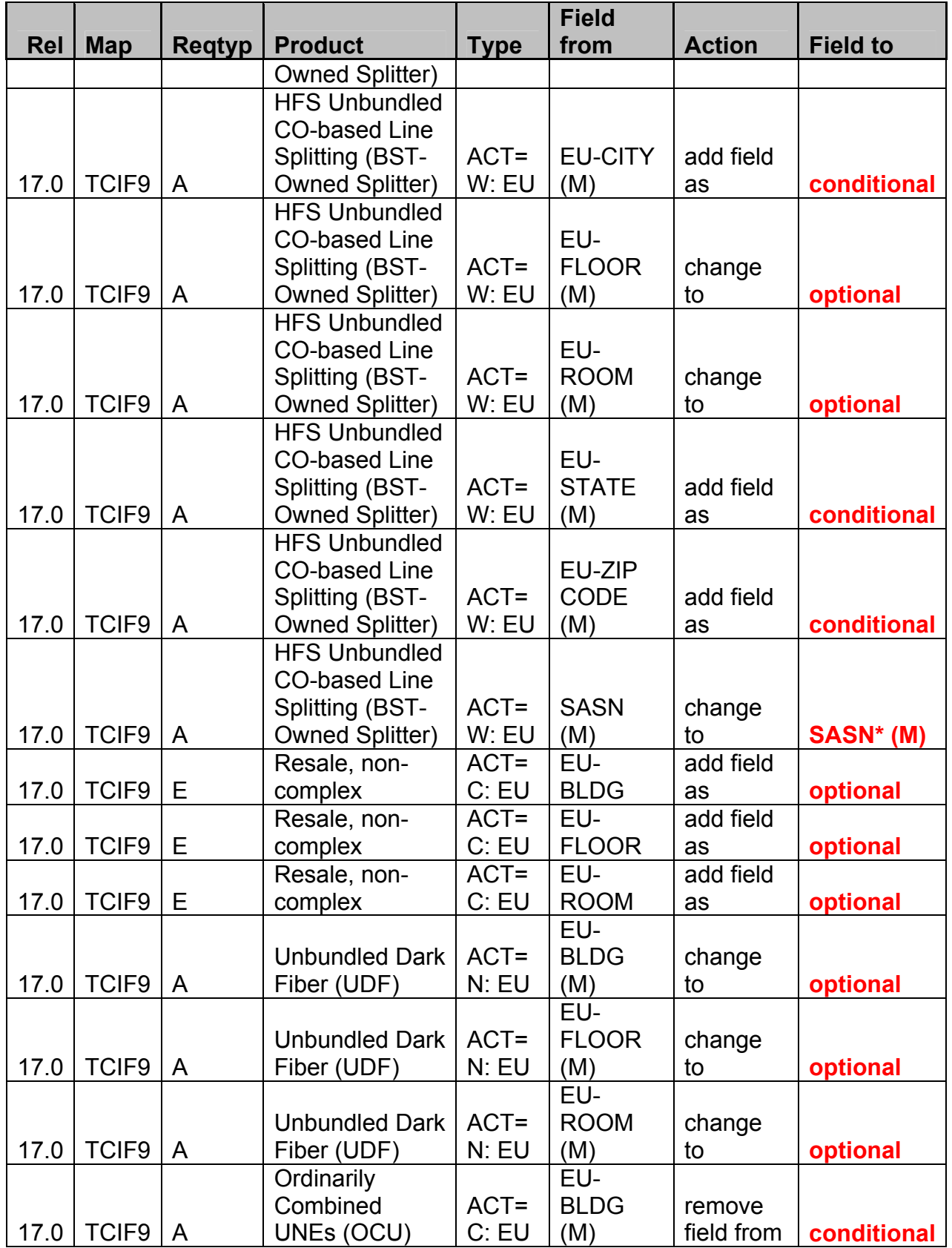

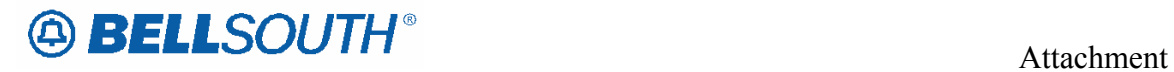

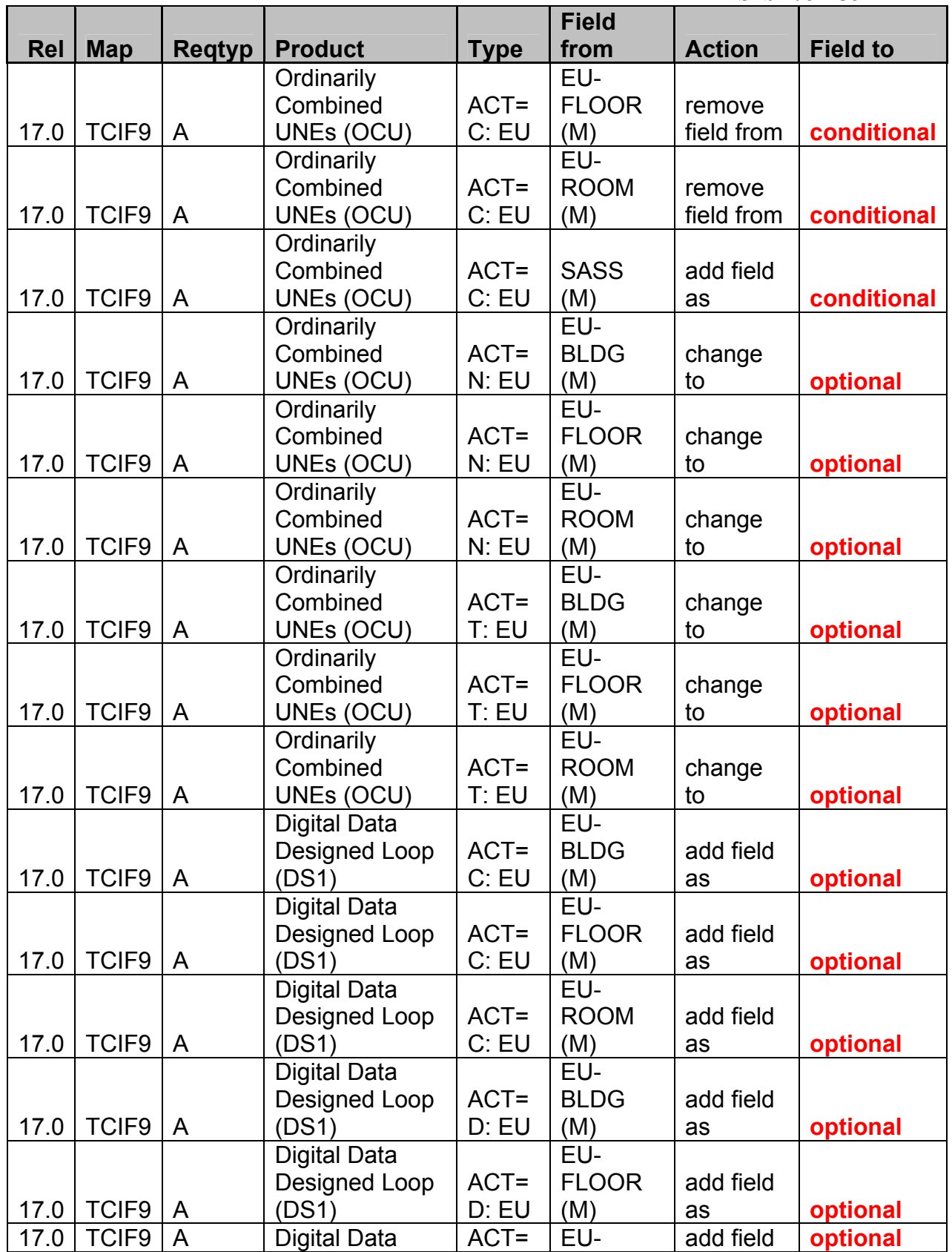

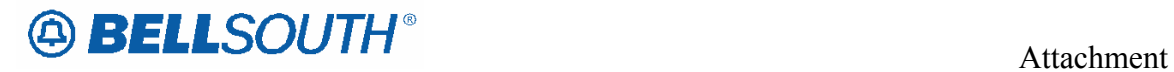

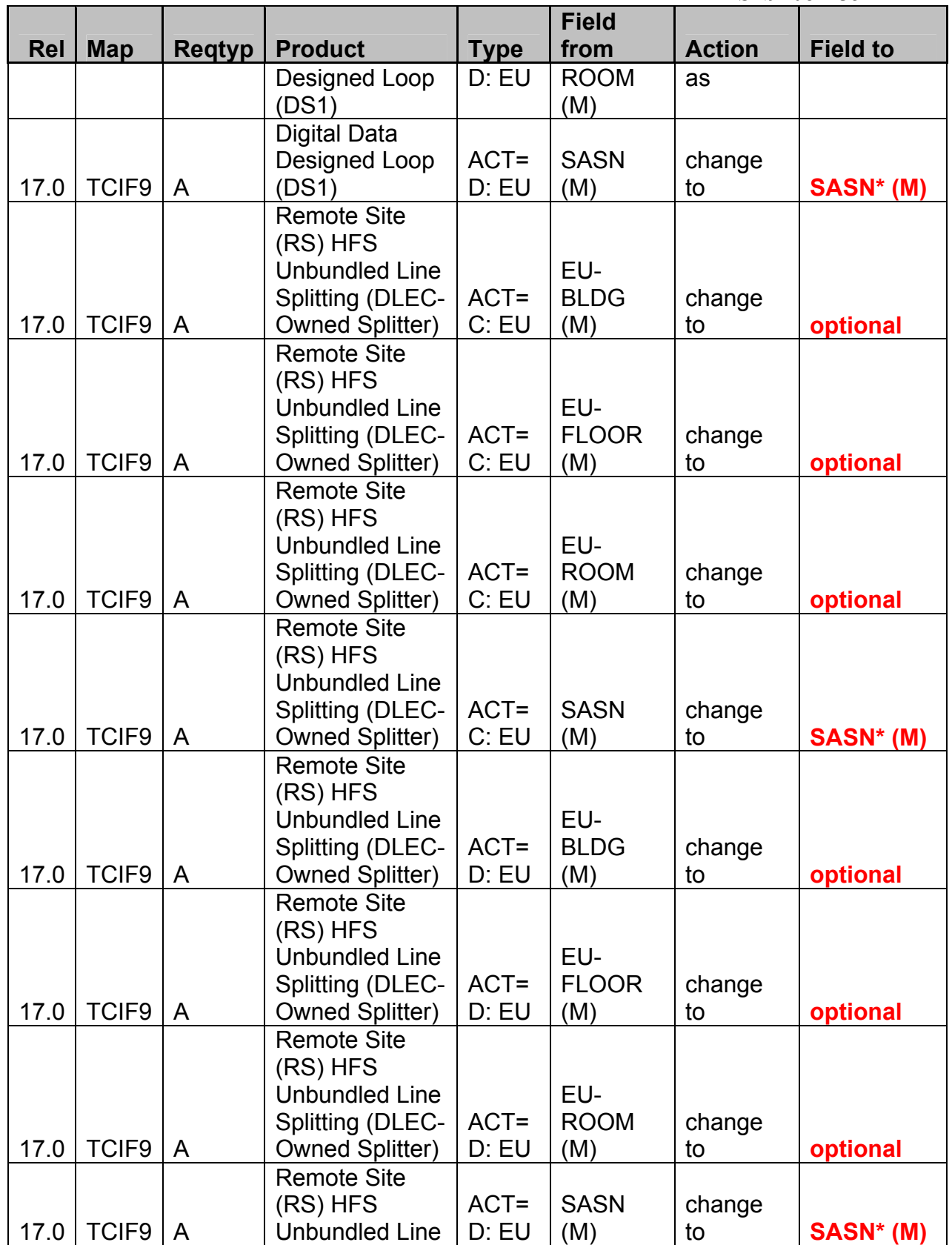

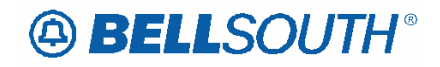

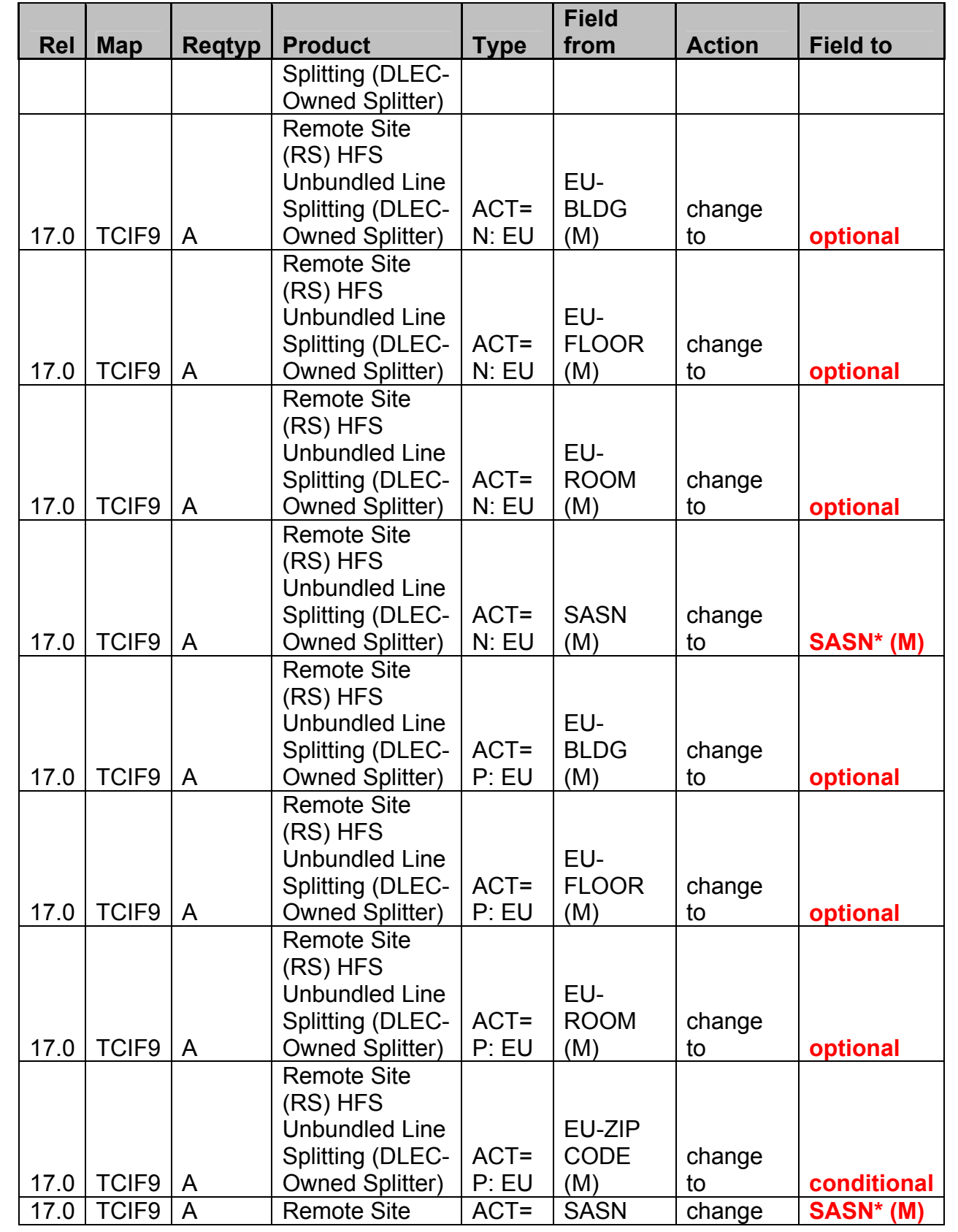

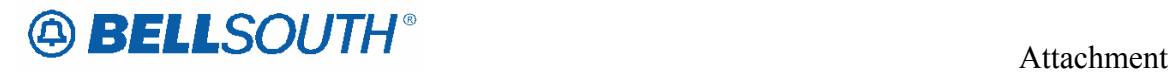

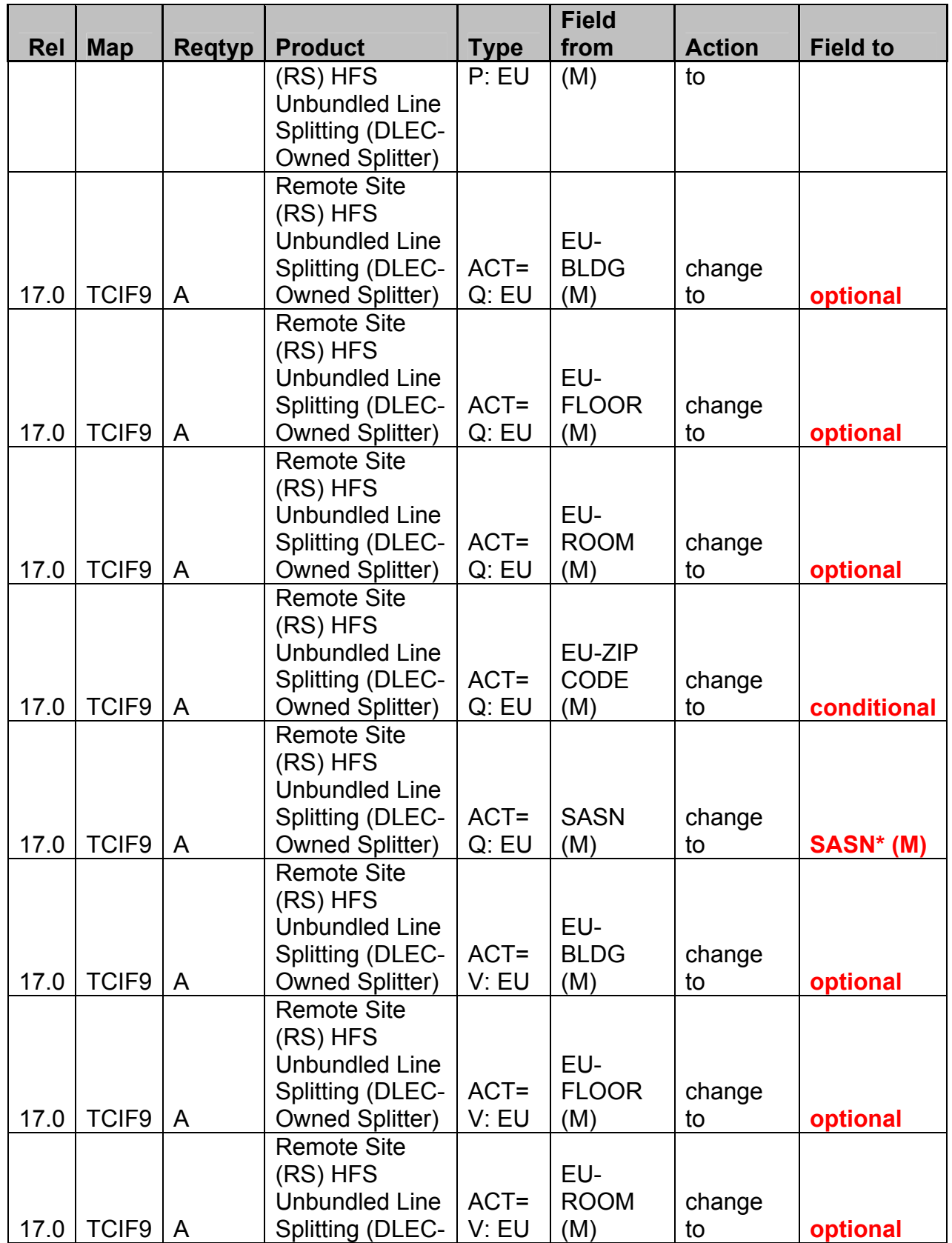
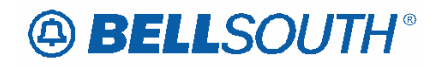

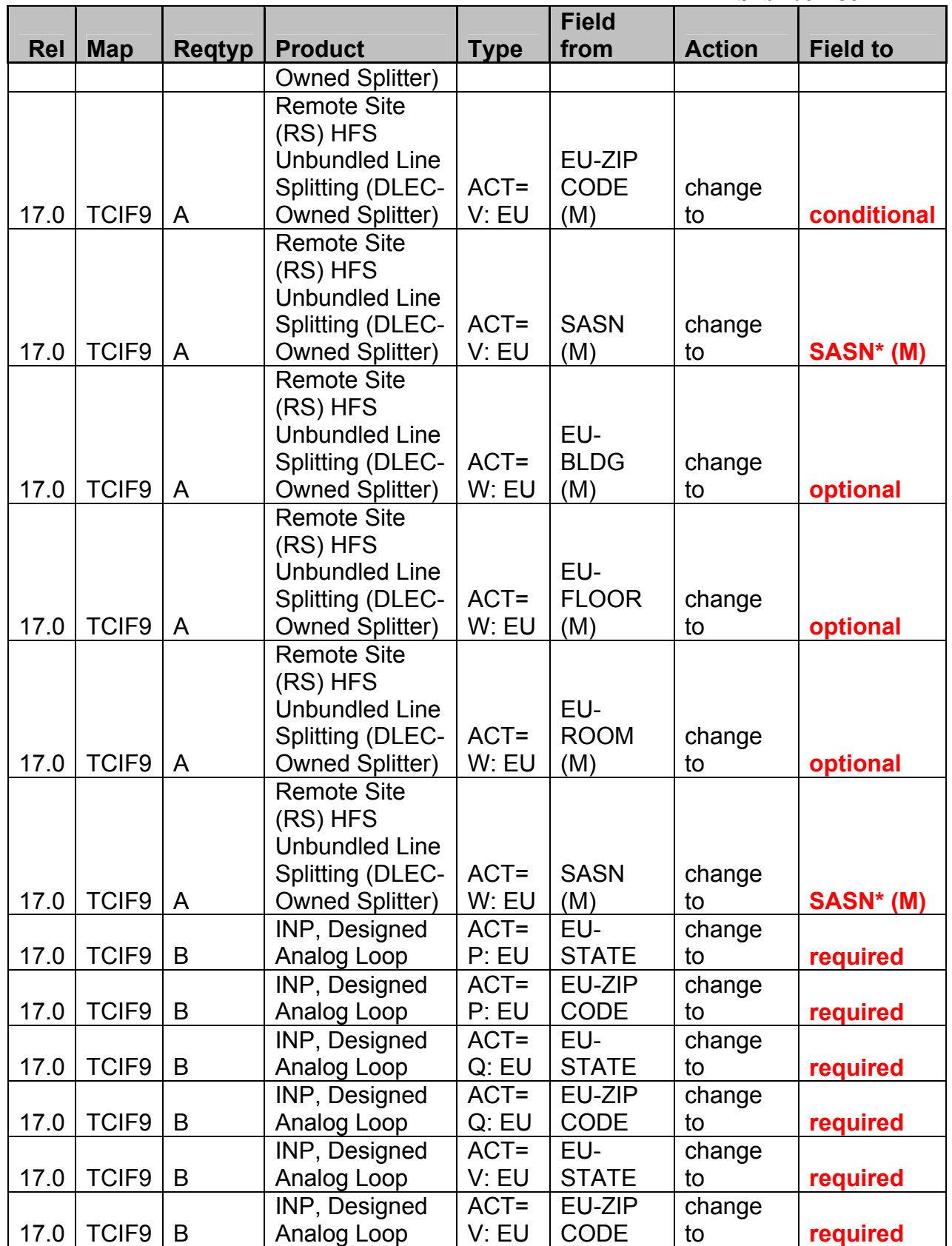

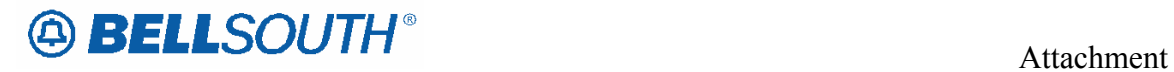

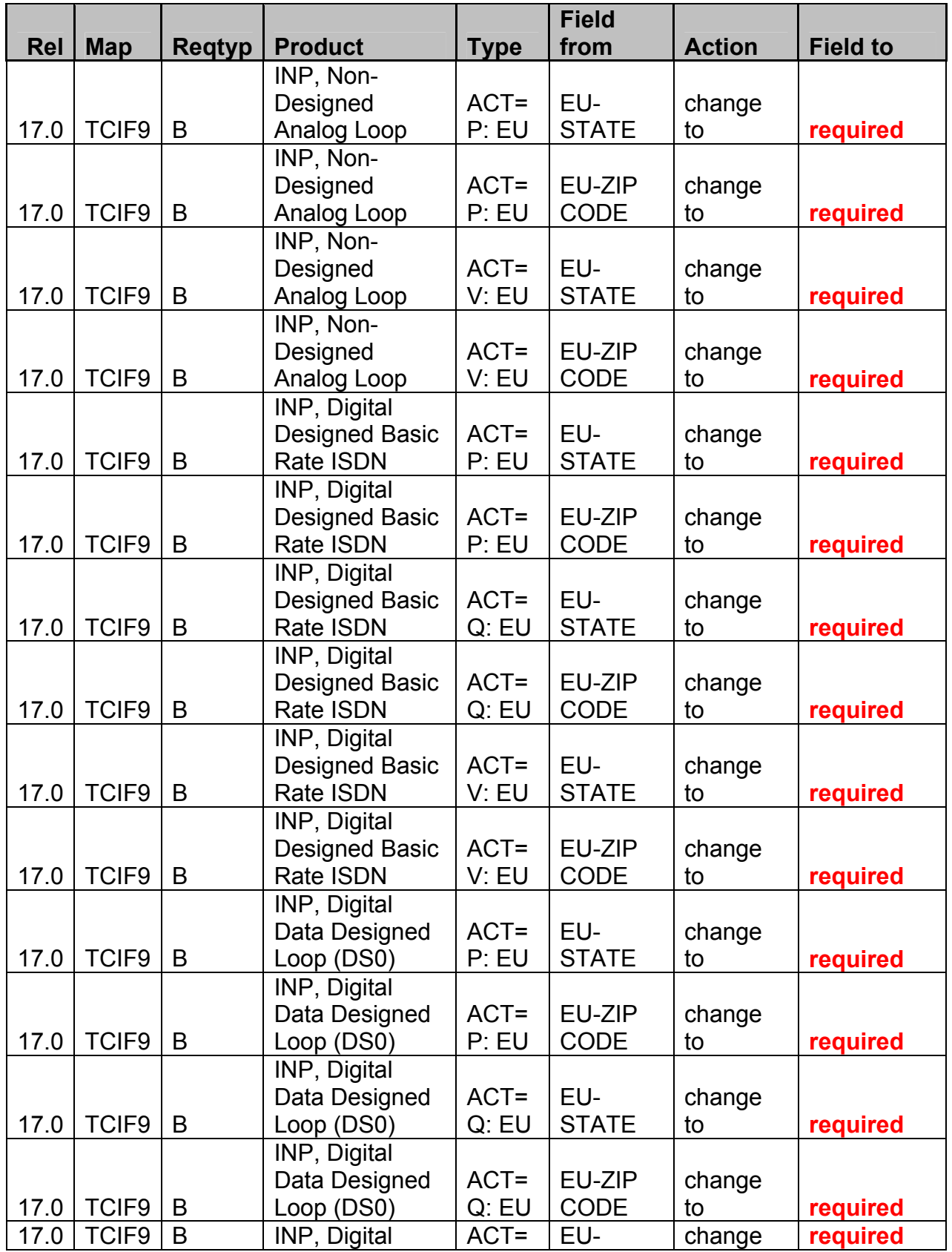

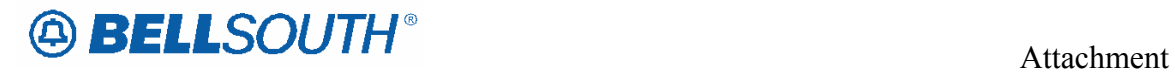

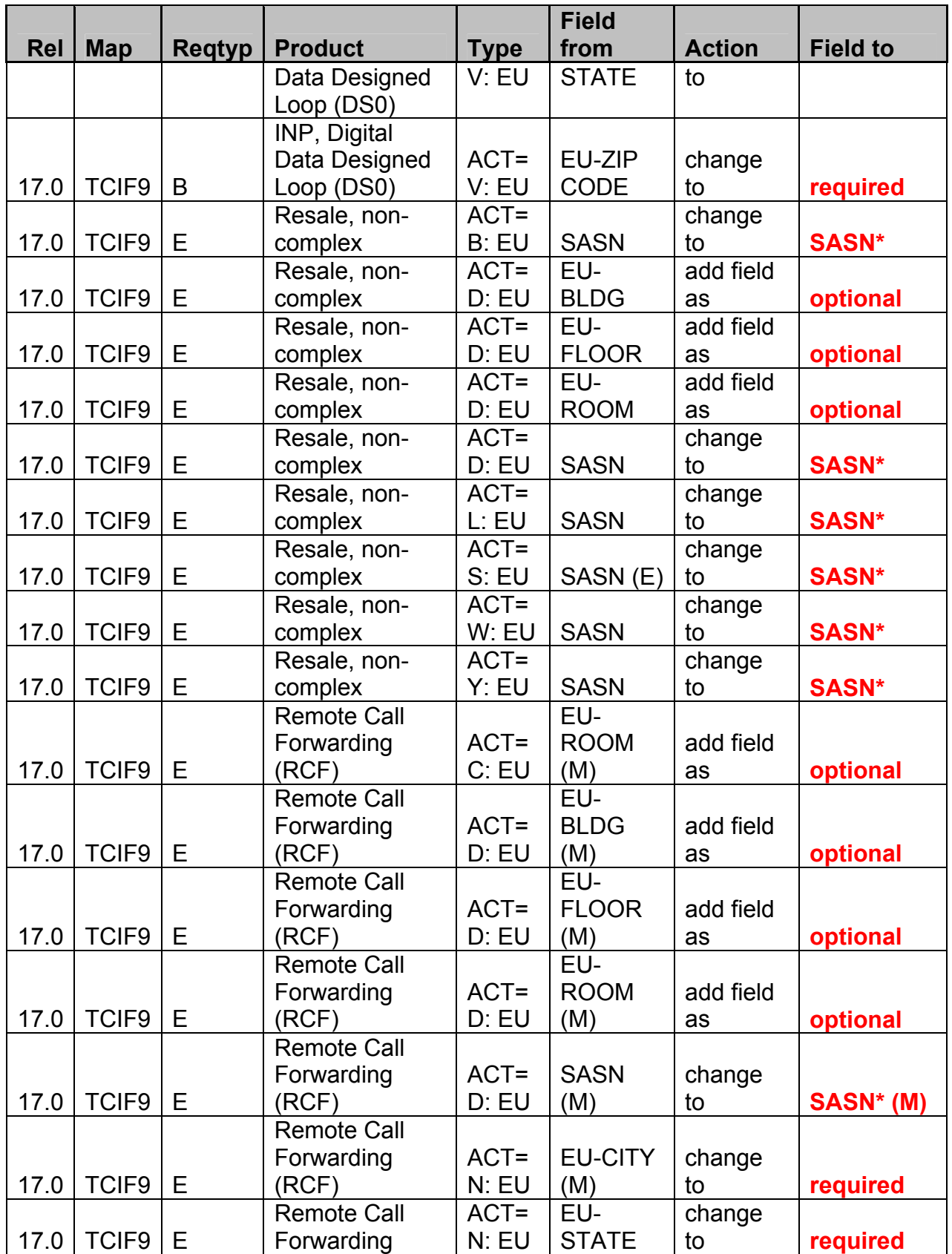

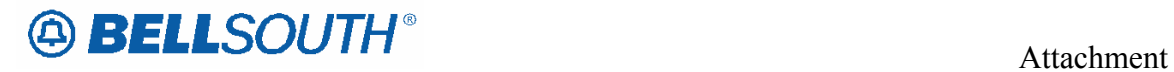

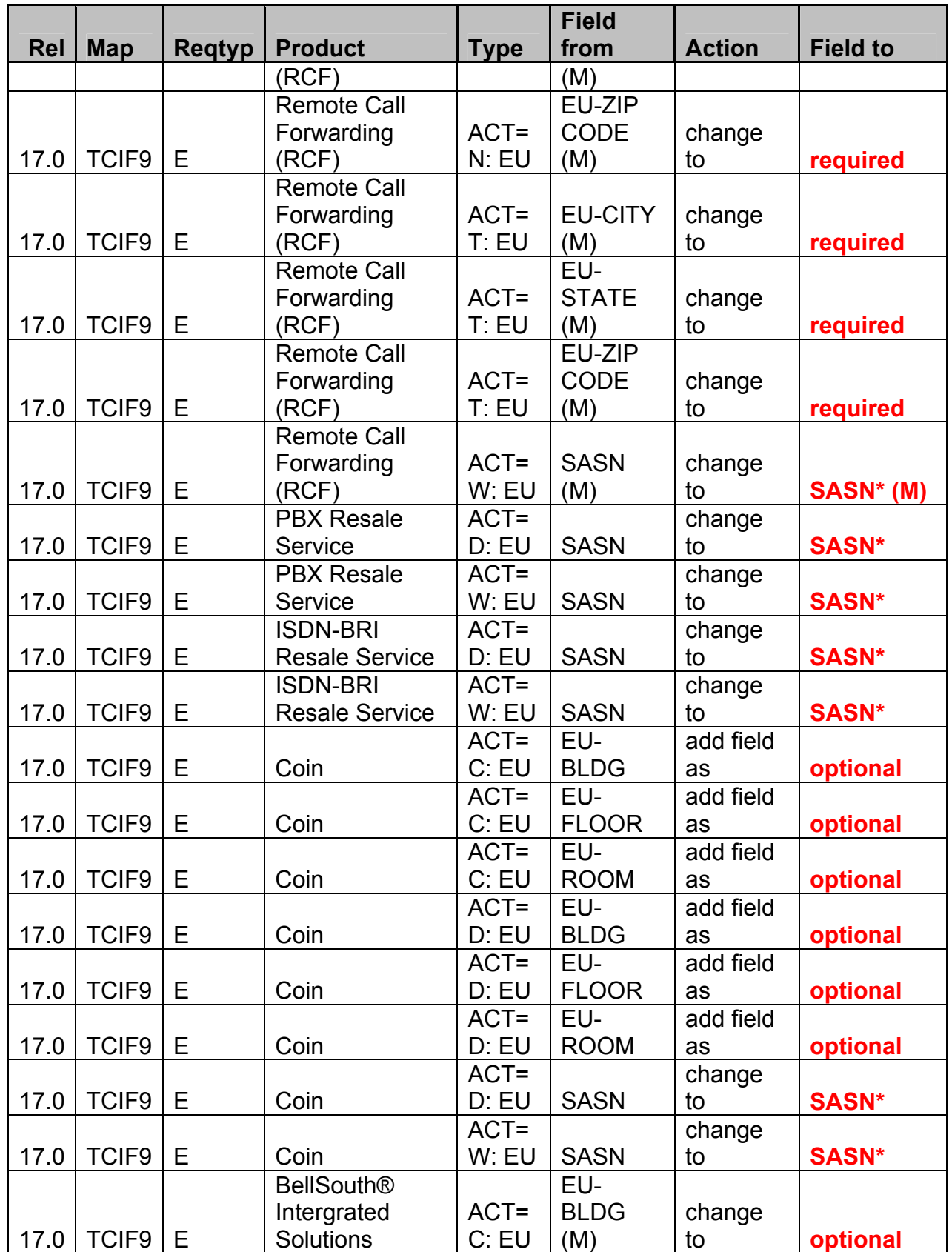

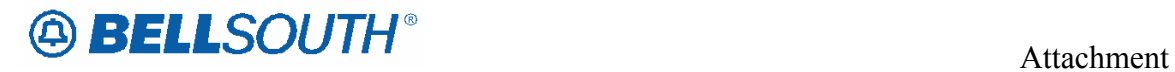

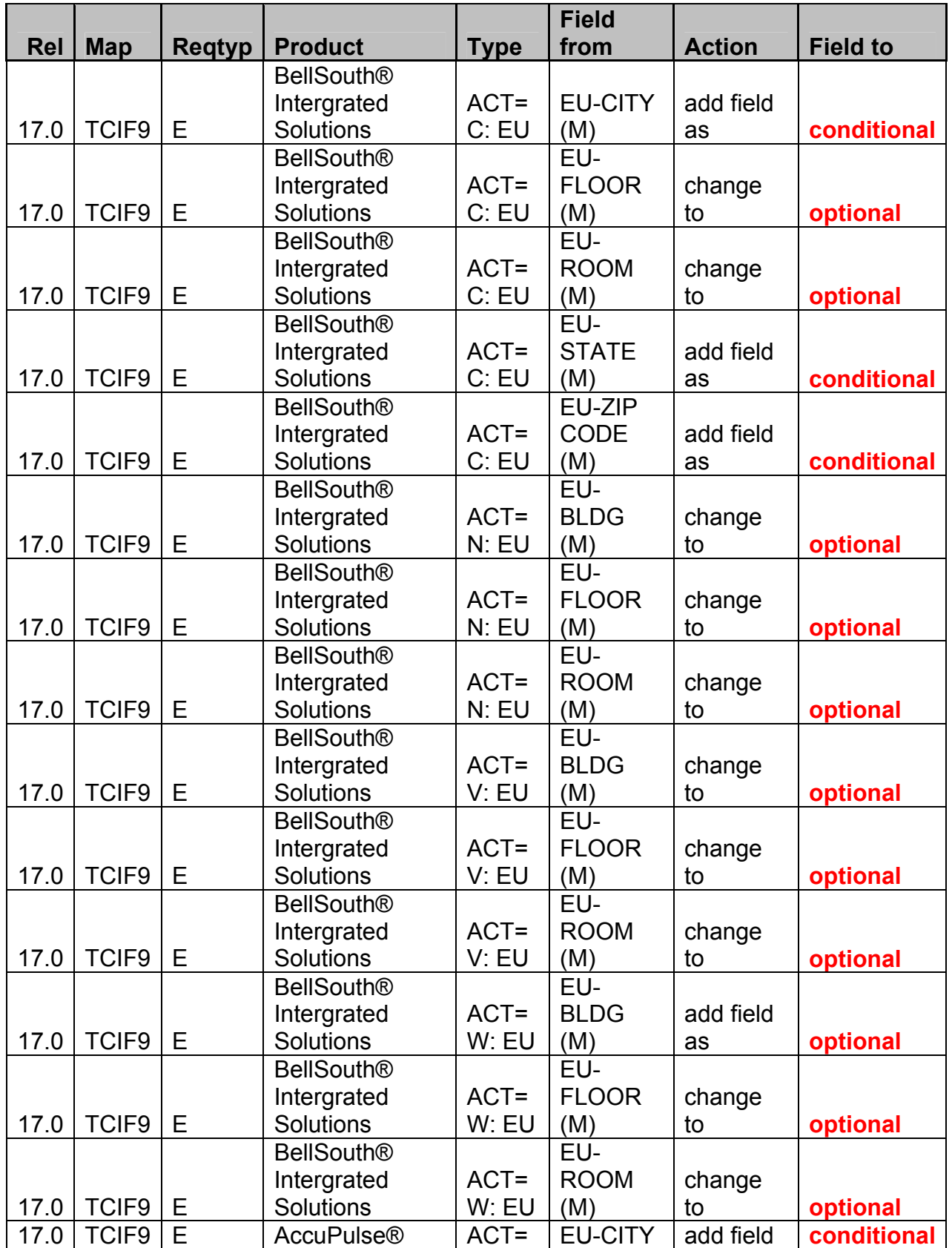

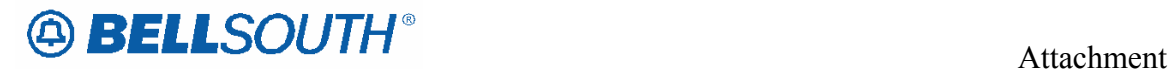

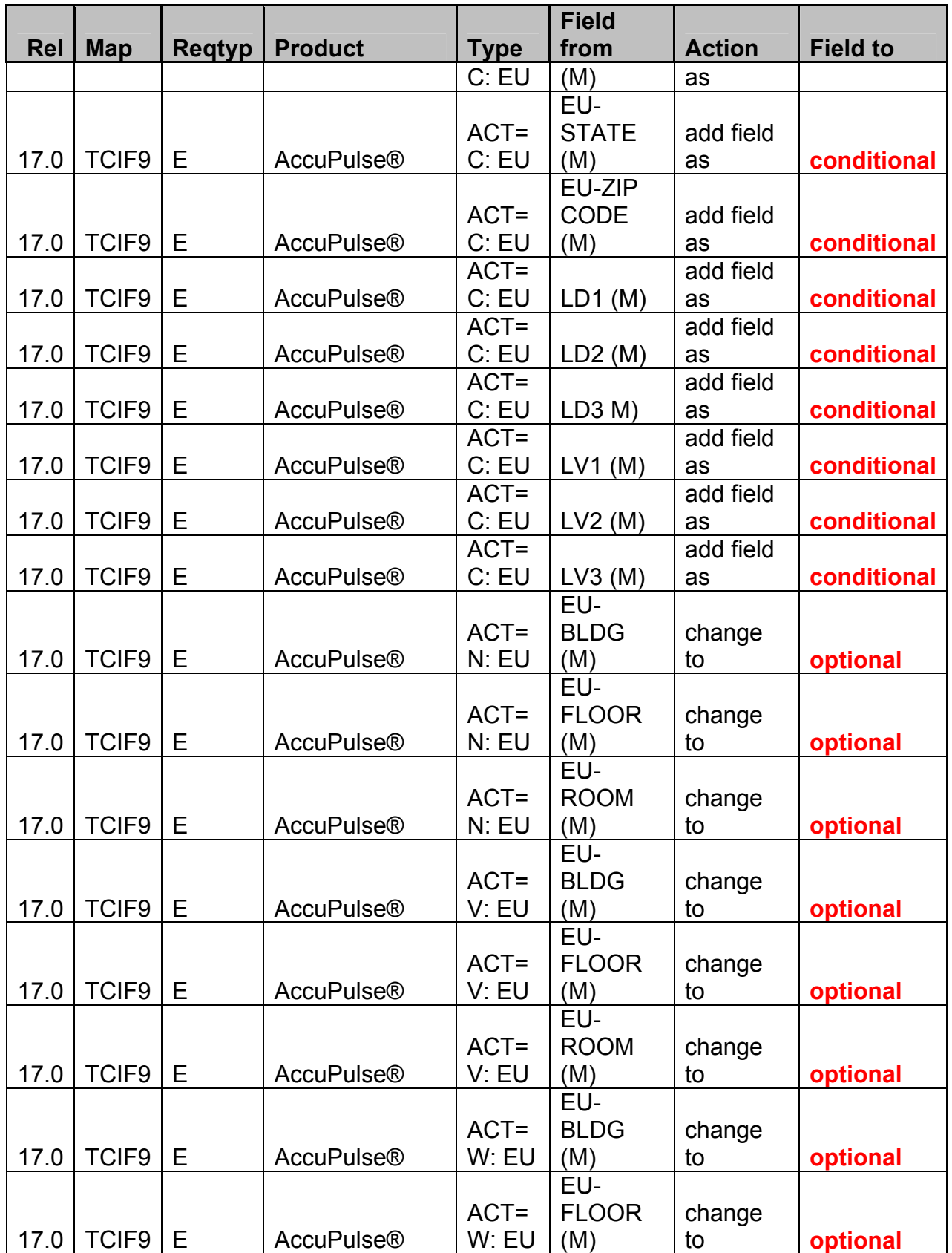

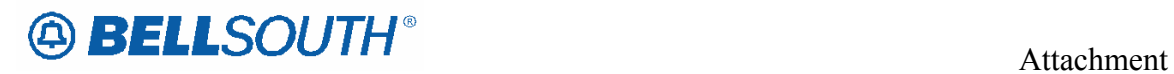

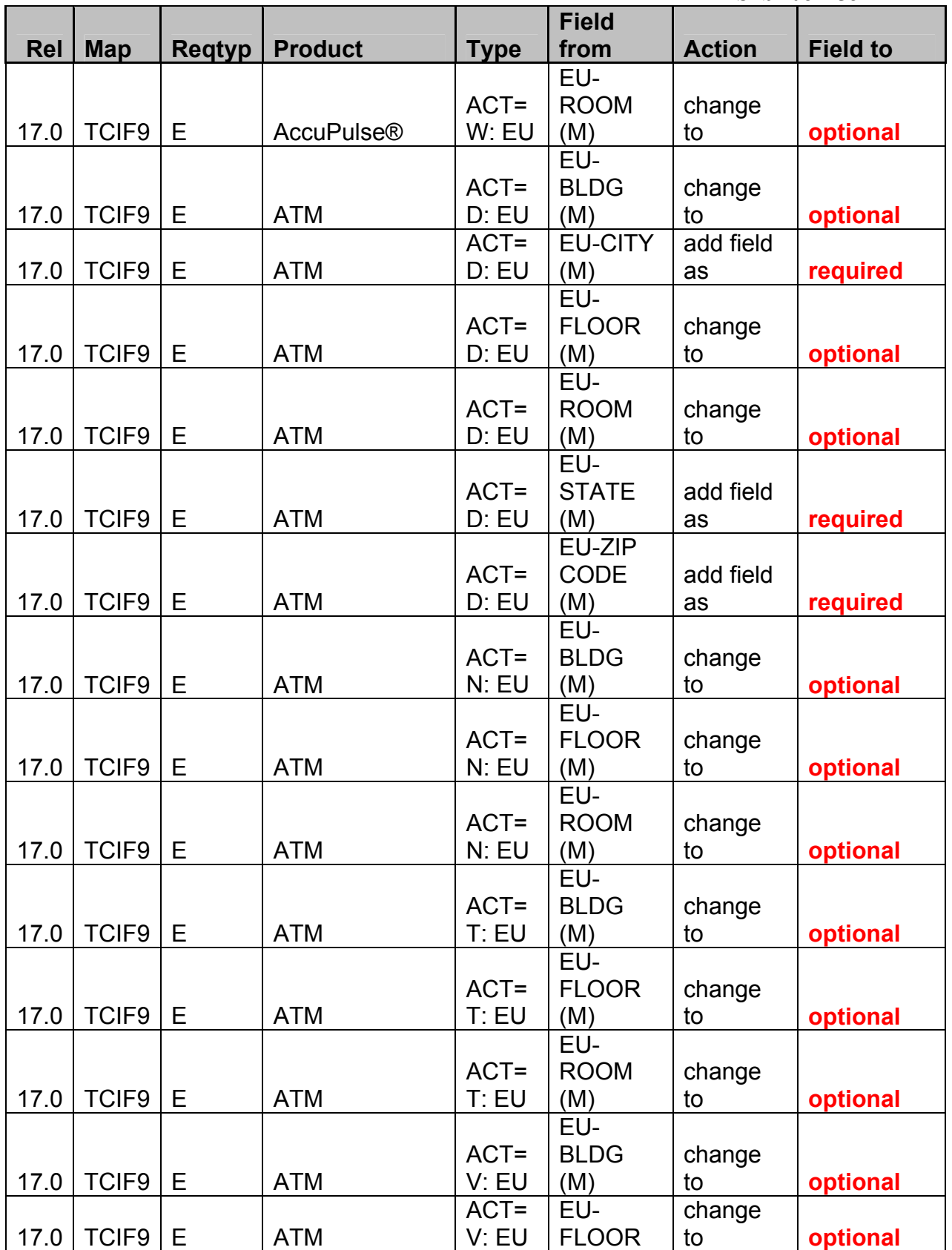

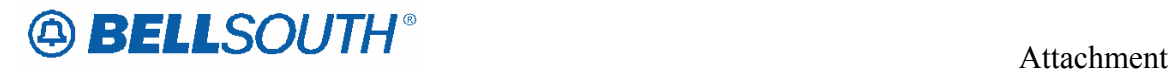

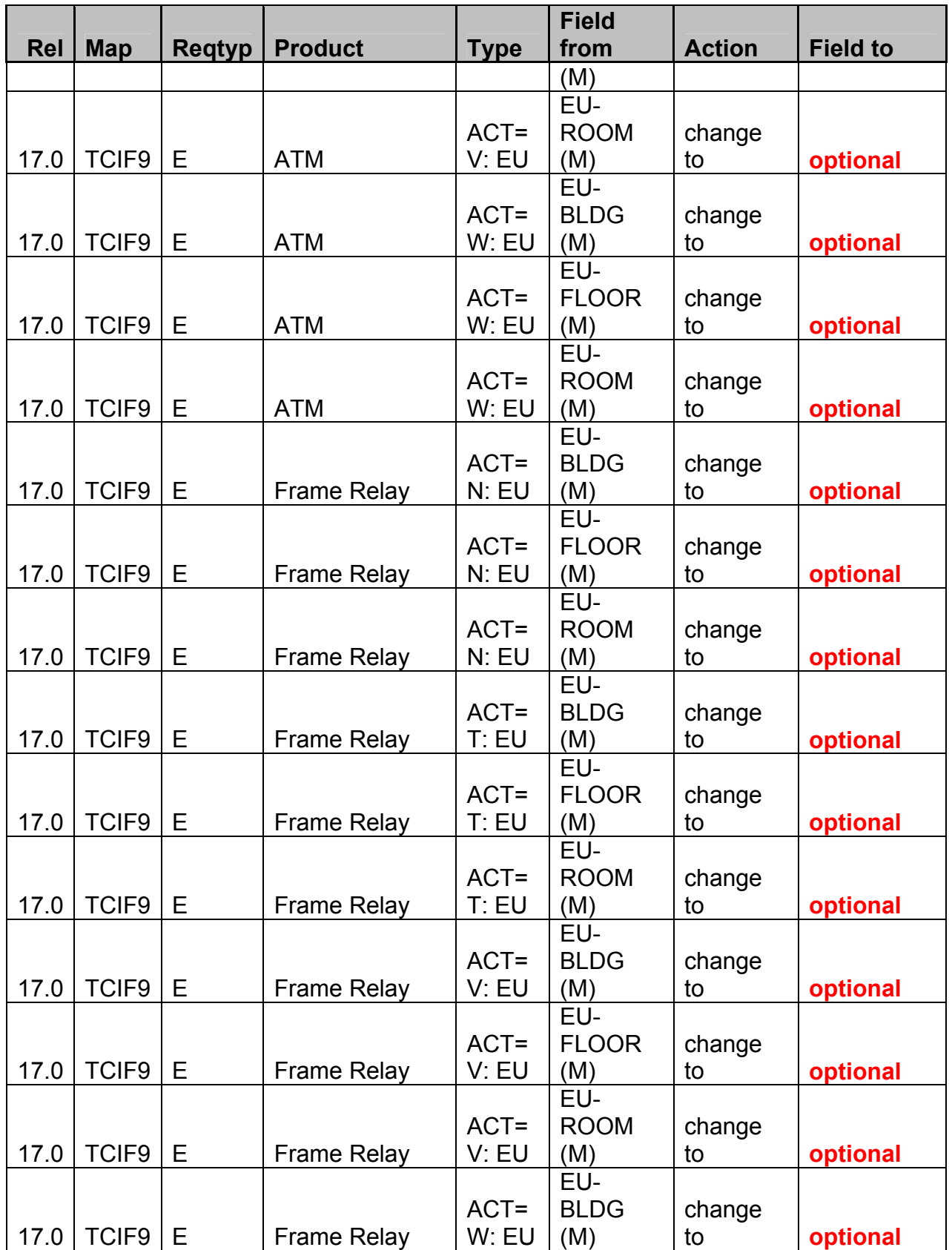

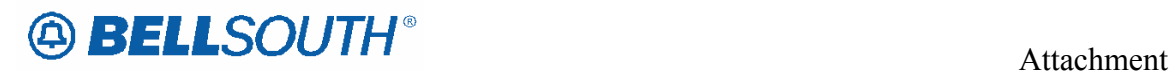

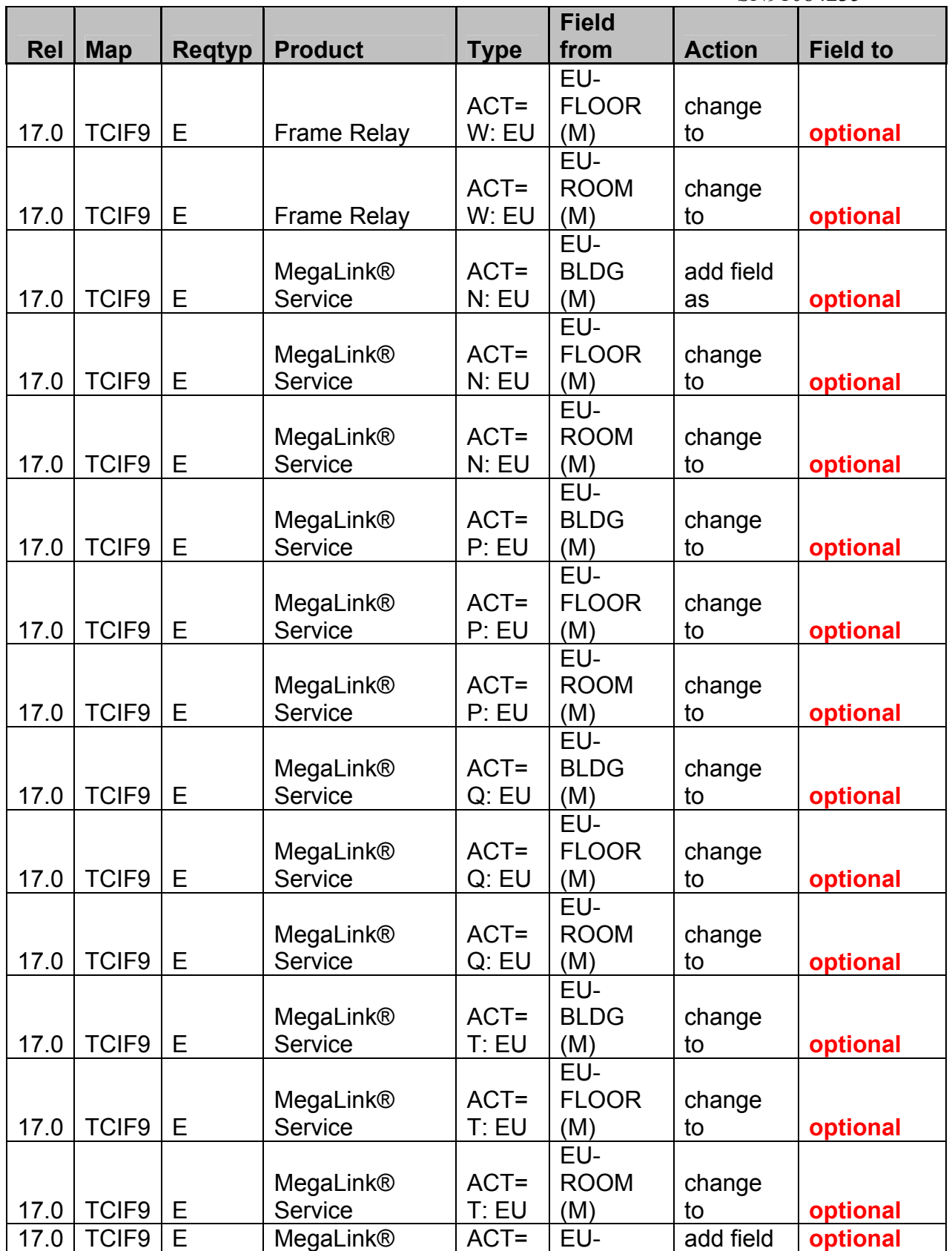

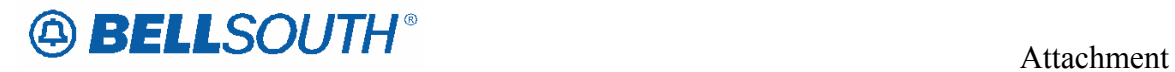

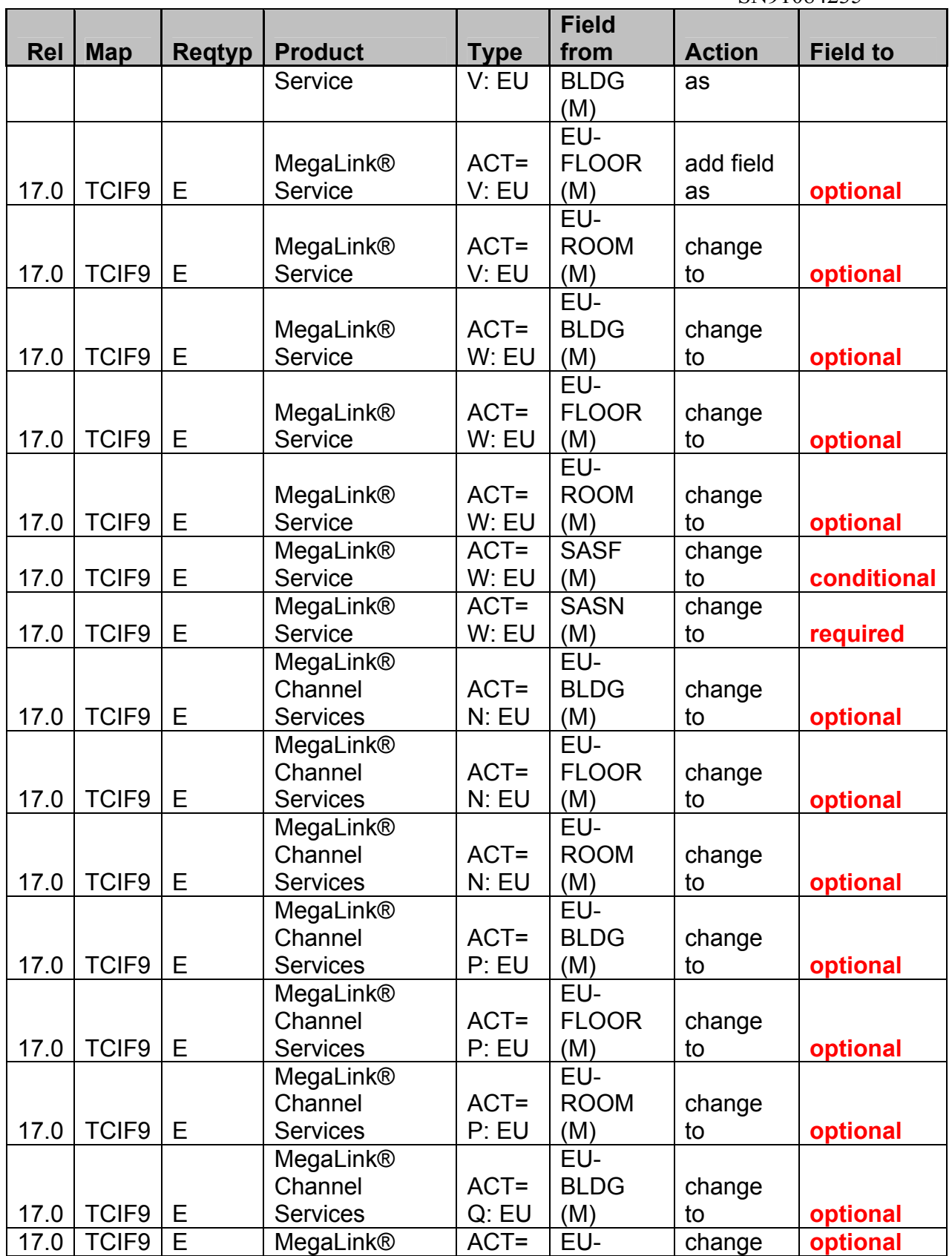

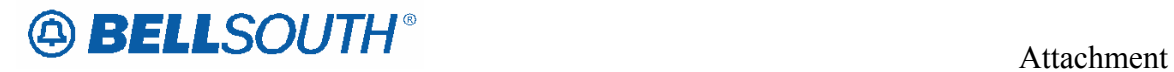

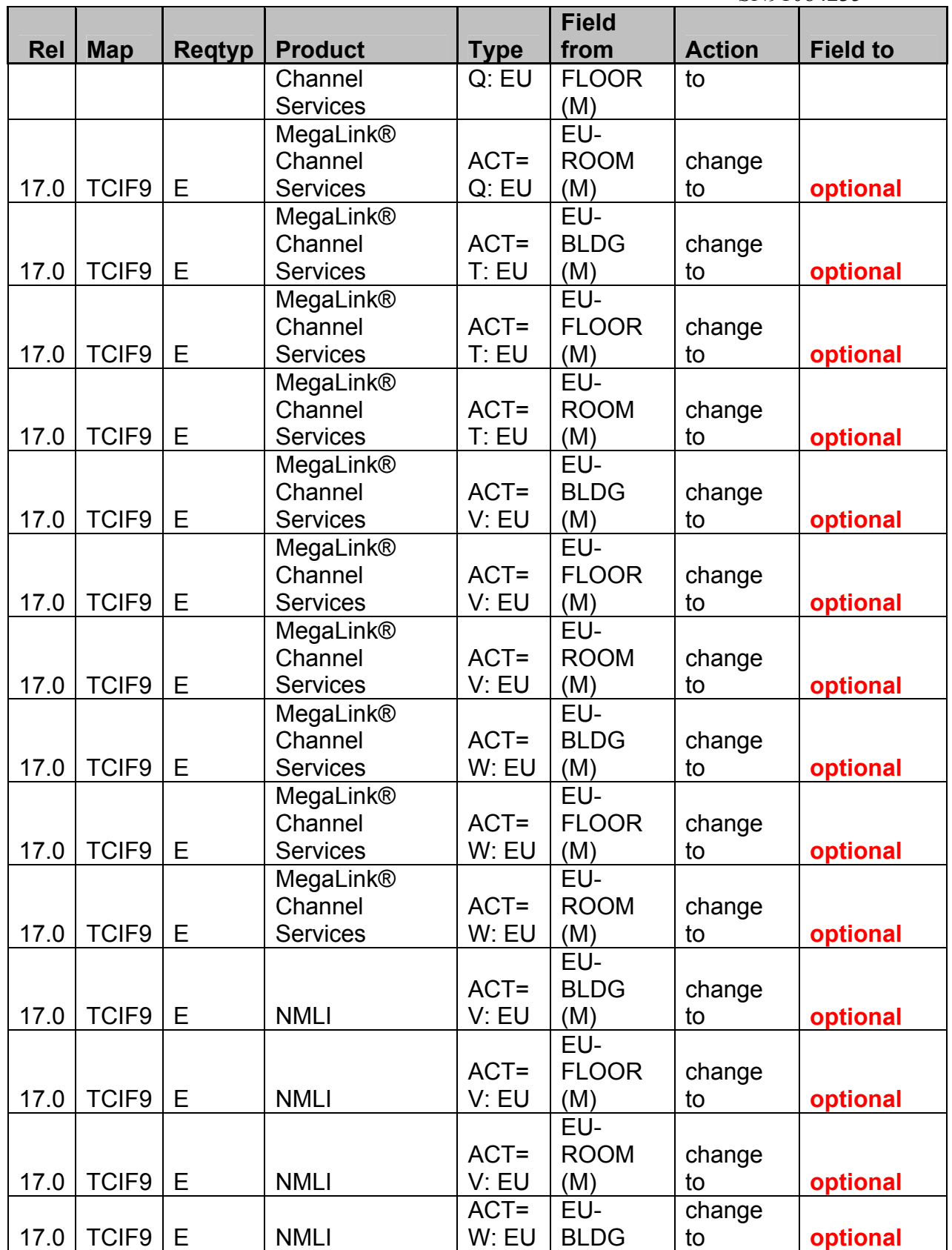

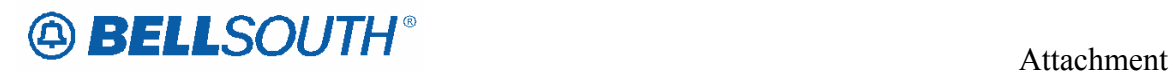

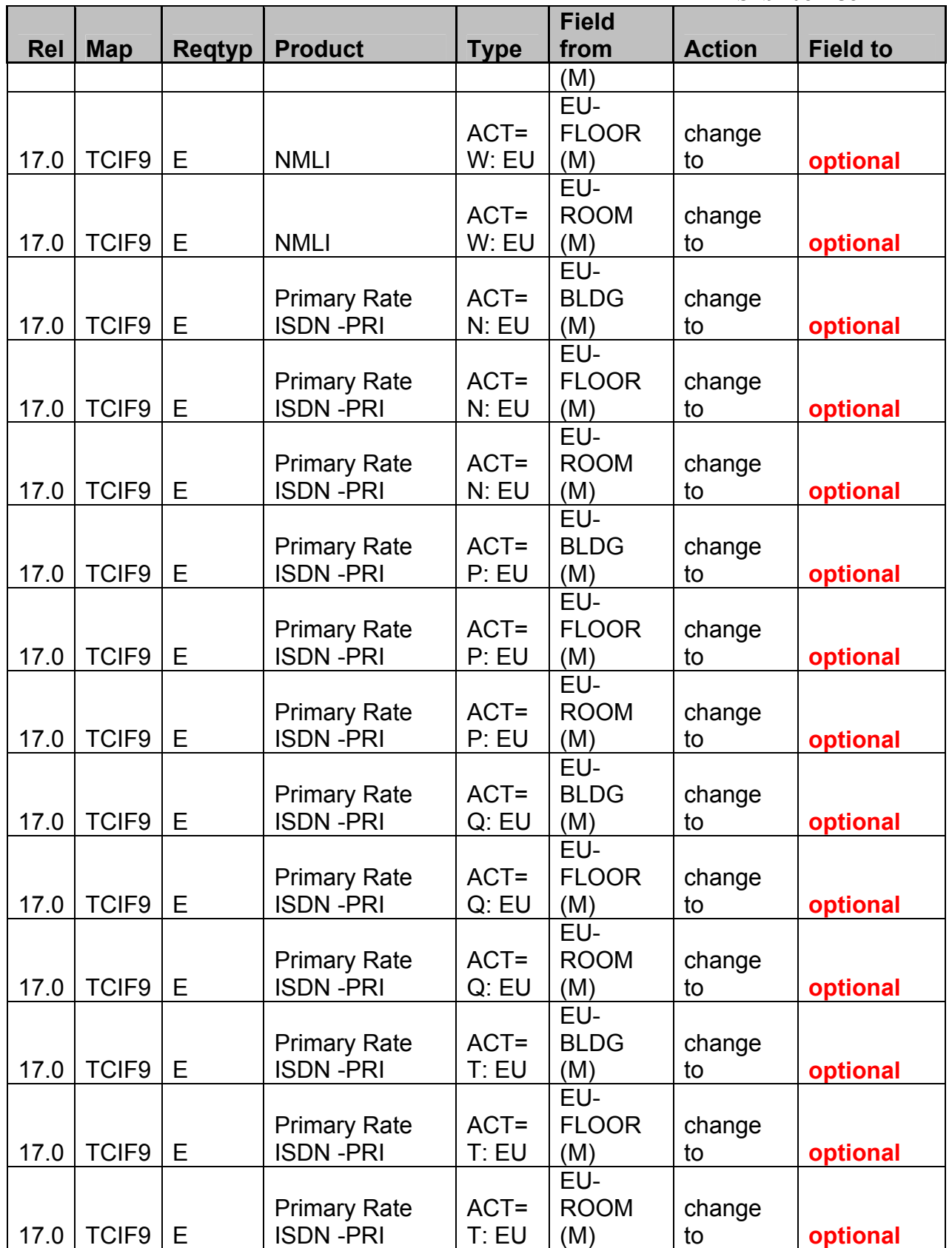

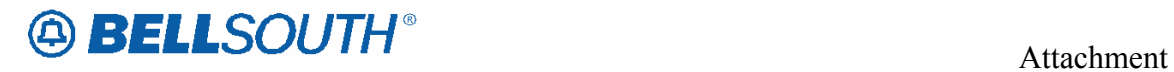

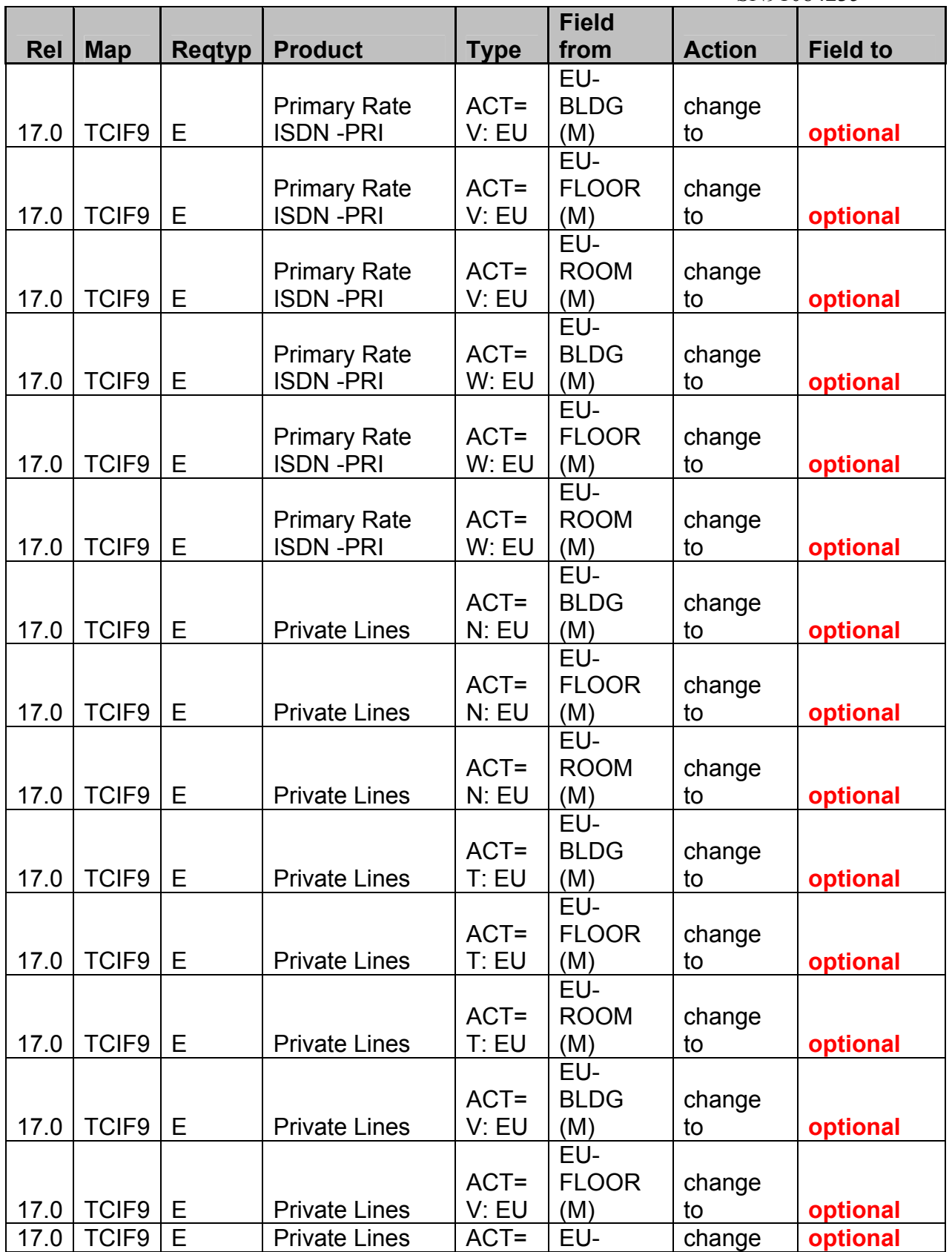

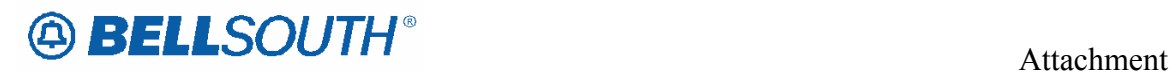

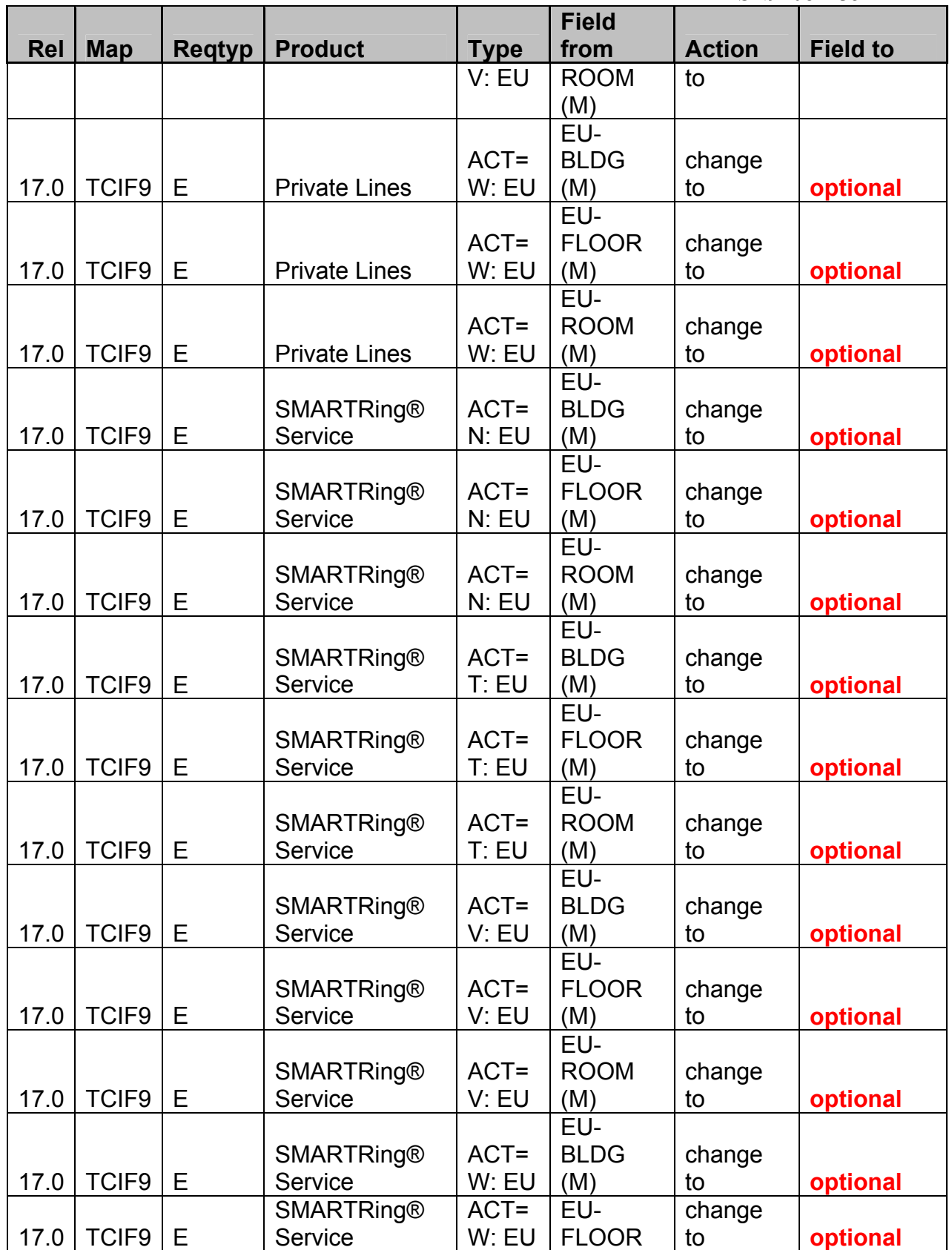

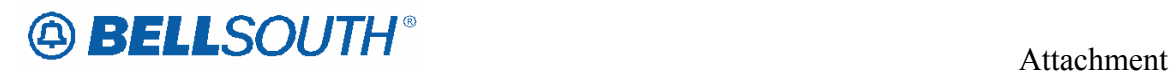

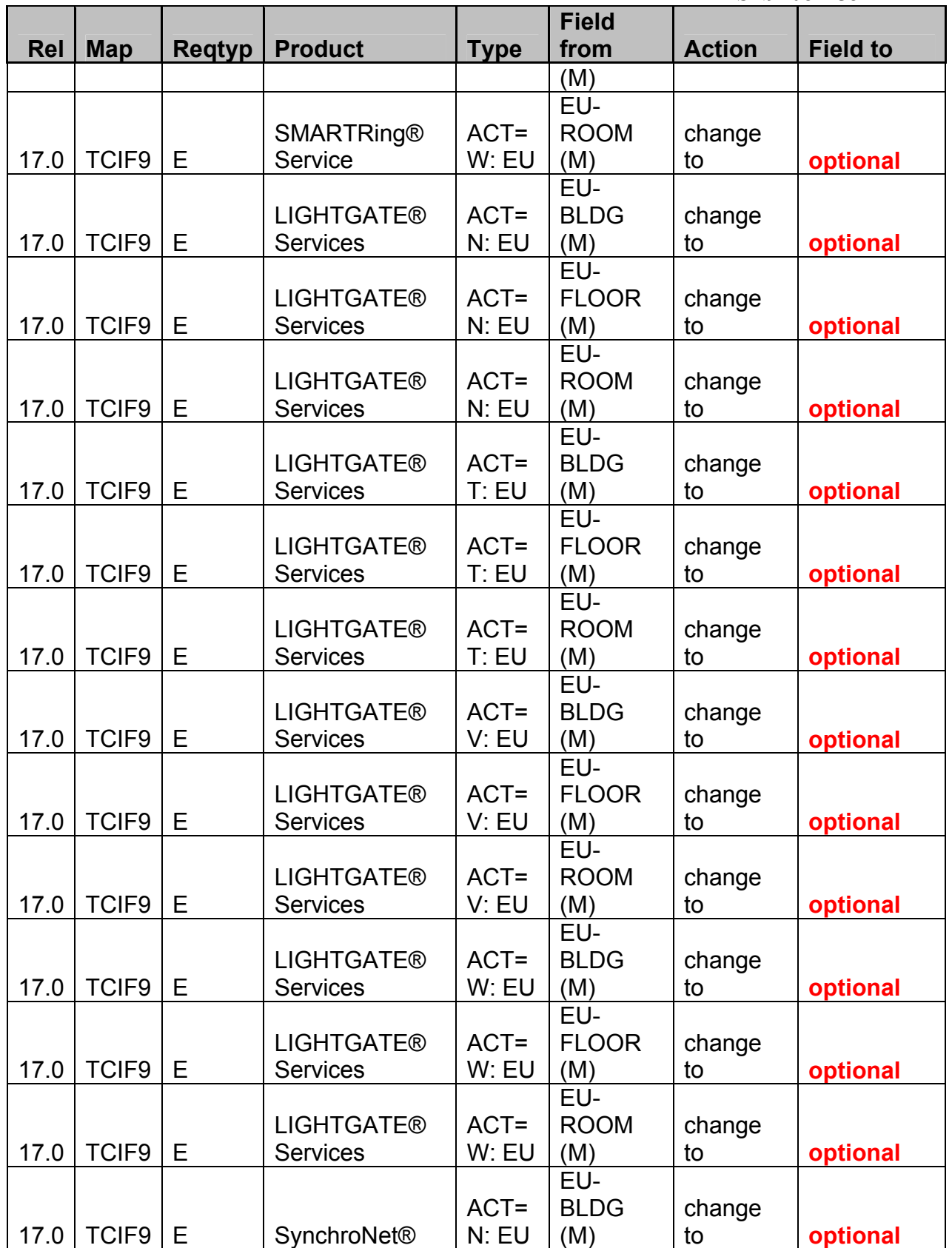

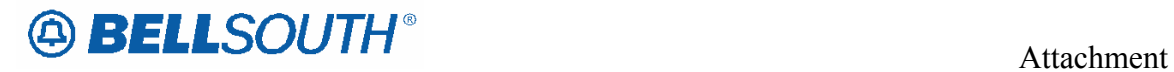

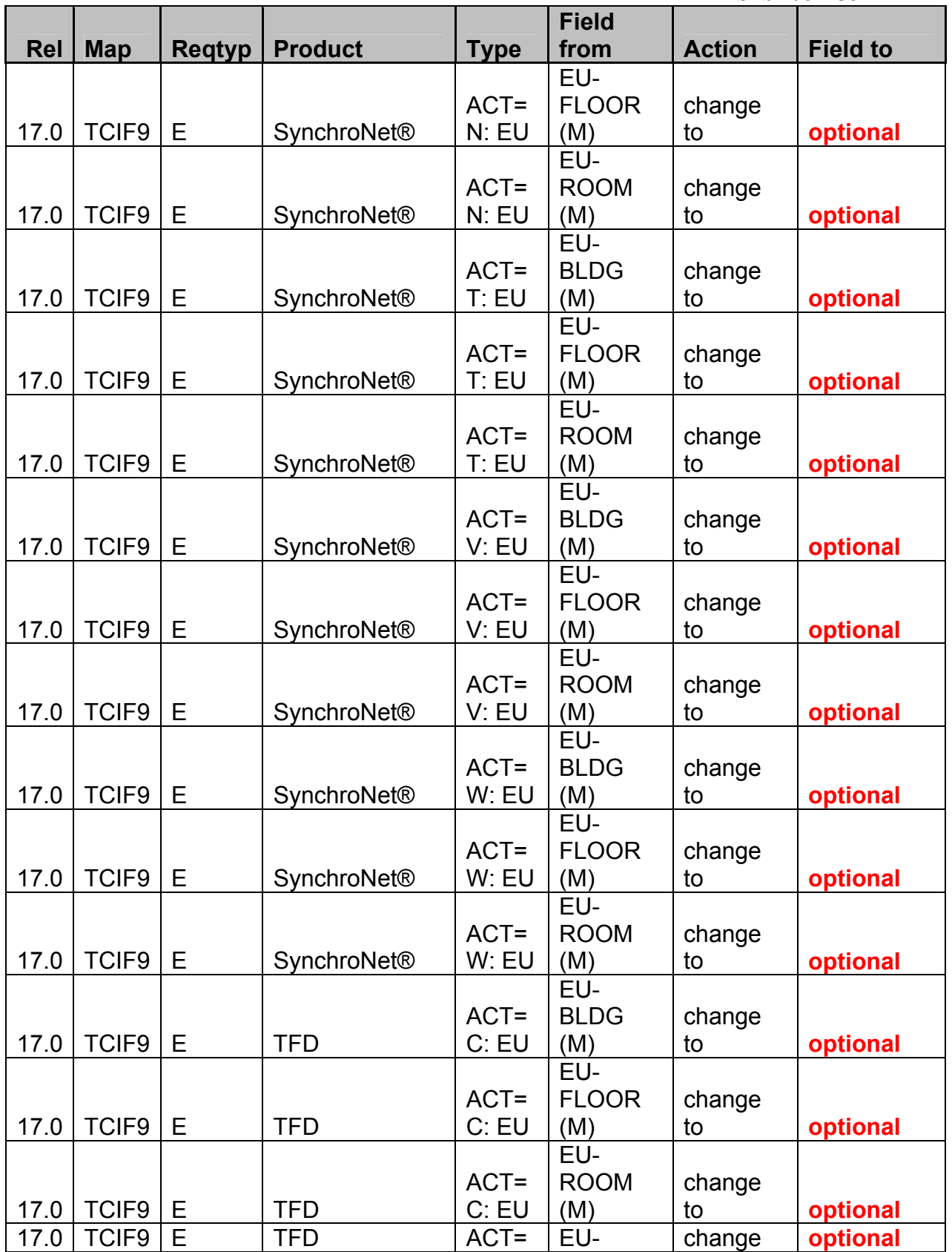

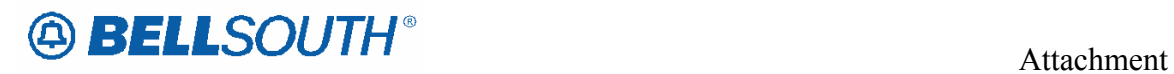

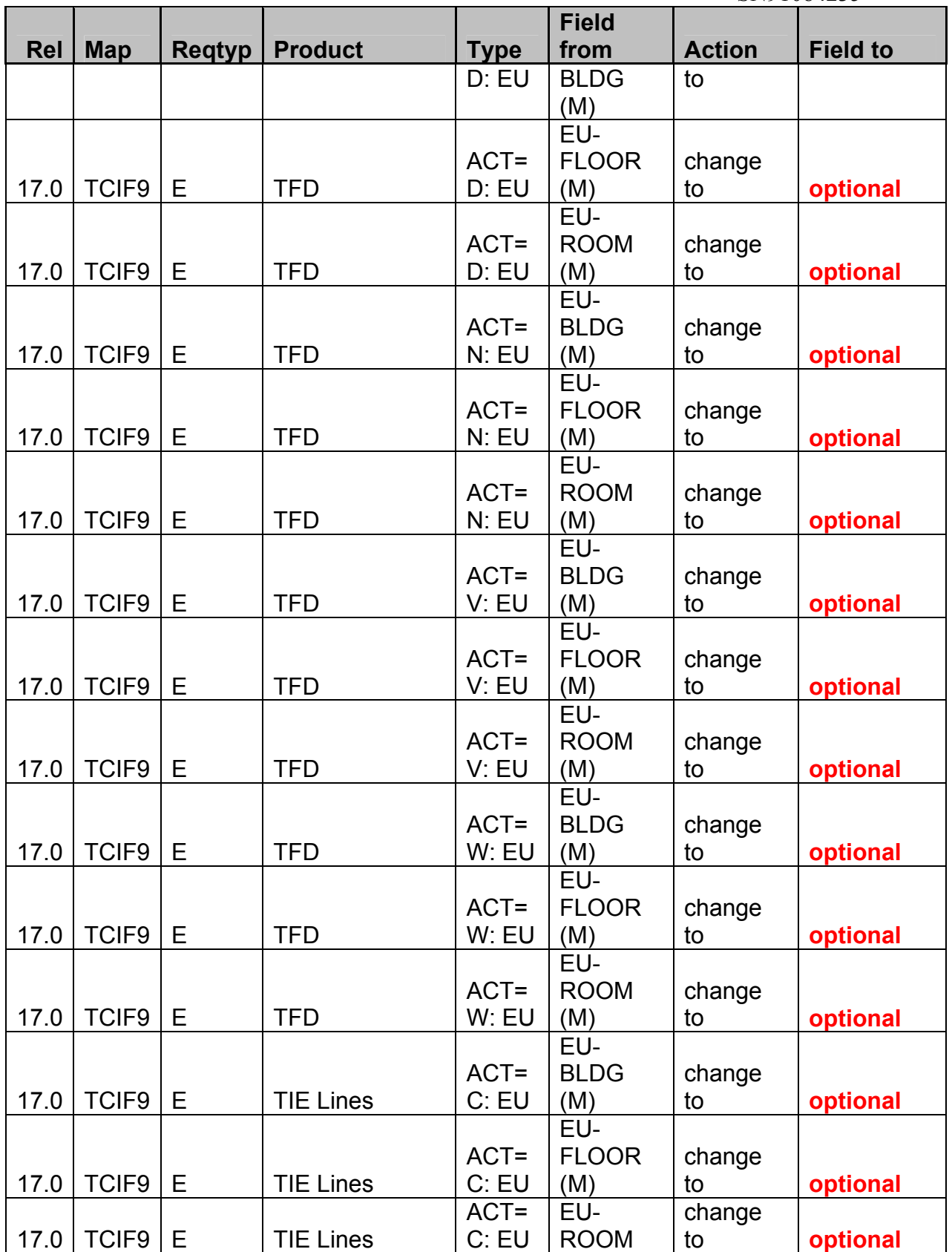

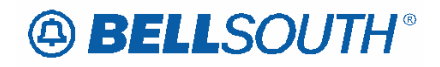

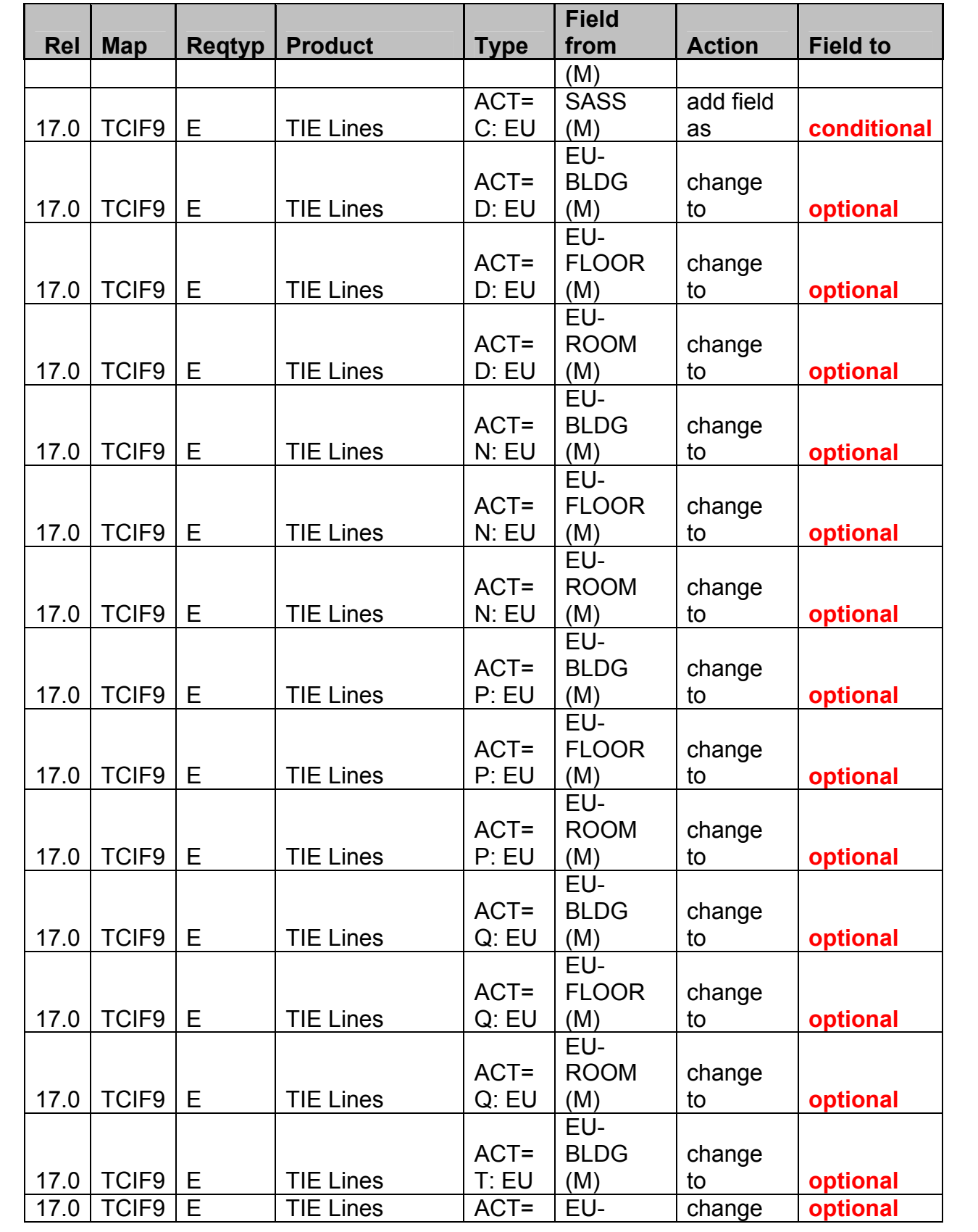

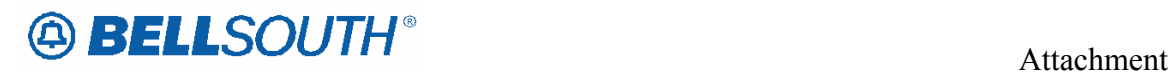

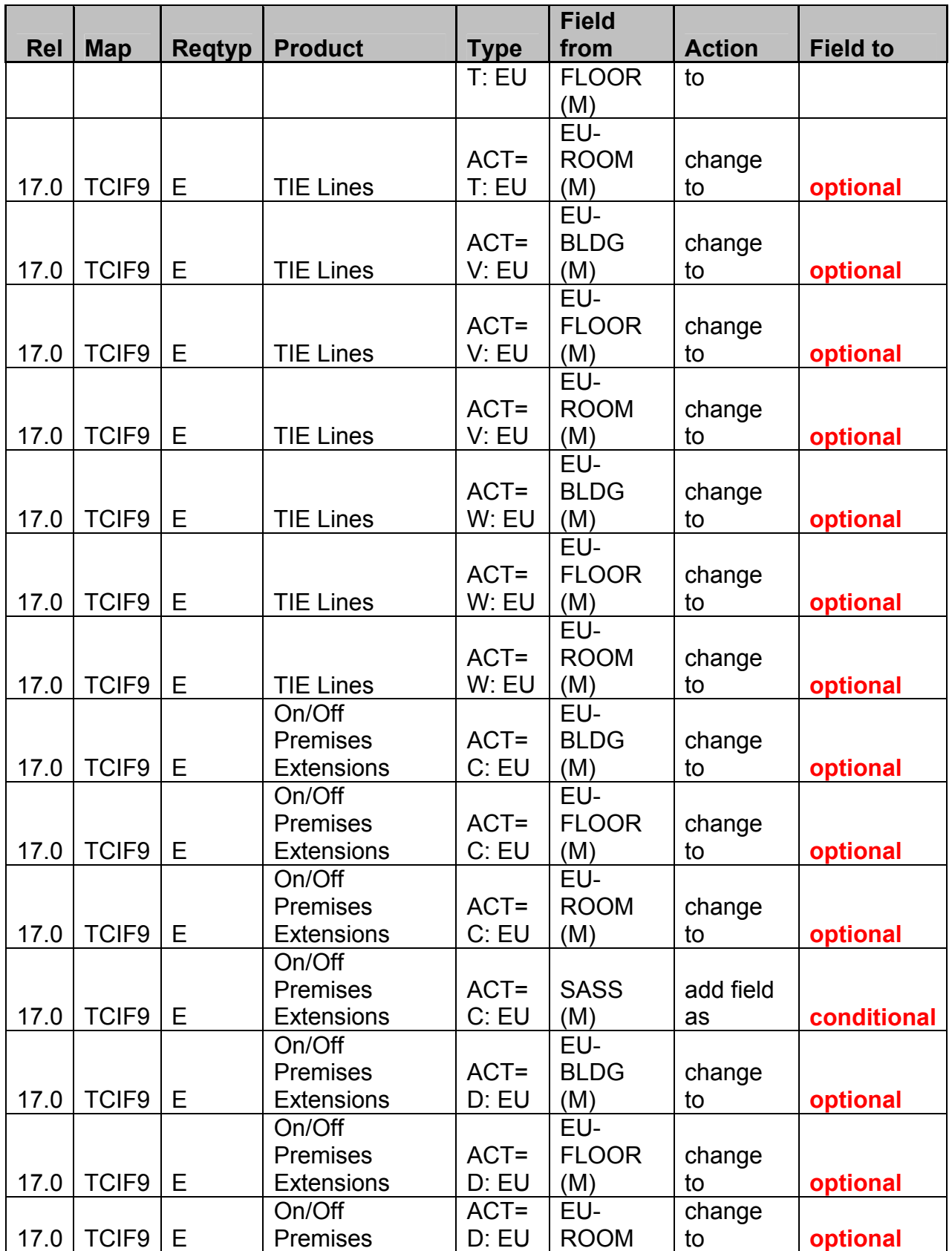

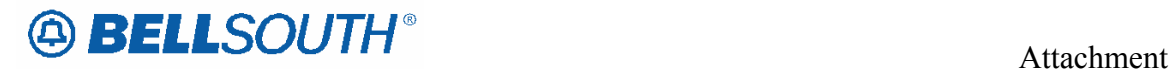

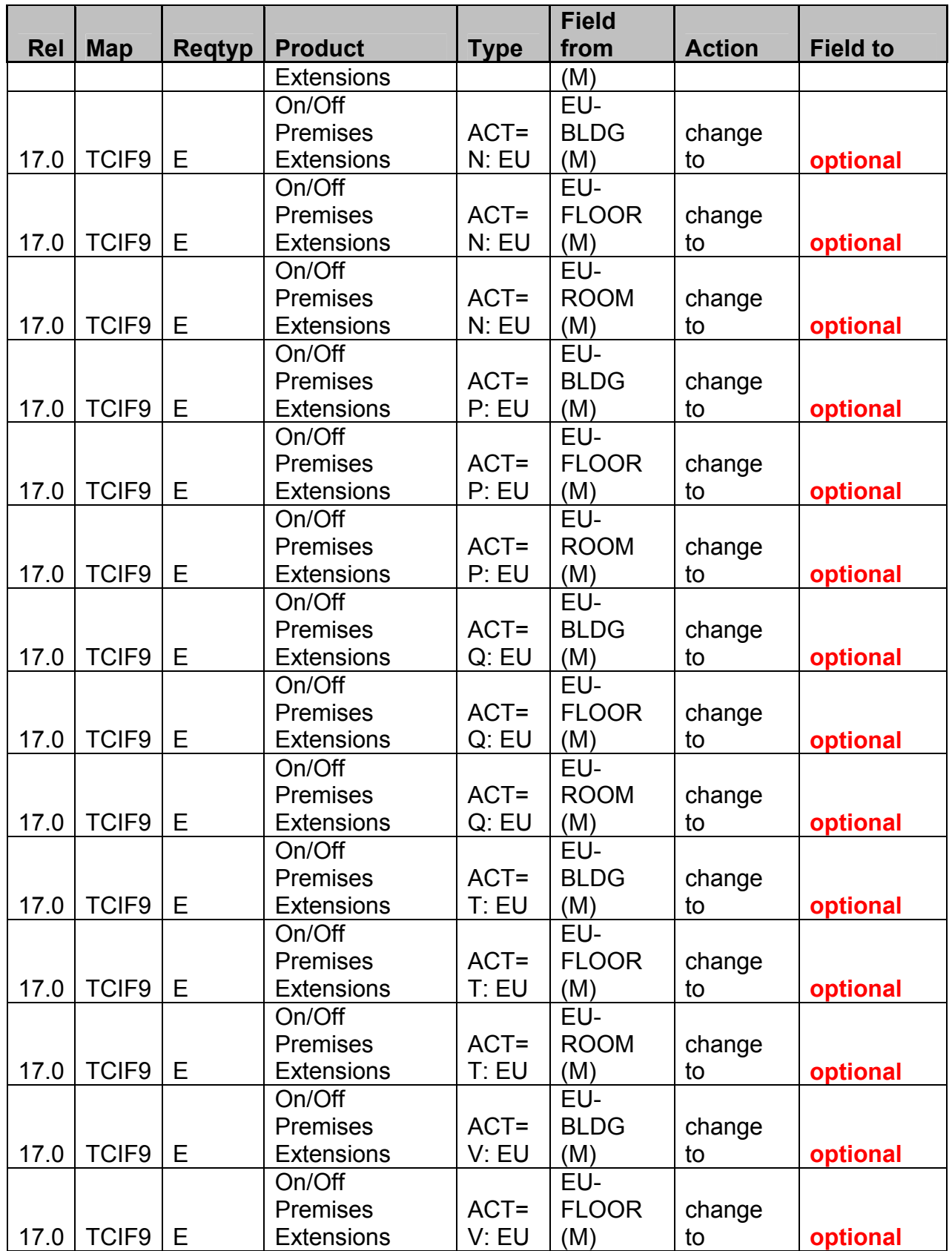

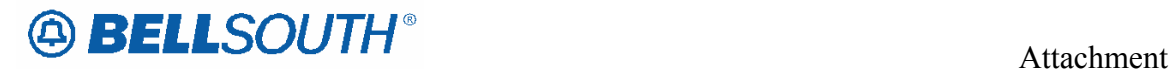

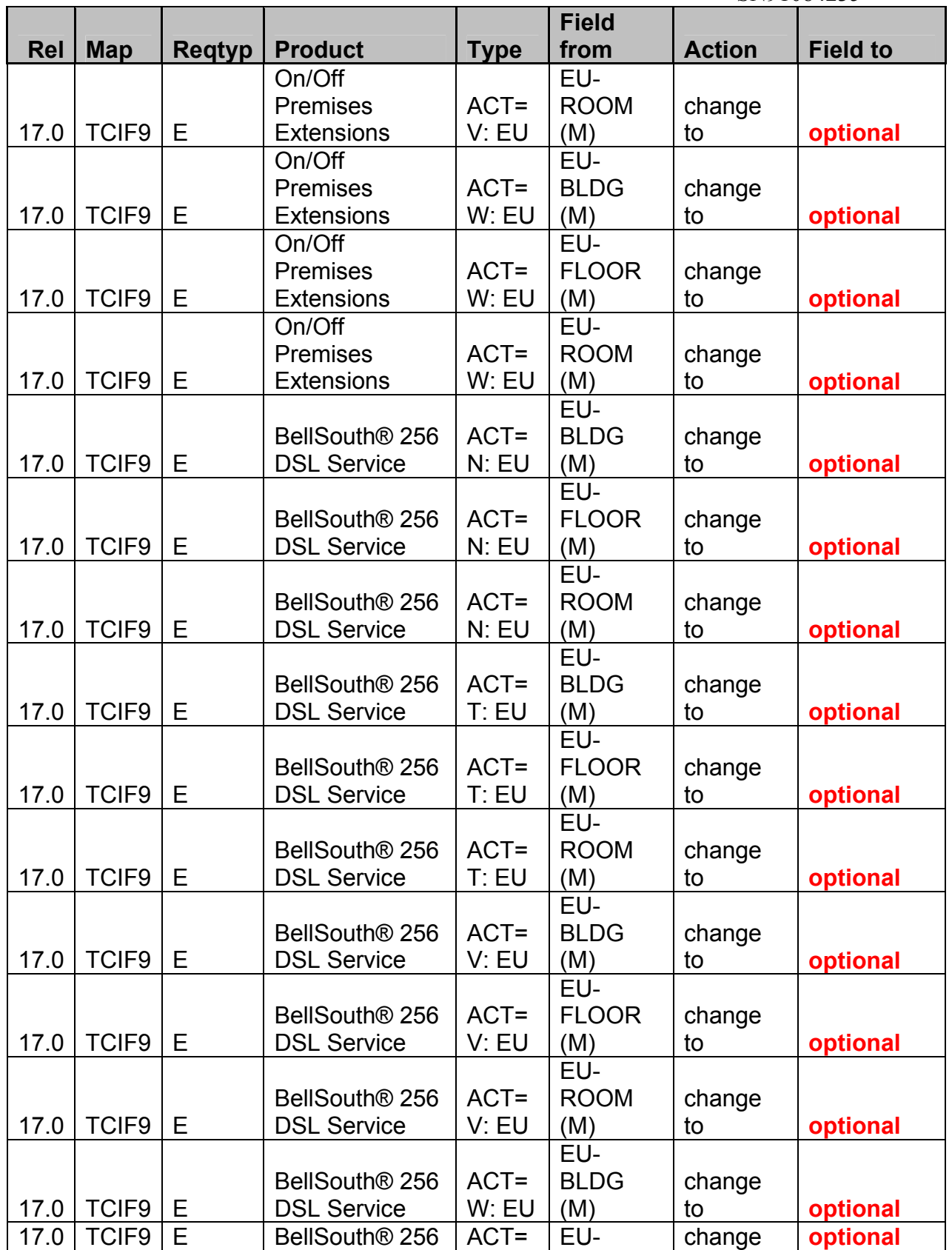

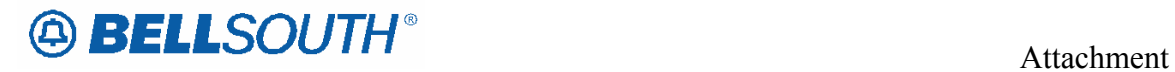

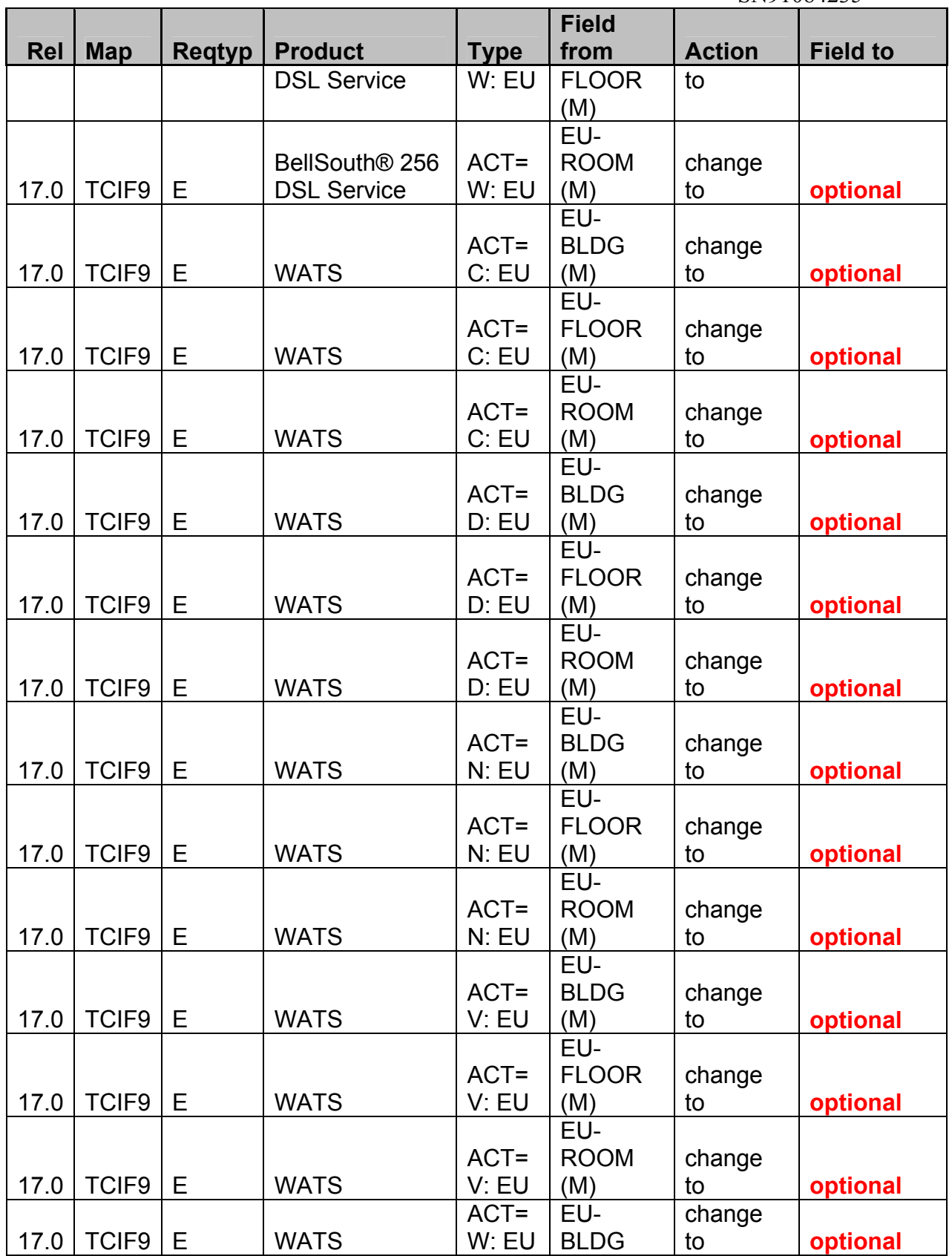

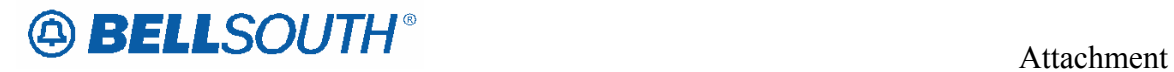

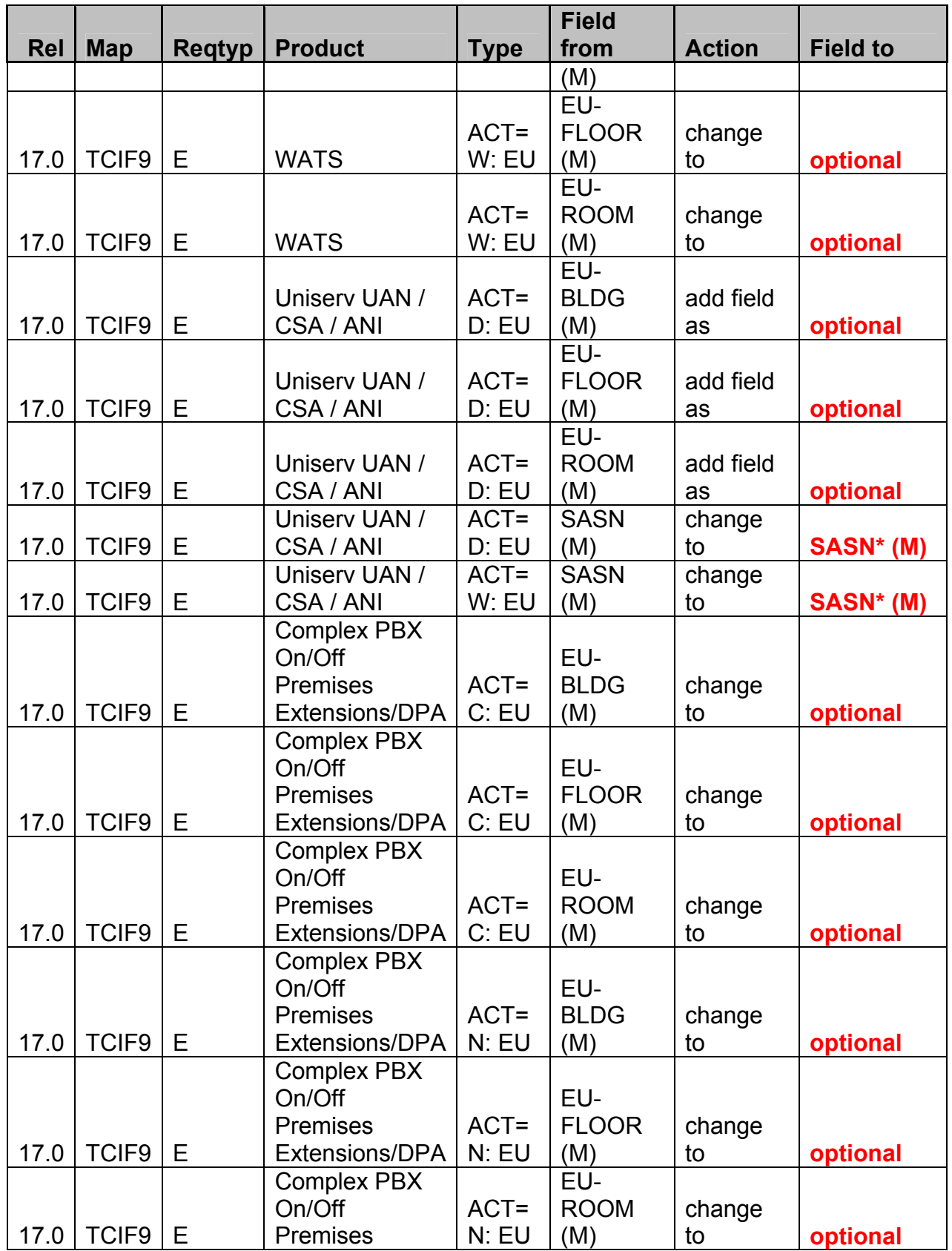

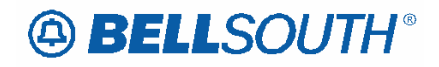

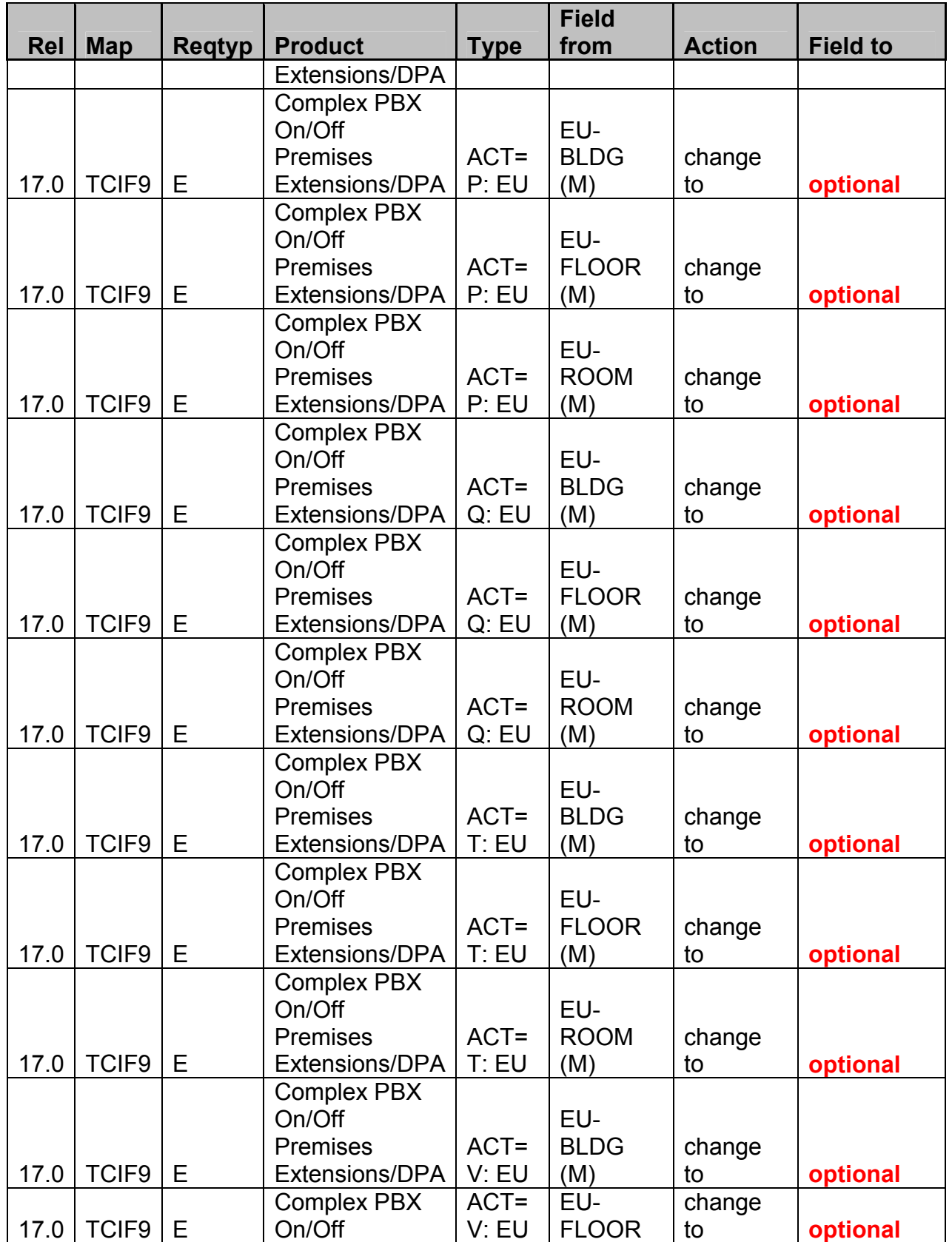

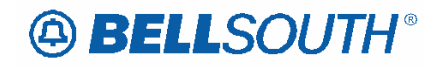

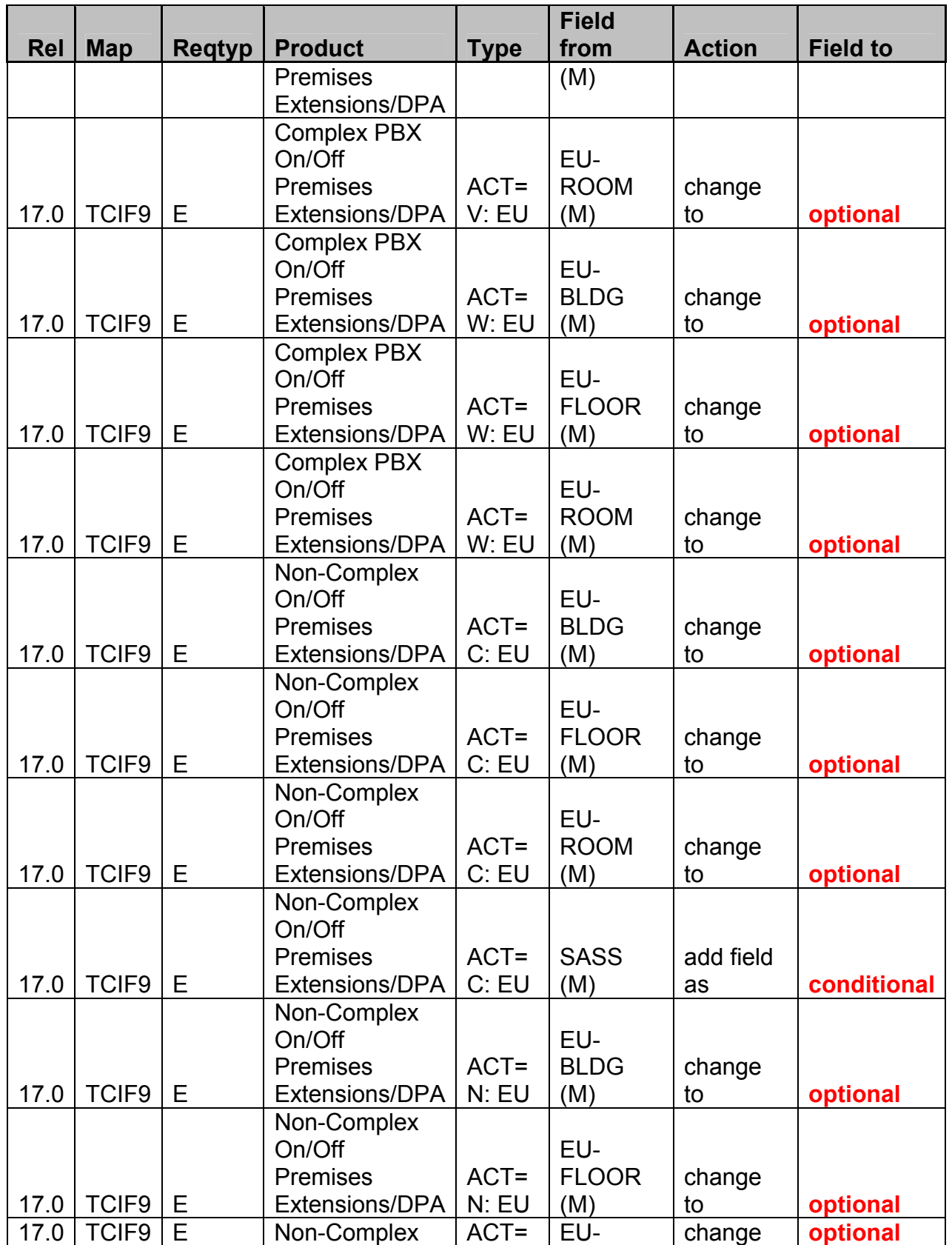

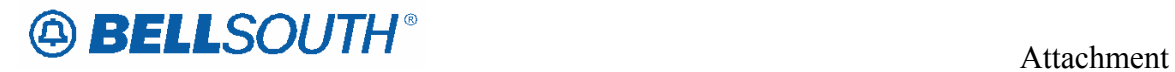

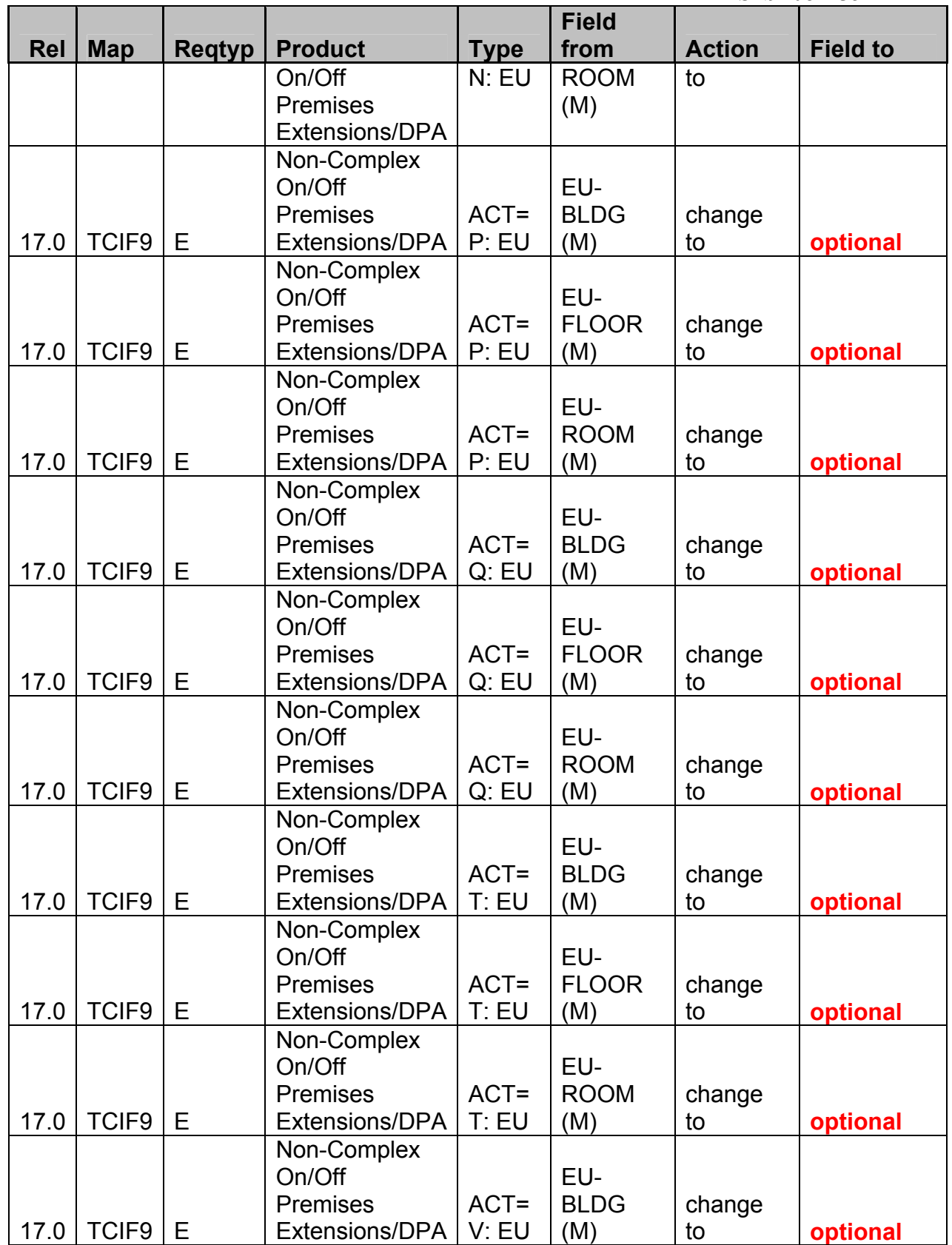

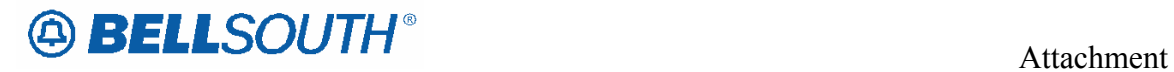

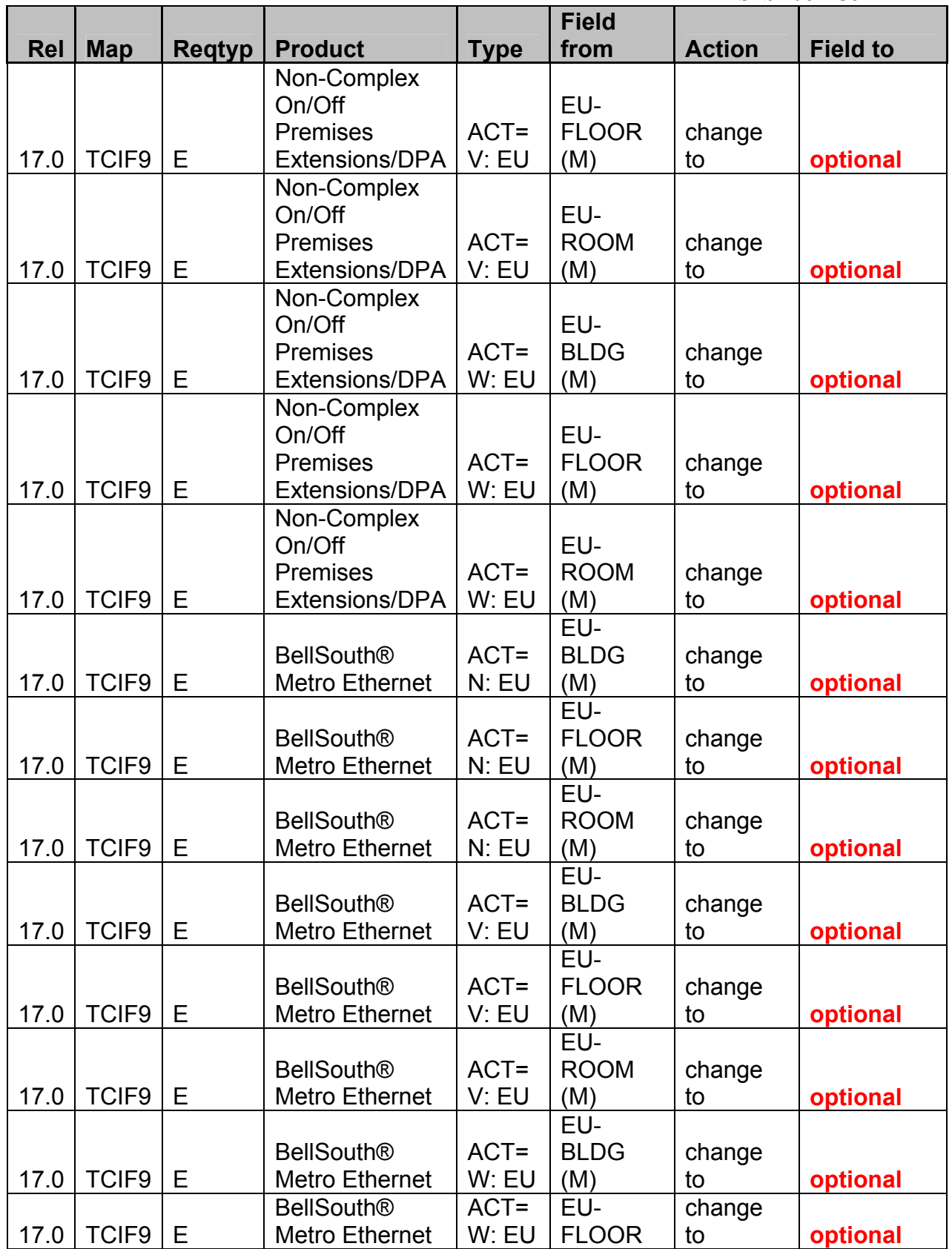

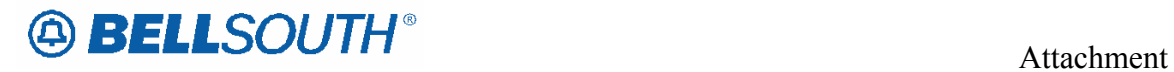

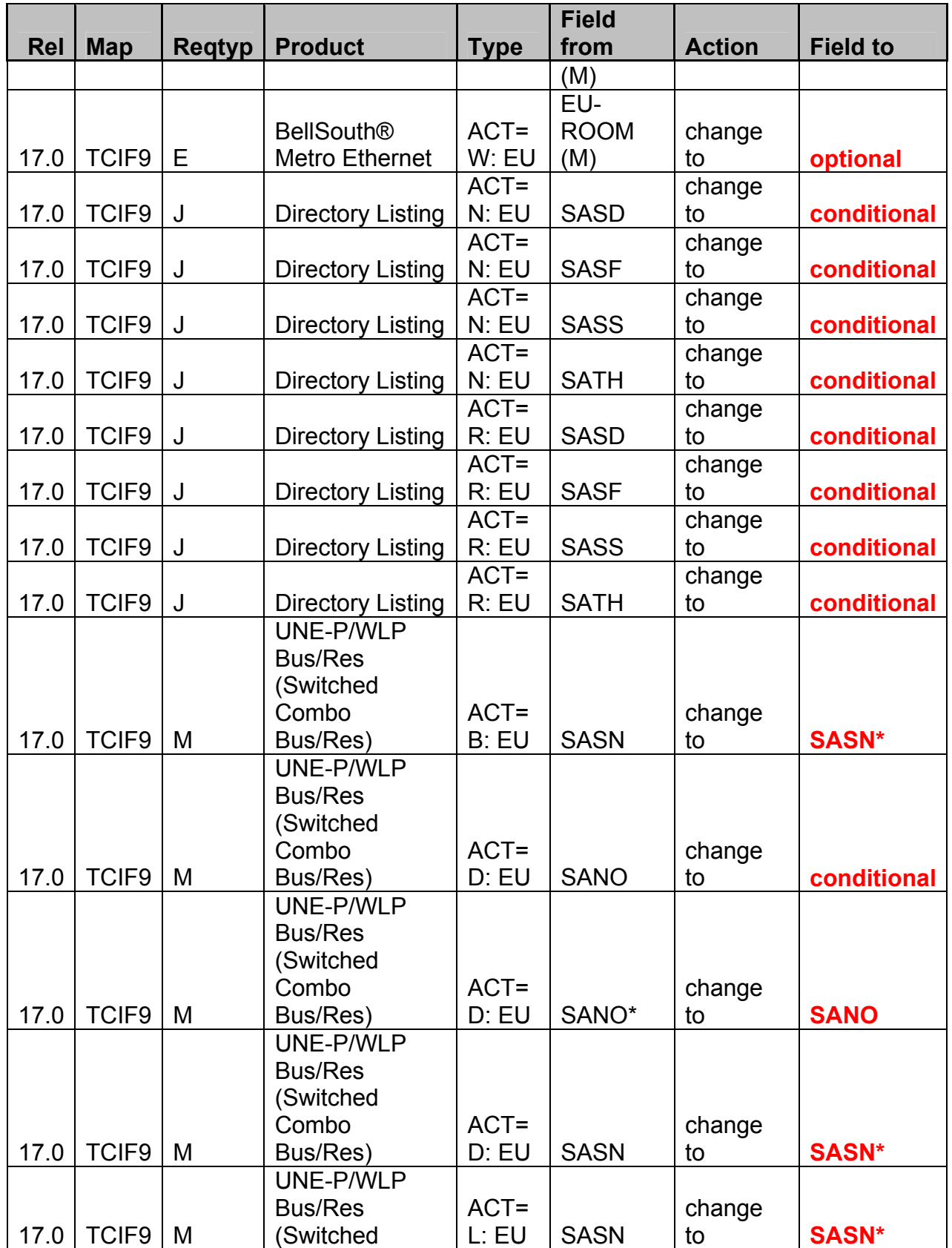

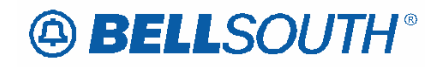

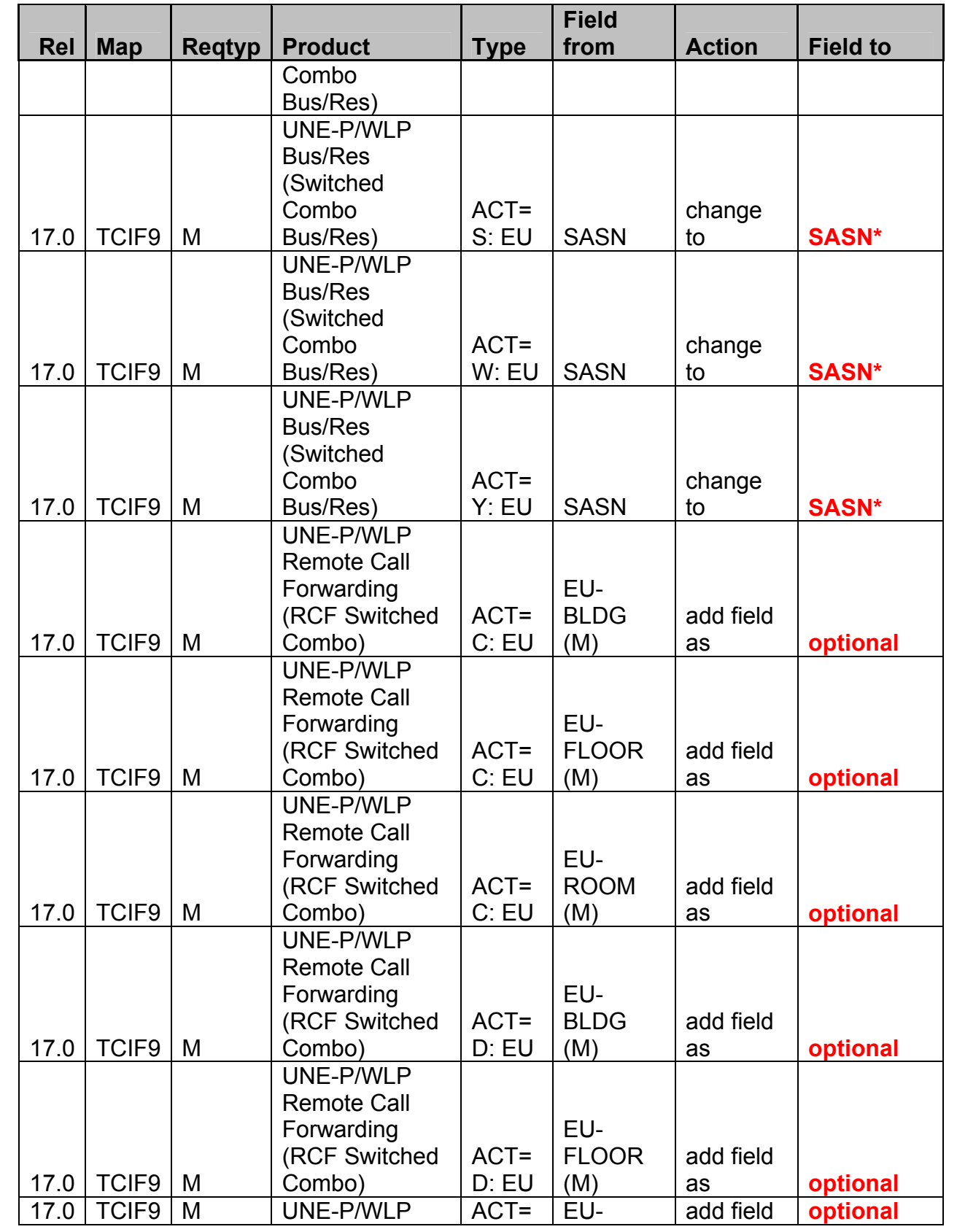

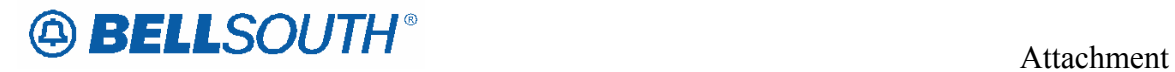

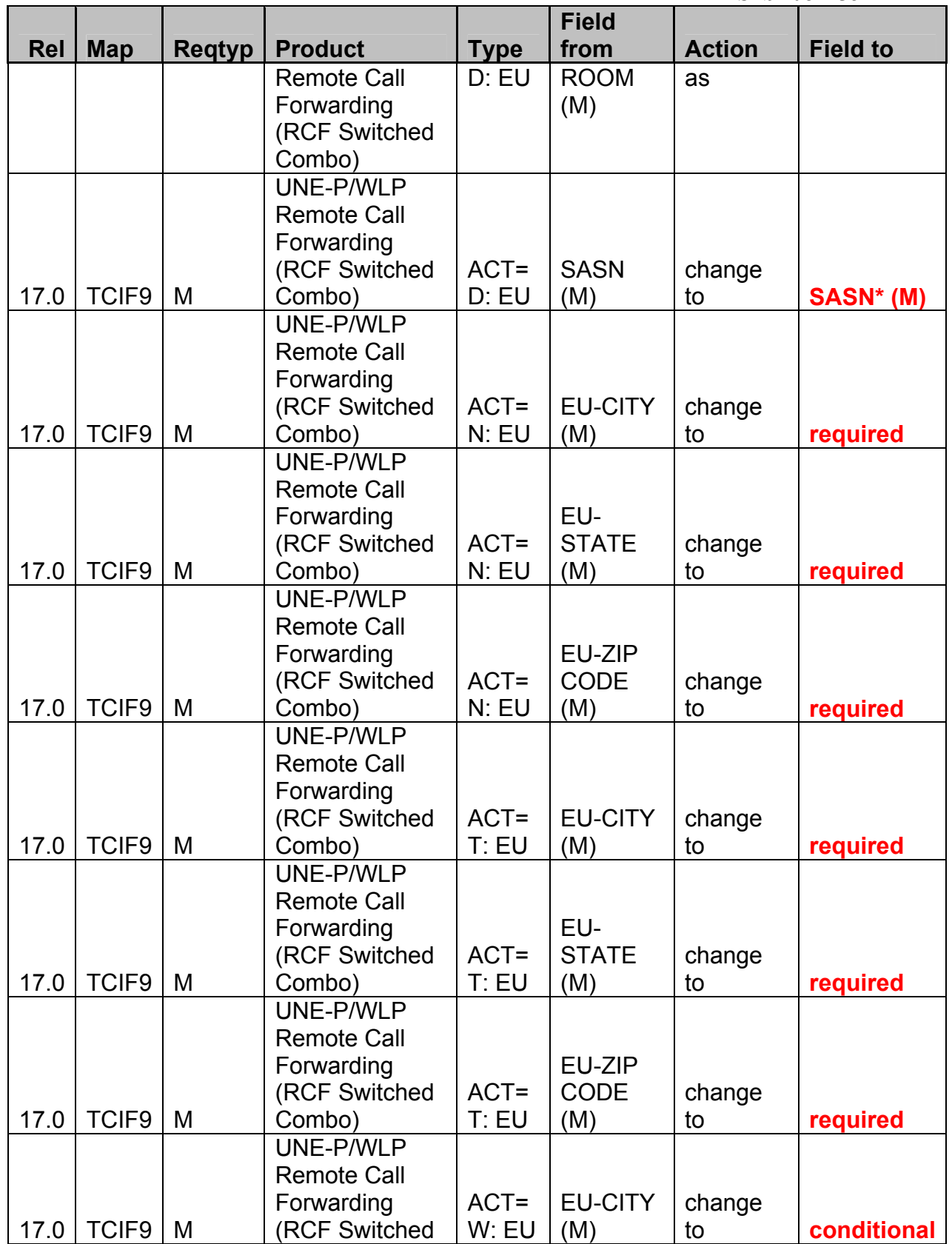

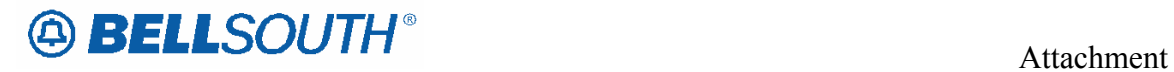

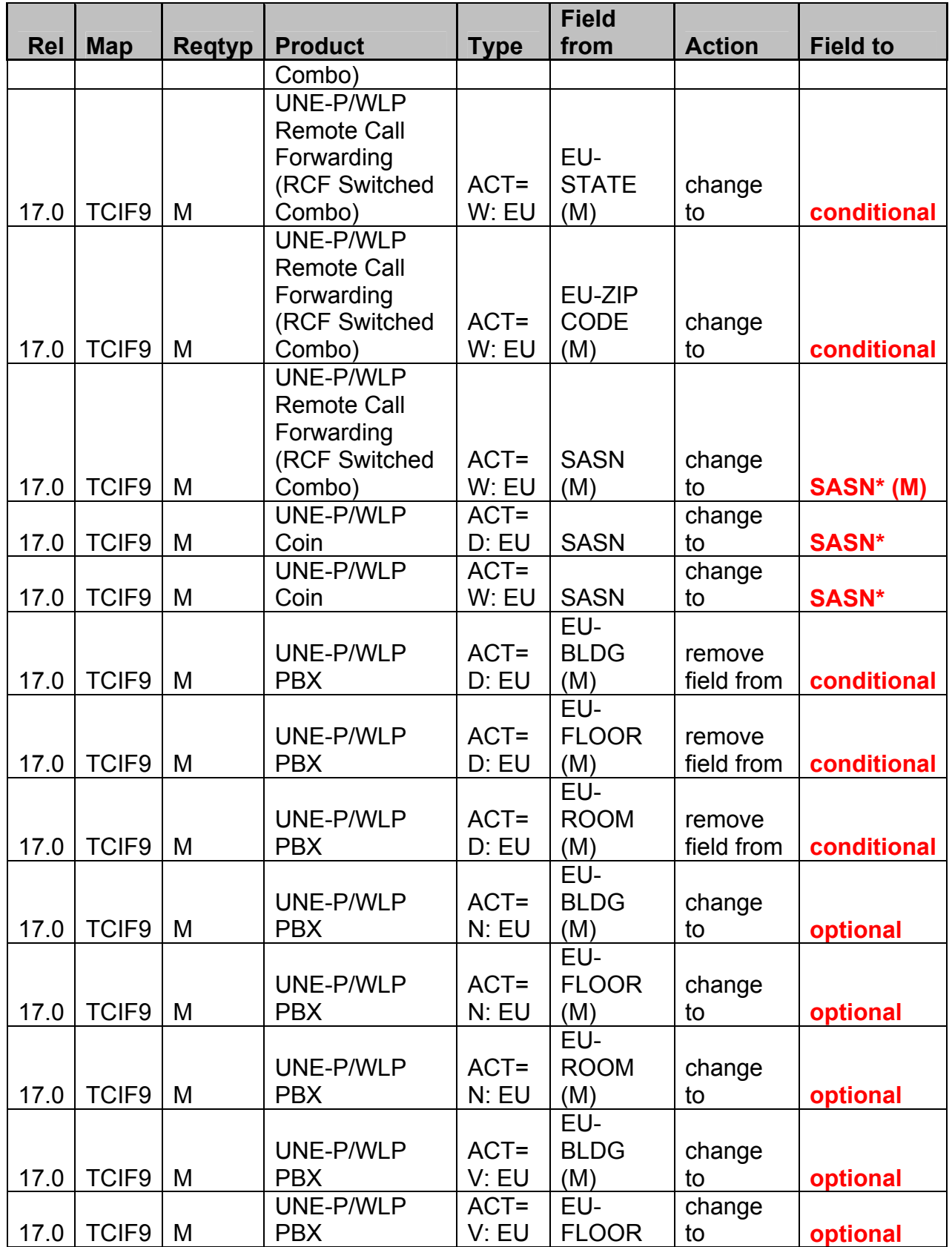

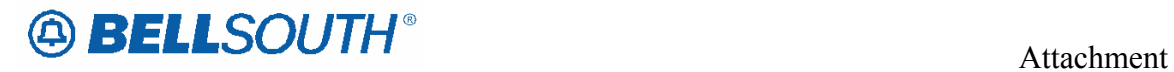

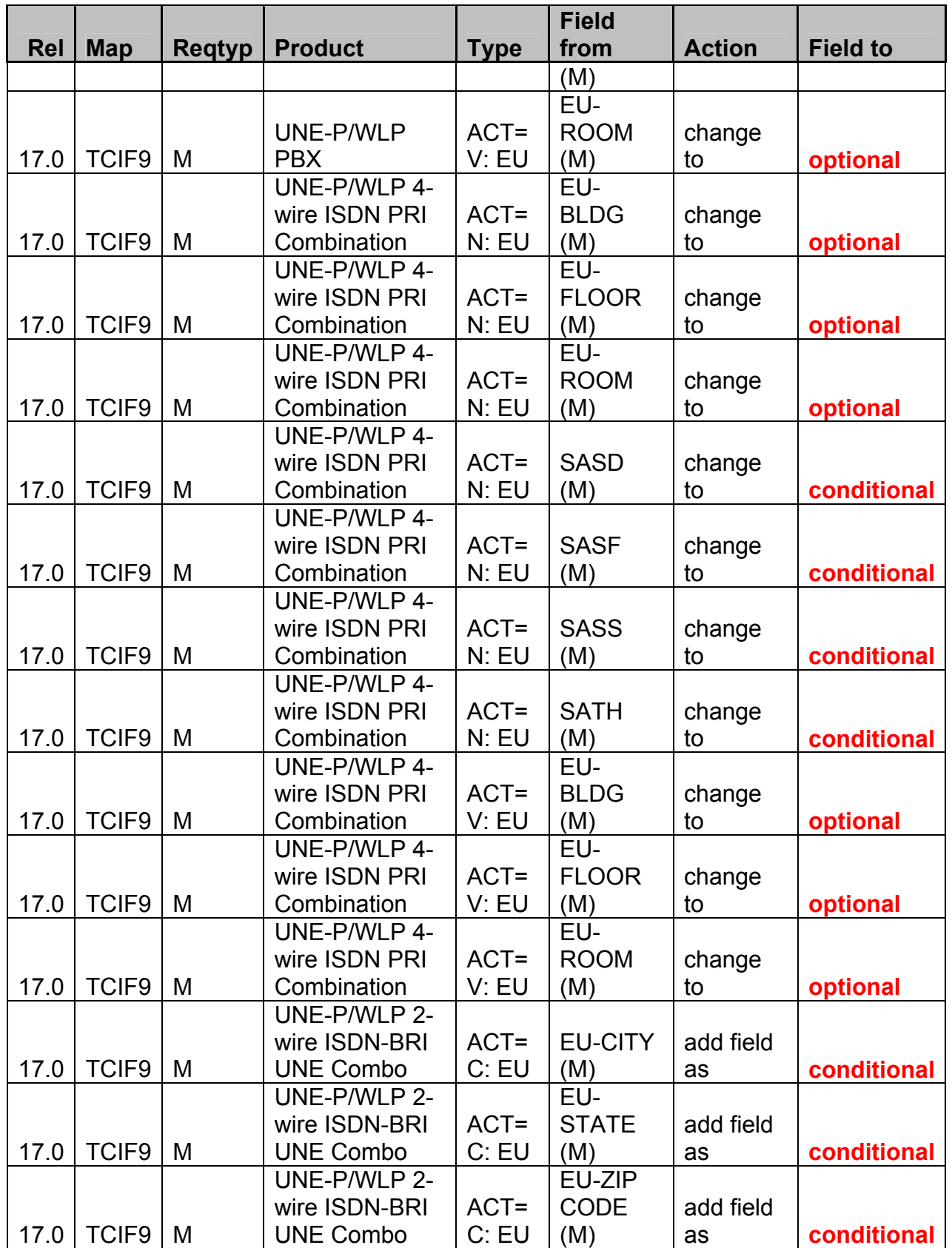

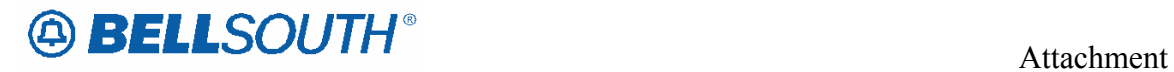

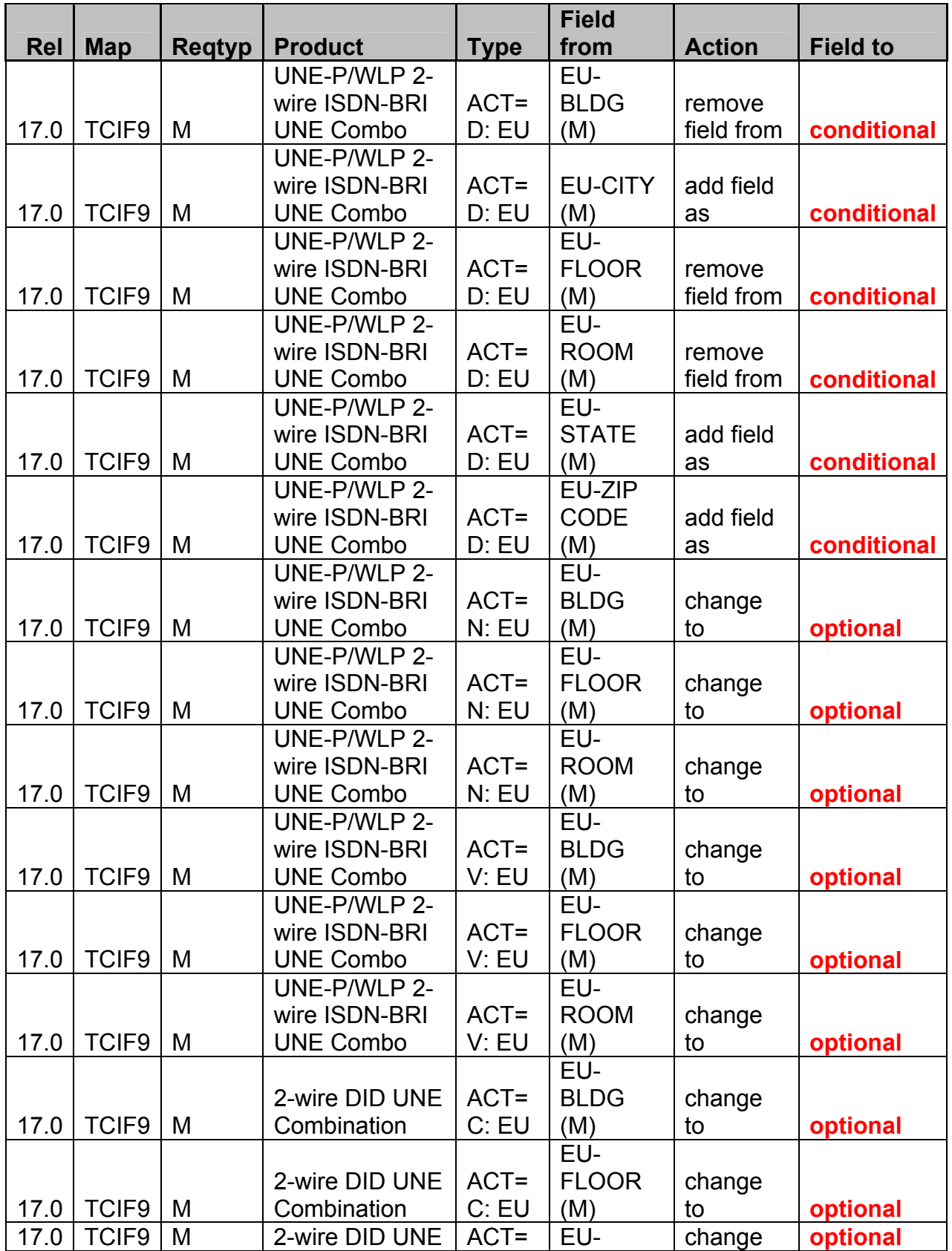

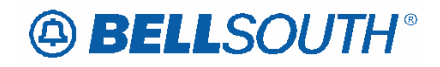

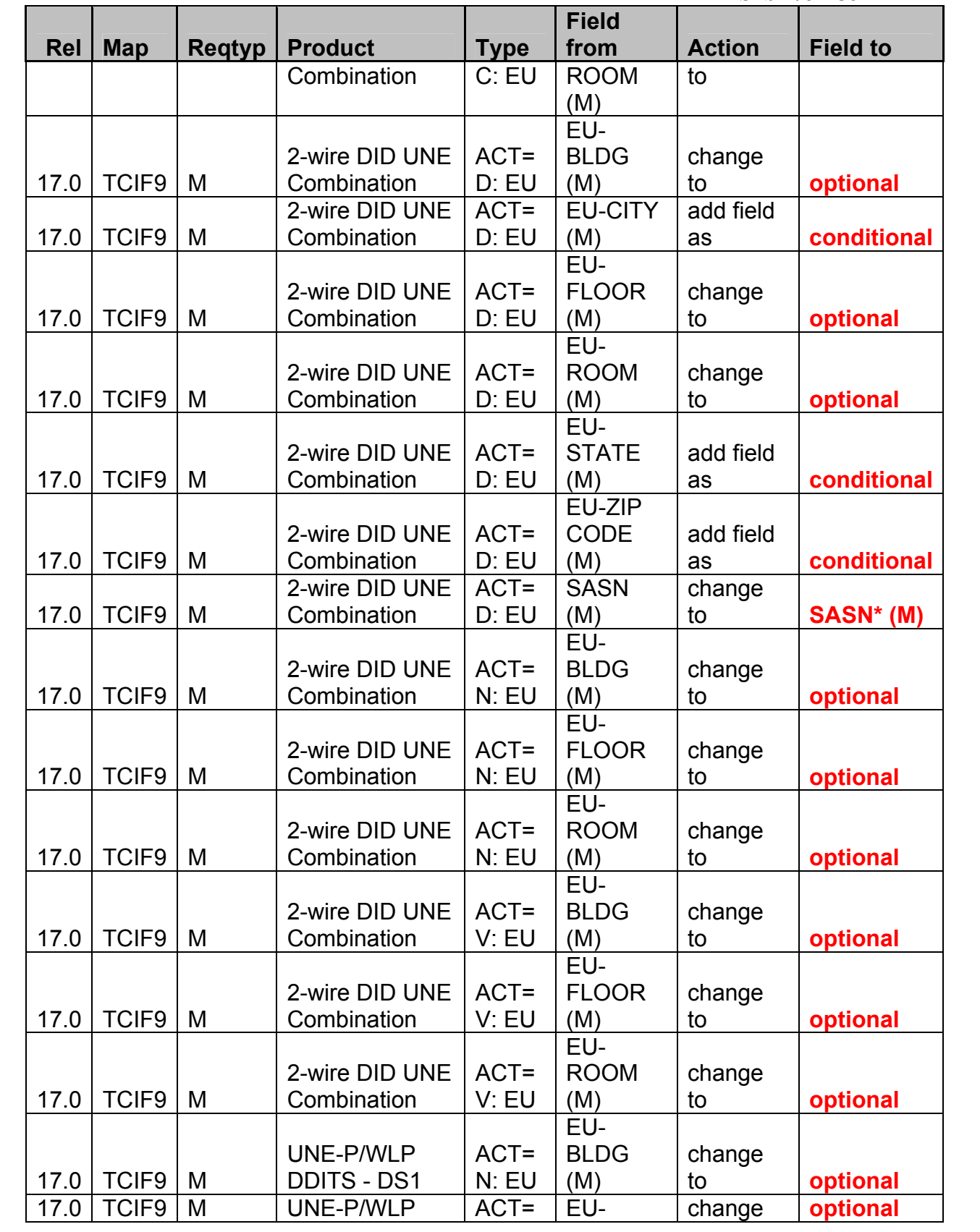

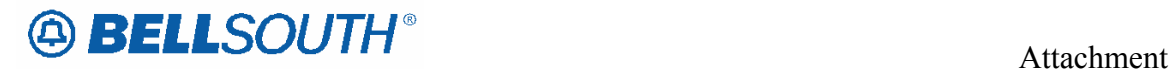

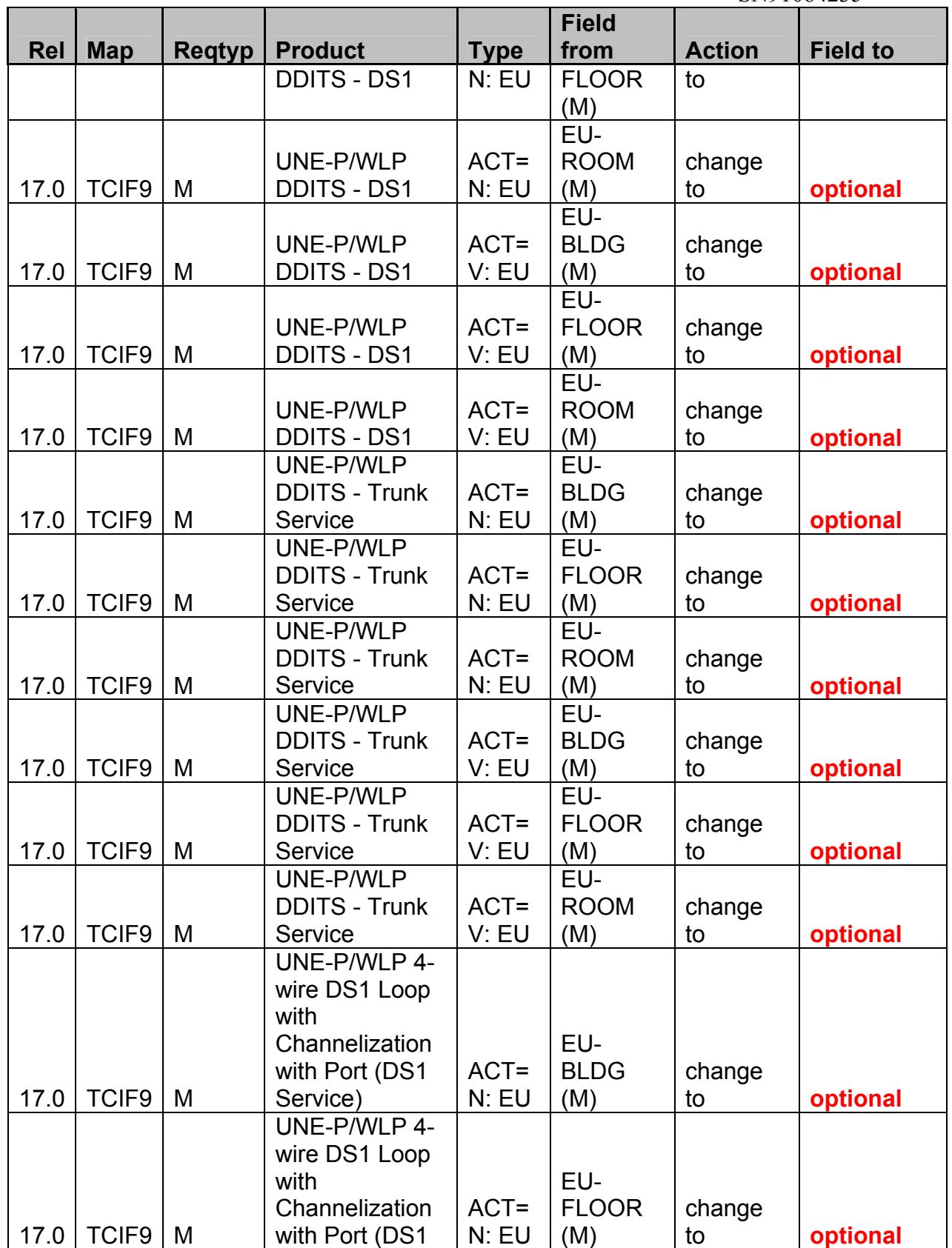

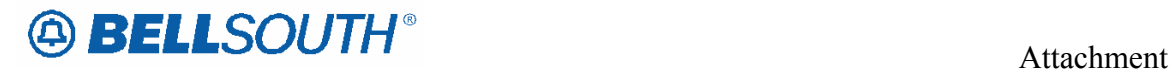

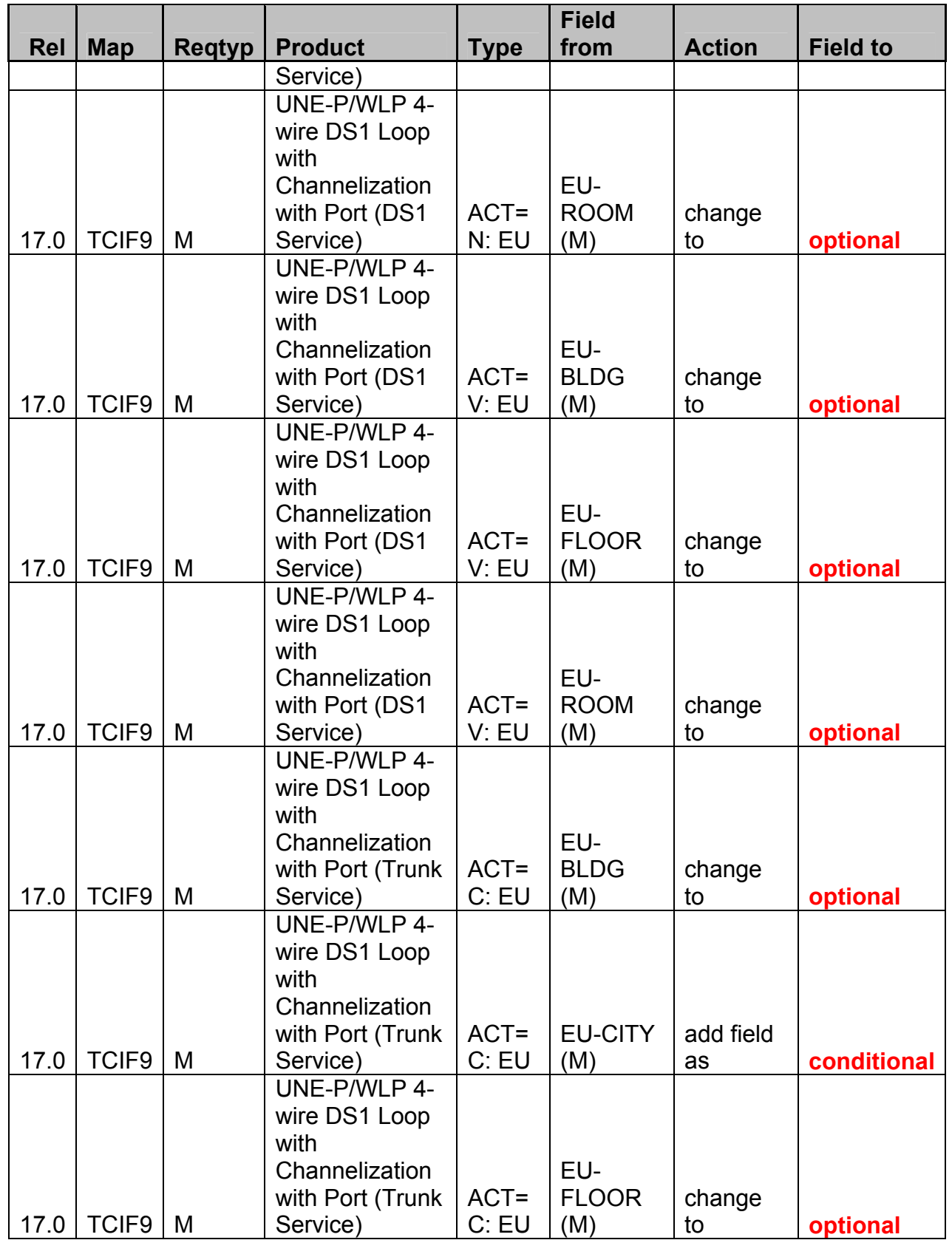
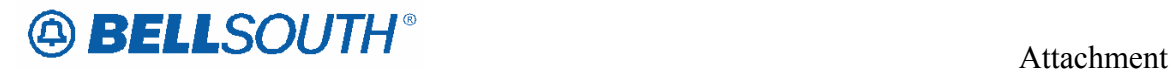

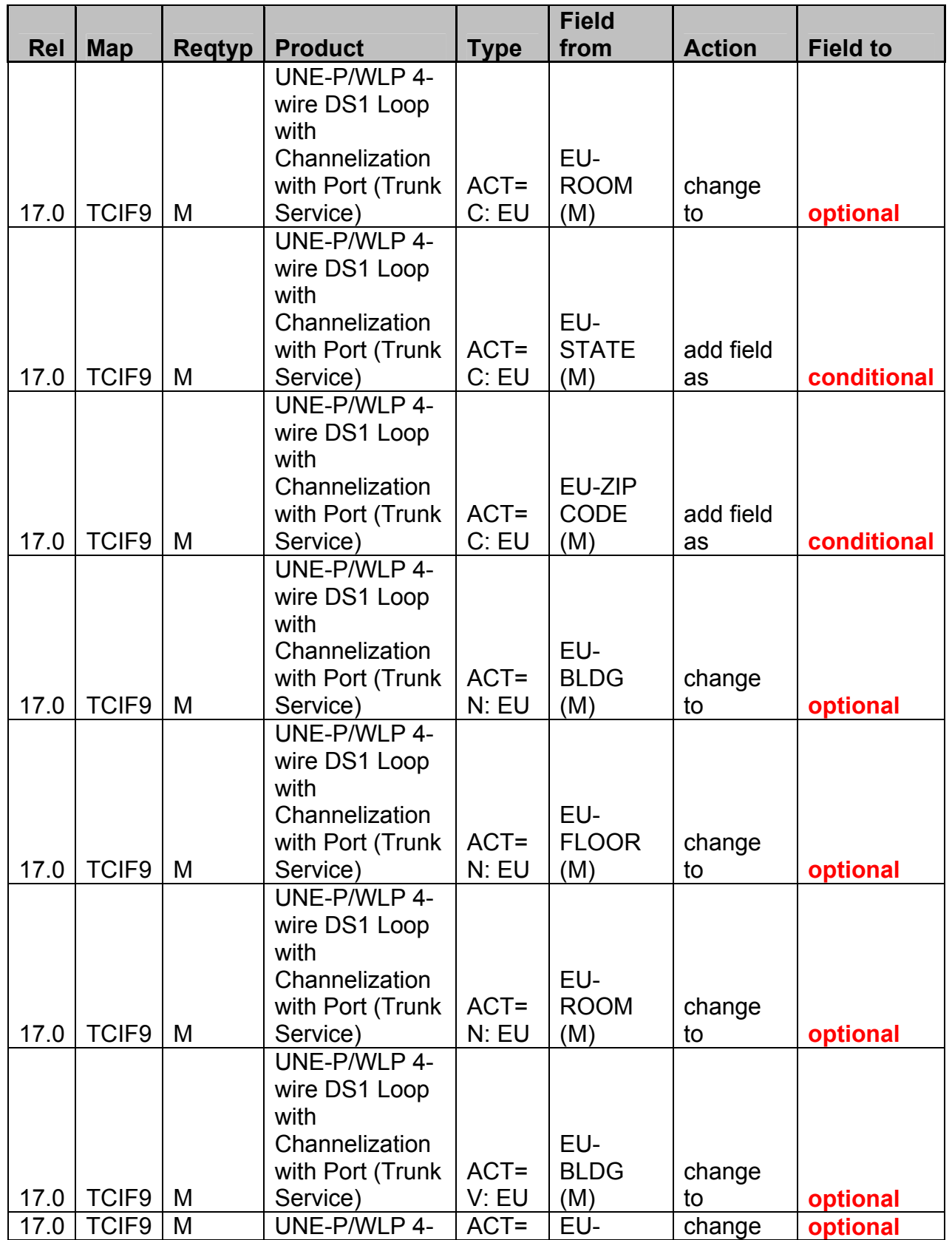

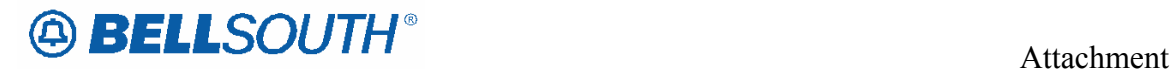

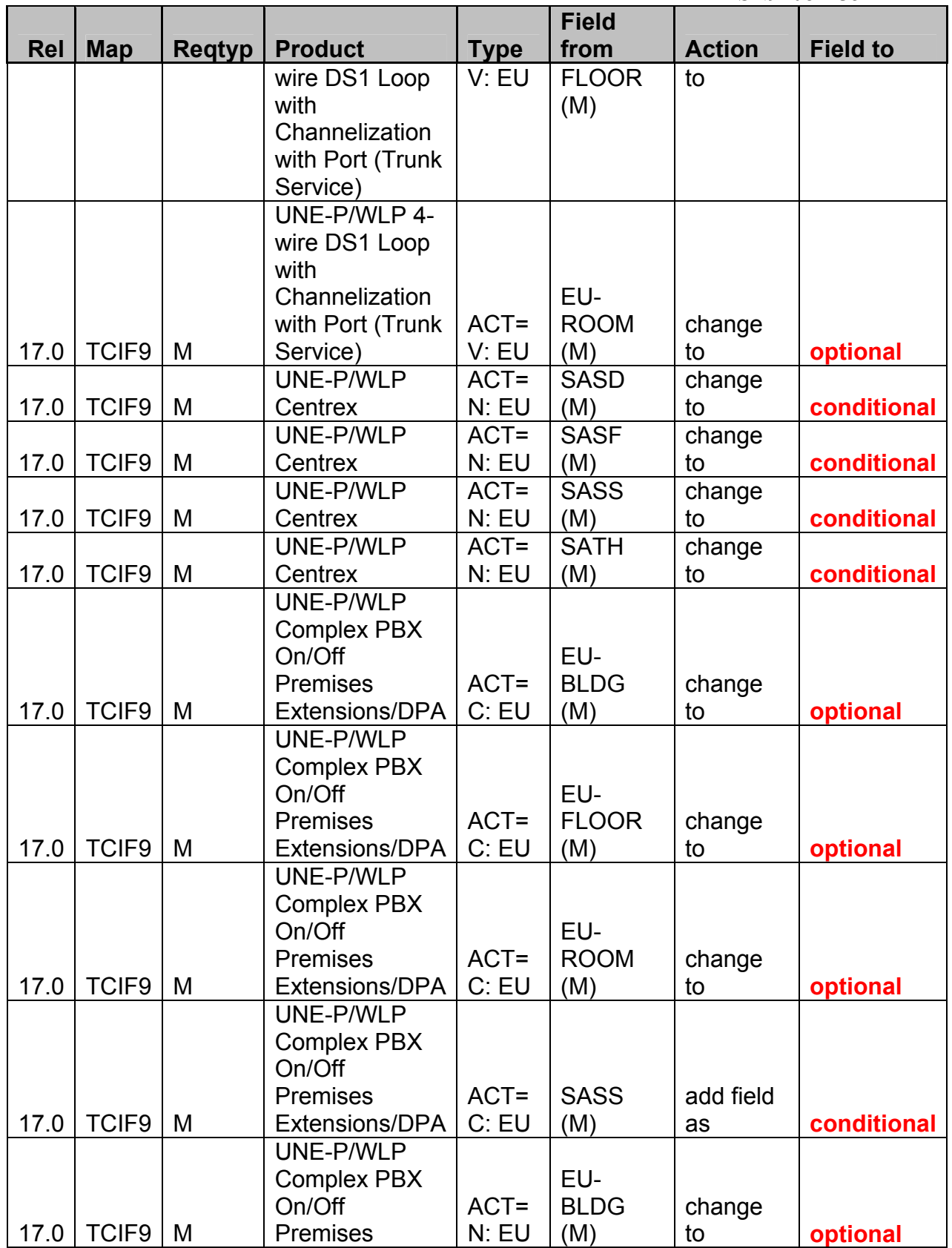

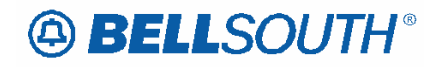

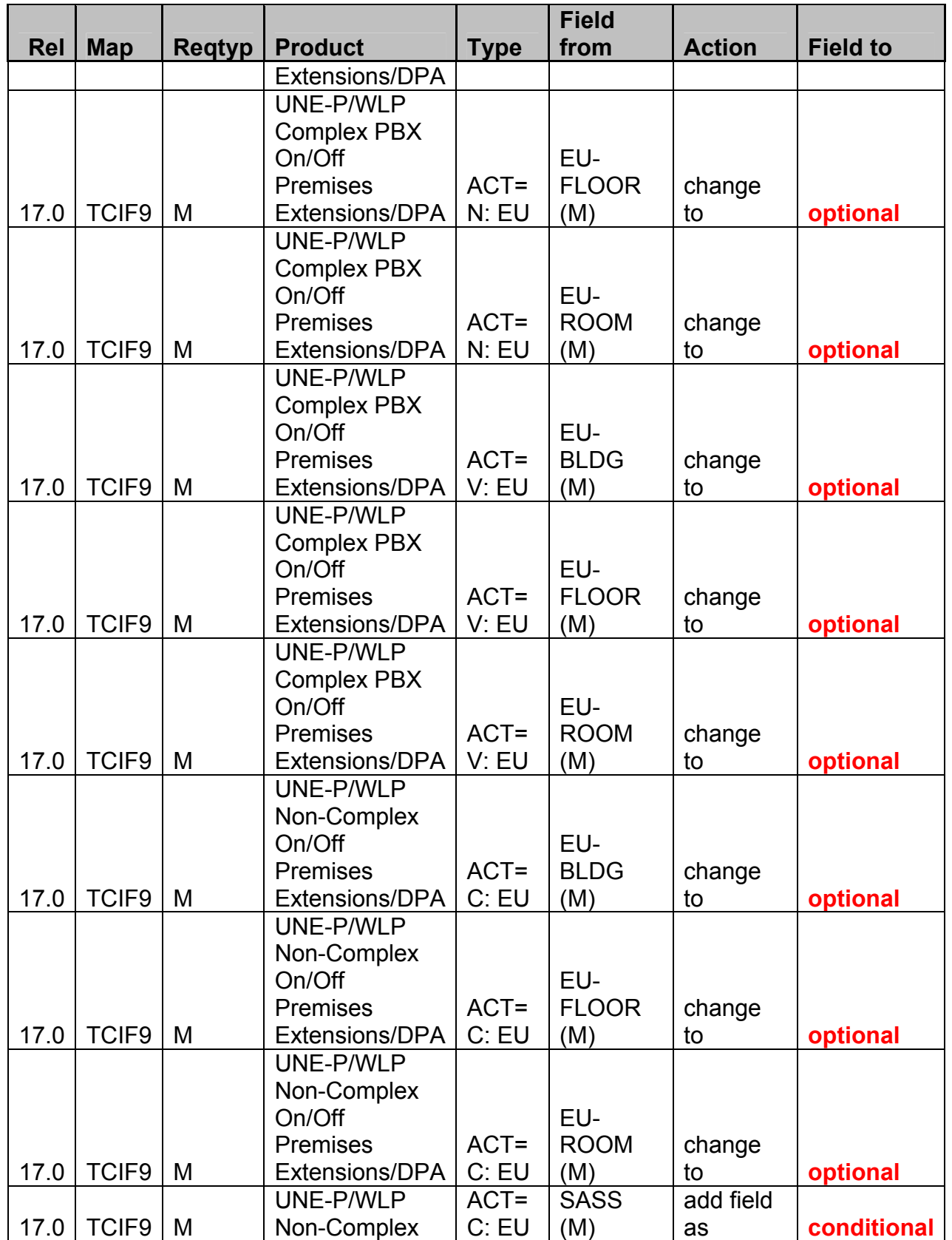

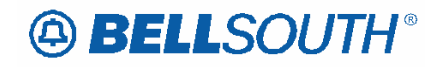

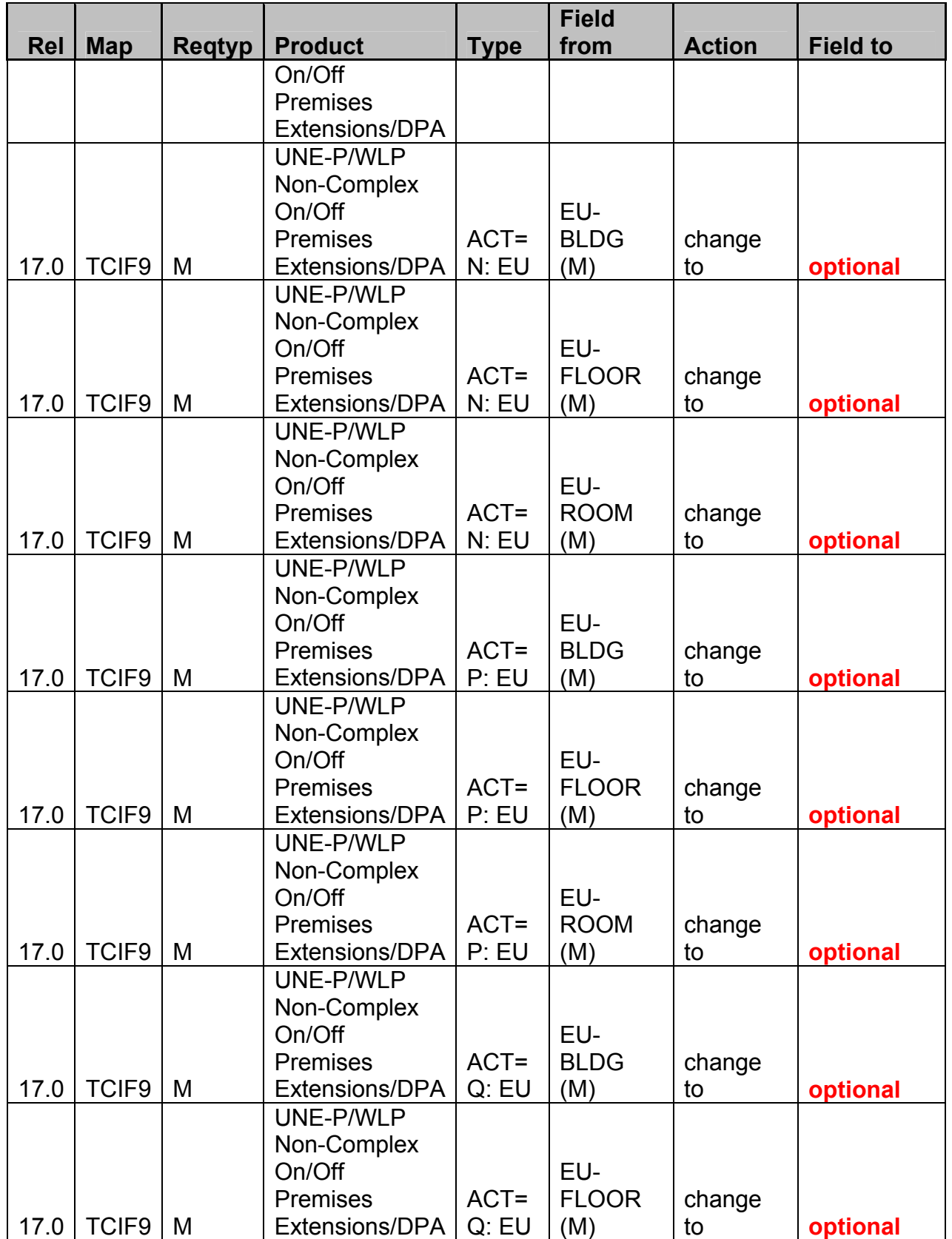

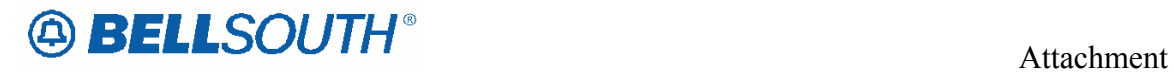

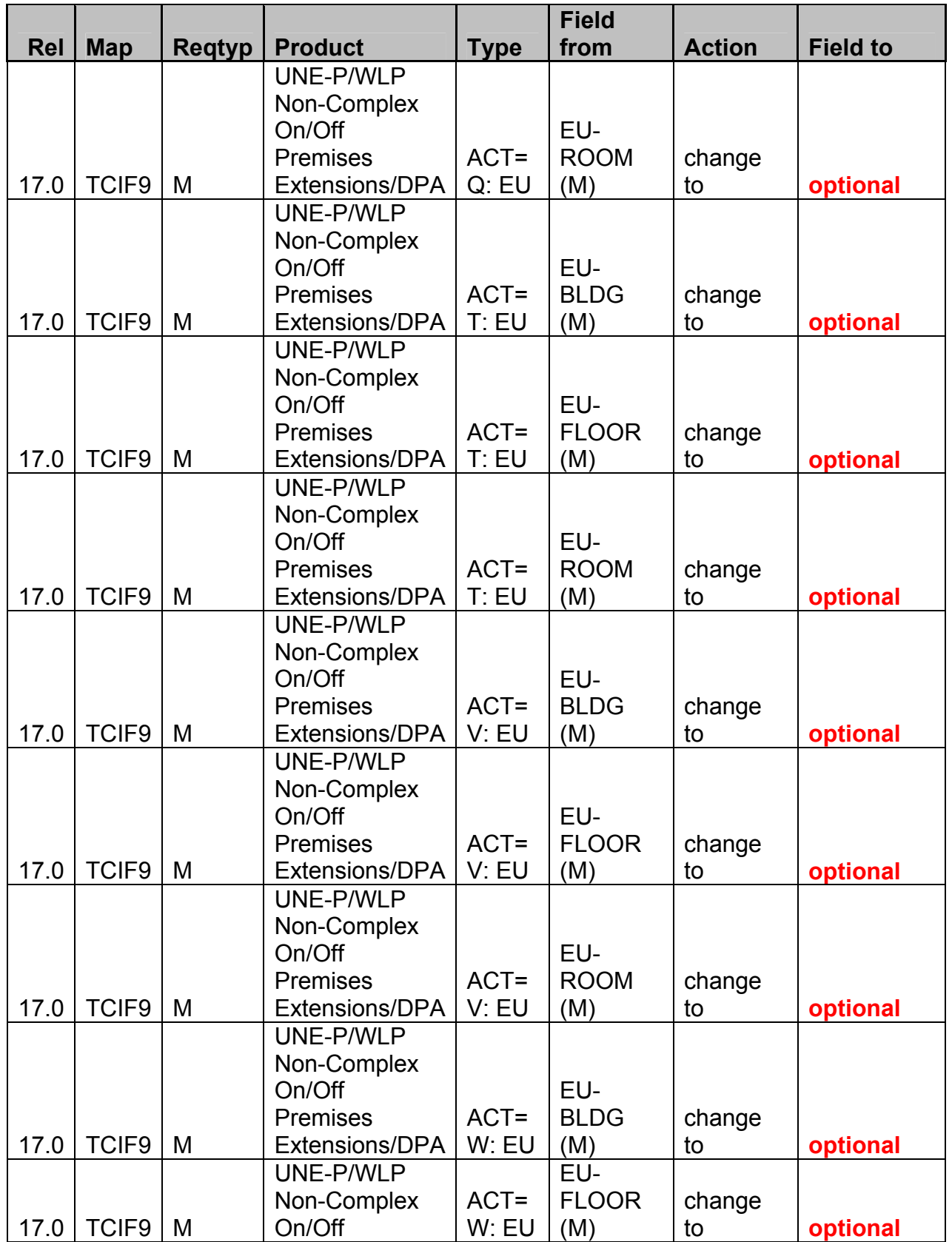

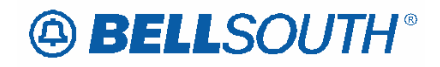

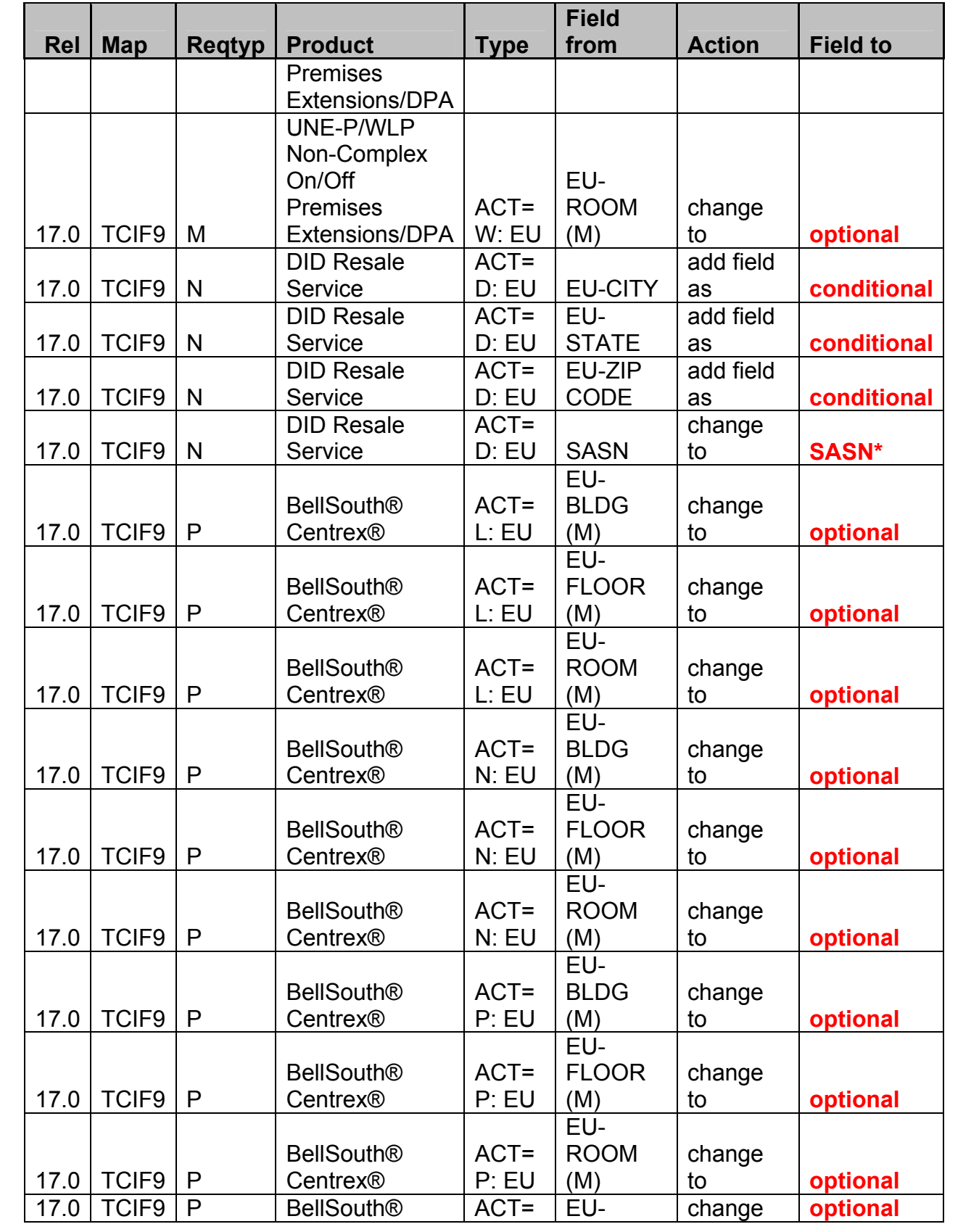

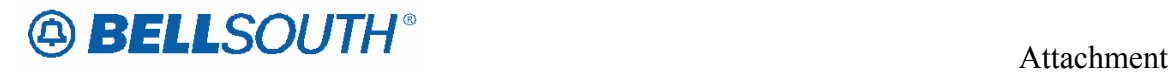

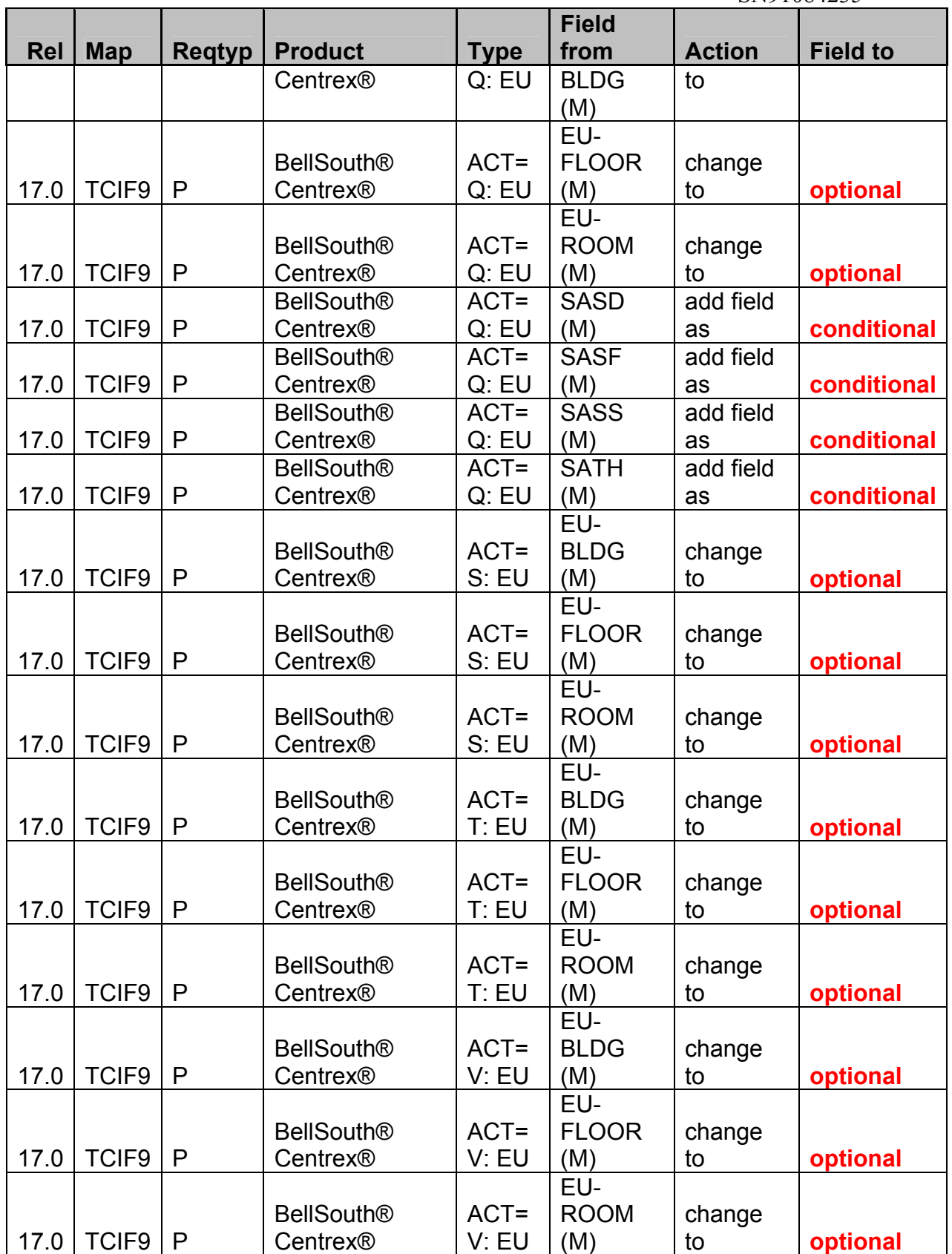

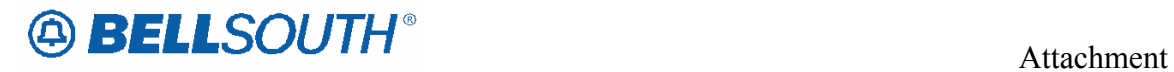

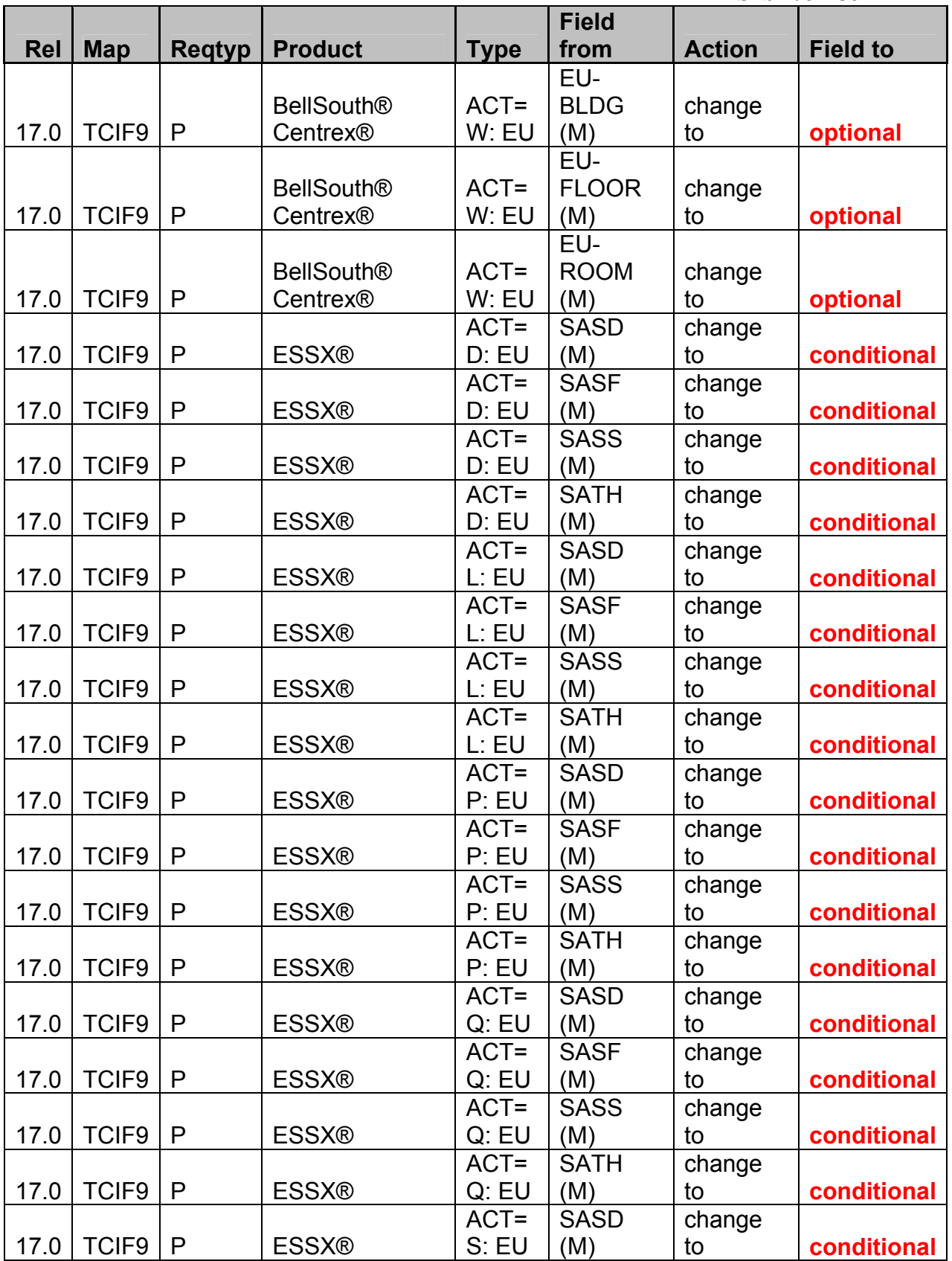

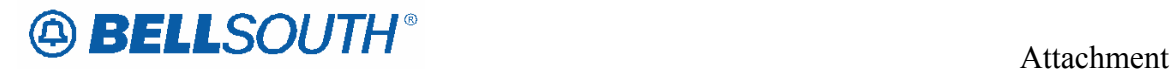

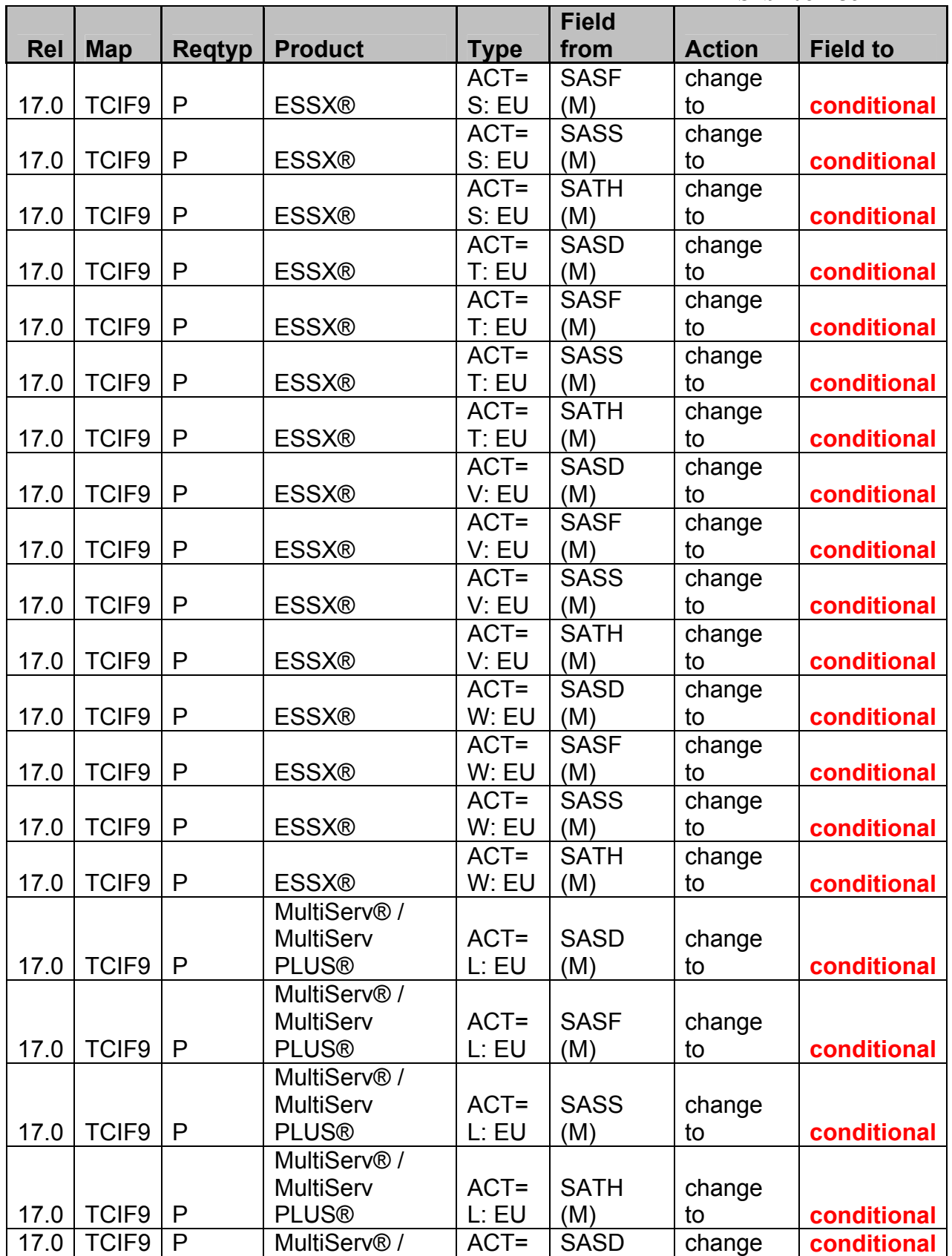

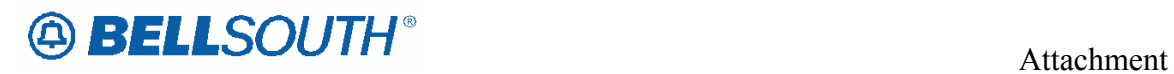

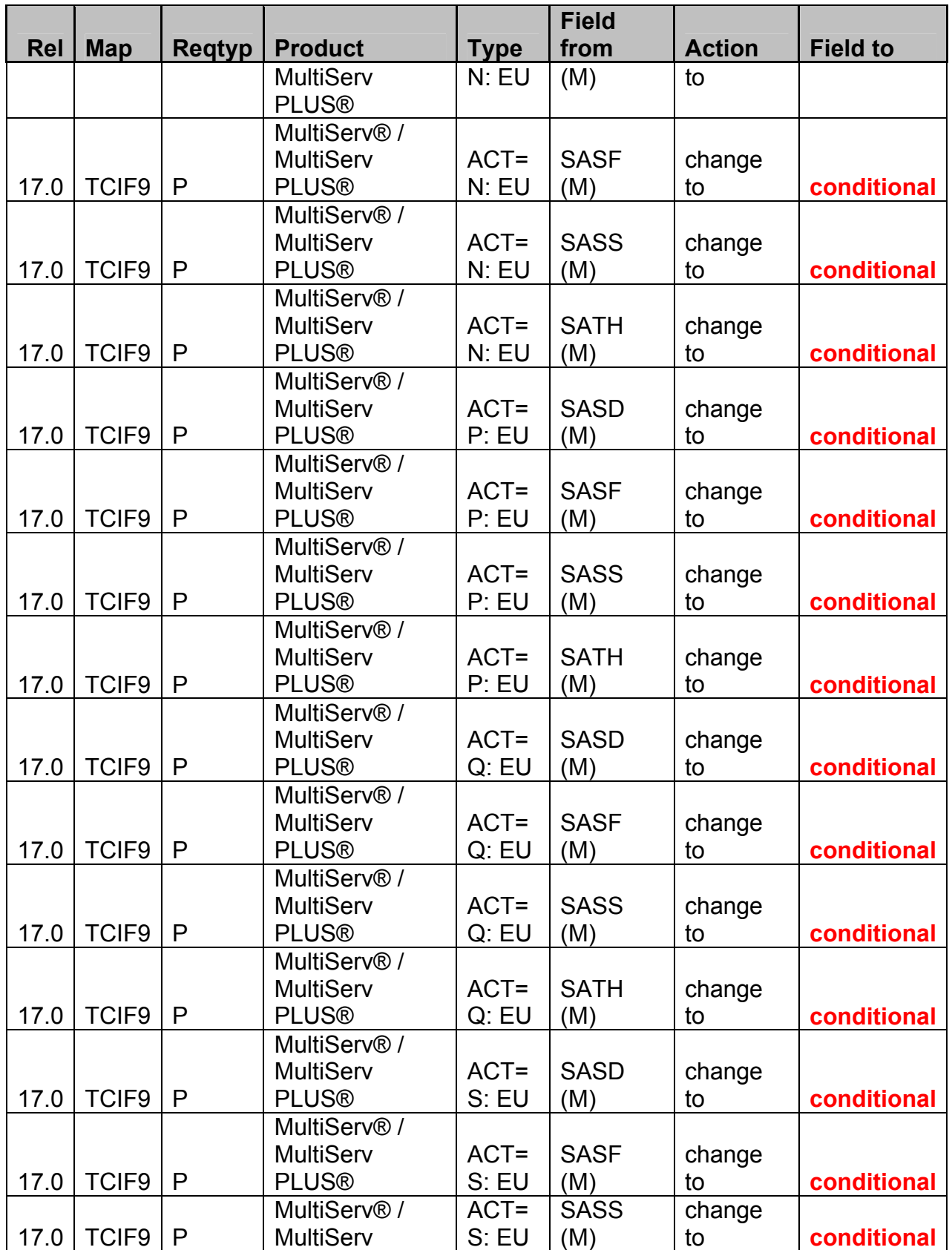

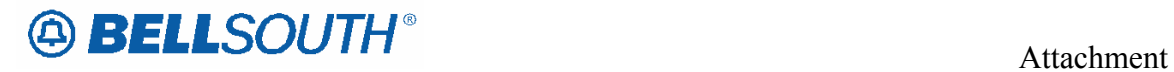

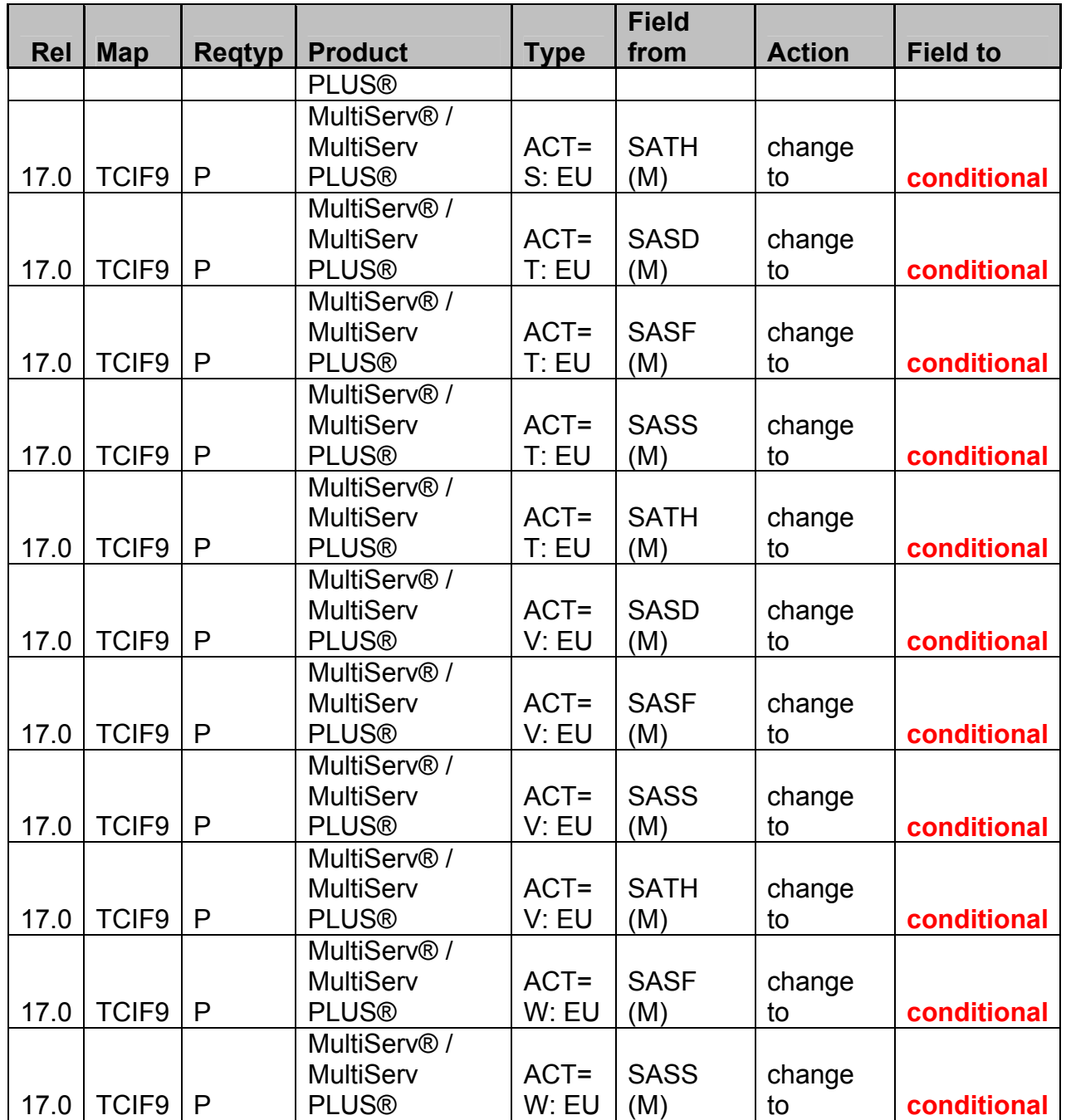

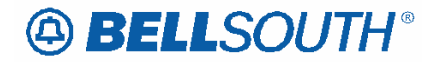

#### **TCIF9**

# **FB-FLOOR – Final Bill Floor**

**EU Form/Screen** 

(TCIF9 / LSOG4 map)

**Definition:**  Identifies the floor of the billing address associated with the billing name.

#### Definition Notes:

None **Valid Entries:**  None

### Valid Entry Notes:

None **Data Characteristics:**  Manual: Up to 4 alpha/numeric characters Electronic: Up to 12 alpha/numeric characters **Examples:**  32 **Conditional Usage Notes: Electronic Note 1: Optional when the FBI field is Y, otherwise prohibited** 

**Manual: Note 2: Optional when the FBI field is D, otherwise prohibited None**

**Business Rules**  None

*\*\*\*\*\* End of definition for FB-FLOOR / EU form screen \*\*\*\*\** 

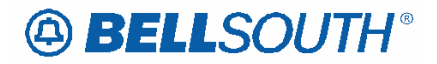

# **FB-ROOM – Final Bill Room**

### **EU Form/Screen**

(TCIF9 / LSOG4 map)

#### **Definition:**

Identifies the room for the billing address associated with the billing name.

### Definition Notes:

None **Valid Entries:**  None

### Valid Entry Notes:

None **Data Characteristics:**  Up to 9 alpha/numeric characters **Examples:**  1K151A **Conditional Usage Notes: Electronic Note 1: Optional when the FBI field is Y, otherwise prohibited** 

**Manual: Note 2: Optional when the FBI field is D, otherwise prohibited. None**

**Business Rules**  None

*\*\*\*\*\* End of definition for FB-ROOM / EU form screen \*\*\*\*\** 

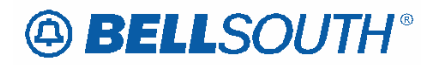

# **FB-SBILLNM – Final Billing Secondary Name**

#### **EU Form/Screen**

(TCIF9 / LSOG4 map)

#### **Definition:**

Identifies the name of a department or group within the designated BILLNM entry.

#### Definition Notes:

None **Valid Entries:**  None

### Valid Entry Notes:

None **Data Characteristics:**  Up to 25 alpha/numeric characters **Examples:**  ACCOUNTS RECEIVABLE **Conditional Usage Notes: None Electronic Note 1: Optional when the FBI field is Y, otherwise prohibited** 

**Manual: Note 2: Optional when the FBI field is D, otherwise prohibited Business Rules**  None

*\*\*\*\*\* End of definition for FB-SBILLNM / EU form screen \*\*\*\*\**

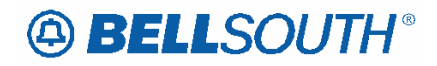

# **CCP 2039 Attachment Listed Below**

### **TCIF9**

# **Unbundled Copper Loop - Non-Designed (UCL-ND) Product Listing**

## Unbundled Copper Loop - Non-Designed (UCL-ND)

Tables to request Unbundled Copper Loop – Non-Designed (UCL-ND) service are located in this section.

**Ordering Forms/Screens** 

The following chart illustrates the required, conditional and optional forms/screens for ordering this service. Detailed information will follow to assist you in filling out each of these forms/screens.

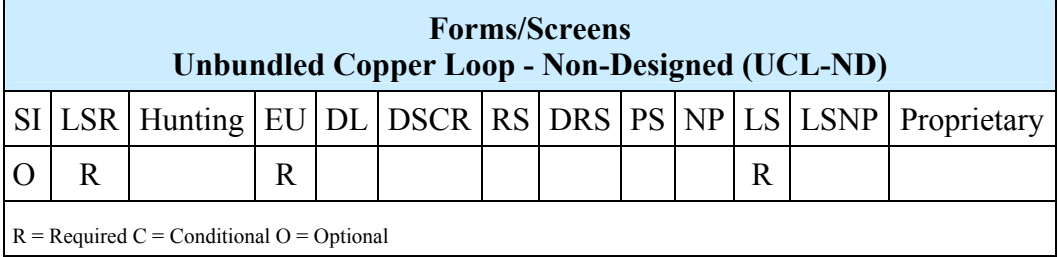

## Completing the DL and DSCR Forms/Screens

If directory listings are required, please refer to **REQTYP J** for more information on completing the DL and DSCR forms/screens.

### Completing the LSR and EU Forms/Screens

**Account level activities (ACT)** apply to the entire account. A complete list of ACTs and their definition can be found in the Data Dictionary entry for ACT.

The following chart shows all of the valid account level activities for this service.

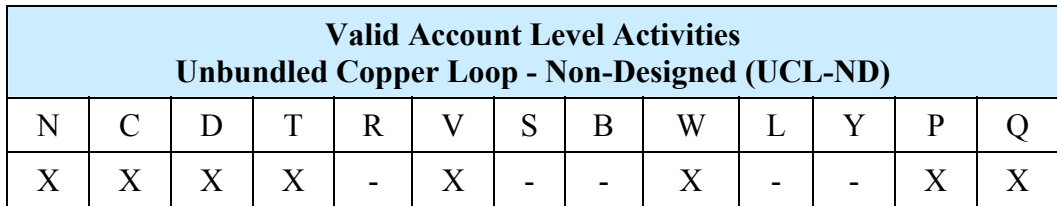

# **A BELLSOUTH®**

"X" denotes valid account level activities. A dash (-) indicates a non-valid account level activity.

The Required, Conditional and Optional (R/C/O) fields on the LSR and EU forms/screens will be given for every valid ACT code in the **ACT Tables** section.

## Completing the LS Form/Screen

The Loop Service (LS) form/screen may be required or invalid depending on the account level activity. Each account level activity has valid Line Level Activities (LNAs). These LNAs determine how, or if, the LS form/screen should be populated. A complete list of LNAs and their definition can be found in the Data Dictionary entry for LNA.

The following chart gives the valid LNAs for each account level activity (ACT) and the associated LS form/screen usage for this service.

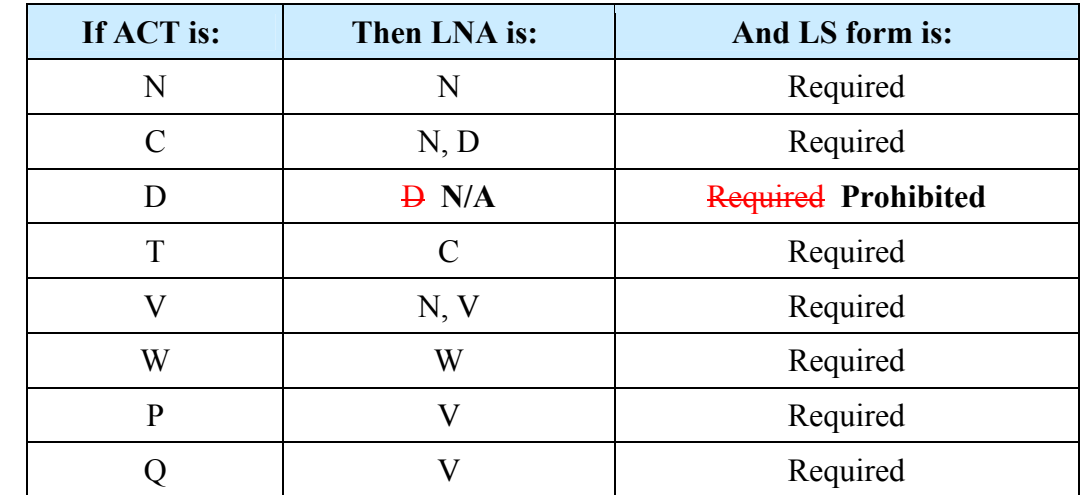

The Required, Conditional and Optional (R/C/O) fields for the Loop Service (LS) form/screen are listed according to the Line Level Activity (LNA) in the **LNA Tables**  Section.

# **A BELLSOUTH®**

 Attachment SN91084235

# **CCP 2043 Attachment Listed Below**

#### TCIF 9 and ELMS 6

**Removing this section and creating a new section in the General Local Service Ordering chapter.** 

#### **# Local Resale Assumption Agreements**

For **'Switch As Is' and 'Switch With Change'** requests, if the End User has an existing contract arrangement with BellSouth®, then the CLEC must decide whether to assume or decline that existing contract.

To make this decision:

1. The CLEC will review the Customer Service Record (CSR) and determine if any of the Universal Service Order Codes (USOCs) indicate that the services are provided under a contractual arrangement. The CSR will indicate the date that the contract was signed and the total number of months in the contract period. 2. If the CLEC does not plan to assume the contract, a Remarks entry should be included on the LSR stating: "CLEC not assuming contract; bill termination charges to end user." The LSR should be issued to the LCSC as Switch-With-Change, due to changes that must be made on the customer's record to remove the contract information. The Firm Order Confirmation (FOC) will contain the amount due as termination charges. To determine the amount of the termination charges due prior to receiving the FOC, the CLECs may calculate the total termination charge as specified in the tariff for that particular service based on the months remaining multiplied by the total monthly charges of the USOCs under contract. If the CLEC disagrees with the amount shown on the FOC, normal escalation procedures will be followed.

3. If the CLEC does want to assume the contract, a copy of the Assumption Agreement template should be downloaded from the BellSouth® Web site, completed and signed by the CLEC. Attachment A should include a list of all of the USOCs included in the original agreement, as indicated on the CSR. The CLEC must send the signed Assumption Agreement, along with the Switch-As-Is LSR, to the CRSG. The CRSG will verify the USOCs, sign the agreement, return a copy to the CLEC, and forward the order to the LCSC.

**TCIF9 & ELMS6** 

**New section in the General Local Service Ordering chapter** 

**TITLE: Resale Contract Assumption Agreements**

**DESCRIPTION:** 

# **A BELLSOUTH®**

Contract Service Arrangements (CSA), Term Agreements (TA) and Special Assemblies are special arrangements used to offer special pricing or discounts on BellSouth® products and services.

CSAs and TAs are used to provide special pricing or discounts for tariffed service; while Special Assemblies (SA) are used for non-tariffed offerings.

When migrating from BST to Resale, or when migrating from Resale to Resale the new LSP may exercise the option to assume the CSA, TA and SA when one is present on the end users account at the time of migration.

When the Customer Service Record (CSR) has a contractual agreement indicator on the account, the CLEC must decide at the time of migration whether to assume the existing contractual arrangement, or decline. If the CLEC opts not to assume the contractual agreement, termination charges if applicable will be billed to the billing party of record if applicable.

A contract service arrangement/Special Assembly when present is formatted in the Bill section of the CSR as well as in the S&E section, below is an example of how the information is formatted on the CSR:

Example: **---Bill**  CN 950234, MM-DD-YY

**---S&E**  USOC/CN 950234

Where 95=Year (2 numerics) Where 0234=Contract Number (4 numerics) Where MM-DD-YY=Expiration date

**Note**: Only the USOCS listed in the contract service arrangement will have the CN indicator floated next to them. Special Assembly USOCS typically begin with a W (example: WVV5U)

Term agreements like CSA and Special Assembly agreements are also indicated in the billing and S&E sections of the CSR.

---BILL TA 36, MM-DD-YY Where 36=The number of months included in the term agreement payment plan Where MM-DD-YY=The **beginning** or start date of the contract

---S&E USOC/SPP VT1/TA 36

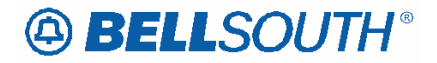

Where SPP=Special Pricing Plan Where VT1=Variable term entry Where TA 36=Number of months in payment plan

To determine if a contractual agreement exist the CLEC should obtain copies of the existing CSR and check for the following information:

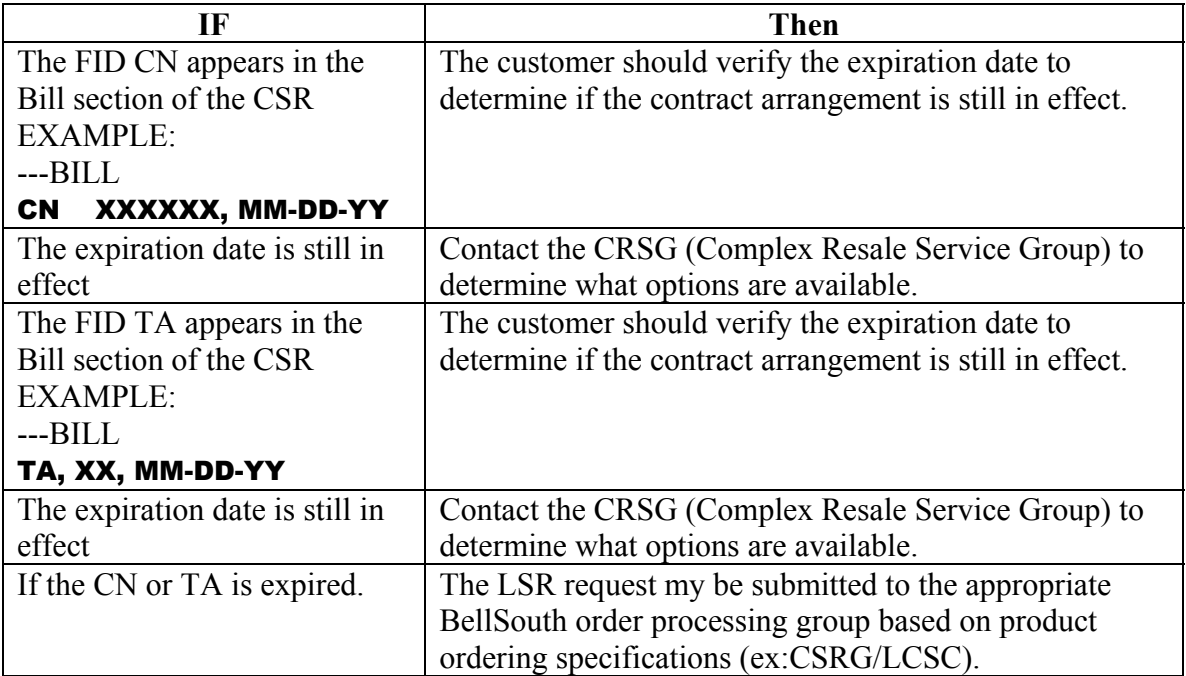

#### **SERVICE RESTRICTIONS:**

Contract Service arrangements do not apply to UNE/UNE-P or WLP services.

#### **LSR RESTRICTIONS:**

- o If the migrating account has a contractual agreement that is still in effect and the CLEC does not wish to assume responsibility for the contract the LSR must be submitted as ACT=V
- o All assumptions/terminations of contractual agreements must be processed by the CRSG (Note: once the account has been transferred to or orders issued to transfer to the new LSP, the new LSP may process subsequent order activities via the normal process).
- o When termination charges are applicable, the termination charges will be returned on the FOC.

**TARIFF REFERENCE:** 

 $N/A$ 

**USOC & FID REFERENCES:**   $N/A$ 

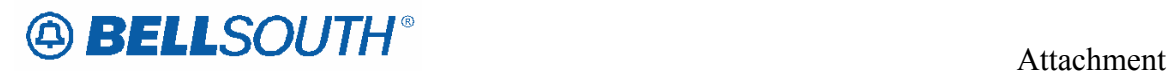

**SITUATIONS/EXHIBITS:**   $N/A$ 

**RELEATED TOPICS/INFORMATION:**  None

# **49 BELLSOUTH**<sup>®</sup>

SN91084235

# **CCP 2045 Attachment Listed Below**

## **TCIF9 & ELMS6**

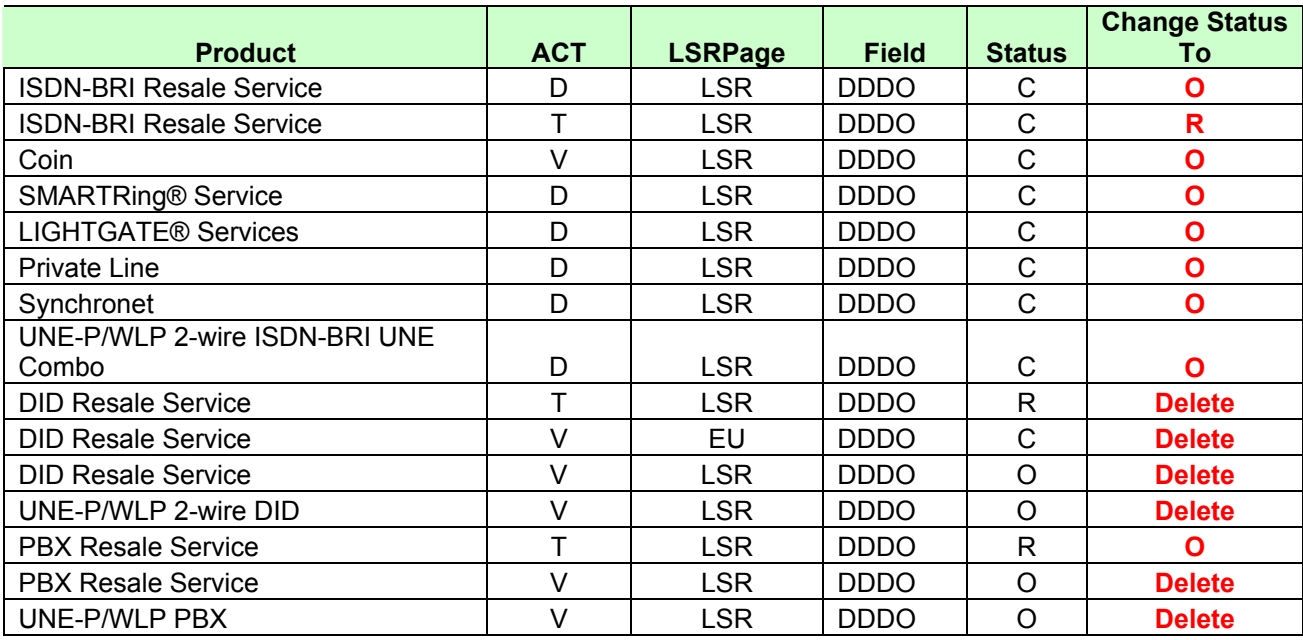

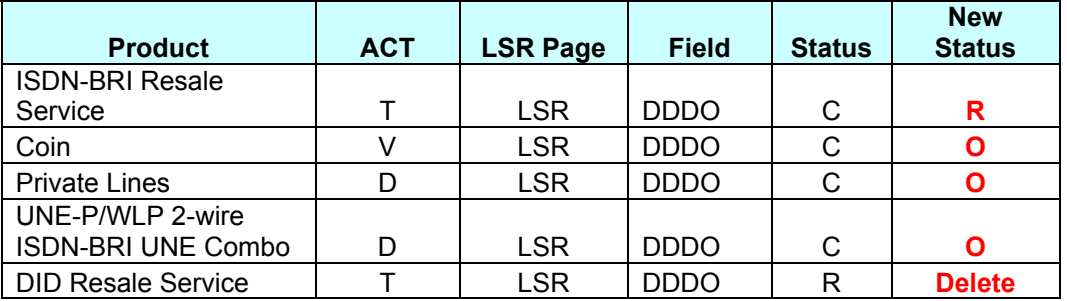

## **TCIF9**

# **DDDO – Desired Due Date Out**

**LSR Form/Screen** 

(TCIF9 / LSOG4 map)

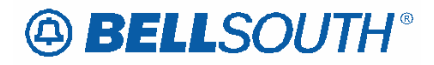

#### **Definition:**

Identifies the customer's desired due date for the disconnection of service at the old location when the end user service is moving to a new location.

 Attachment SN91084235

## Definition Notes:

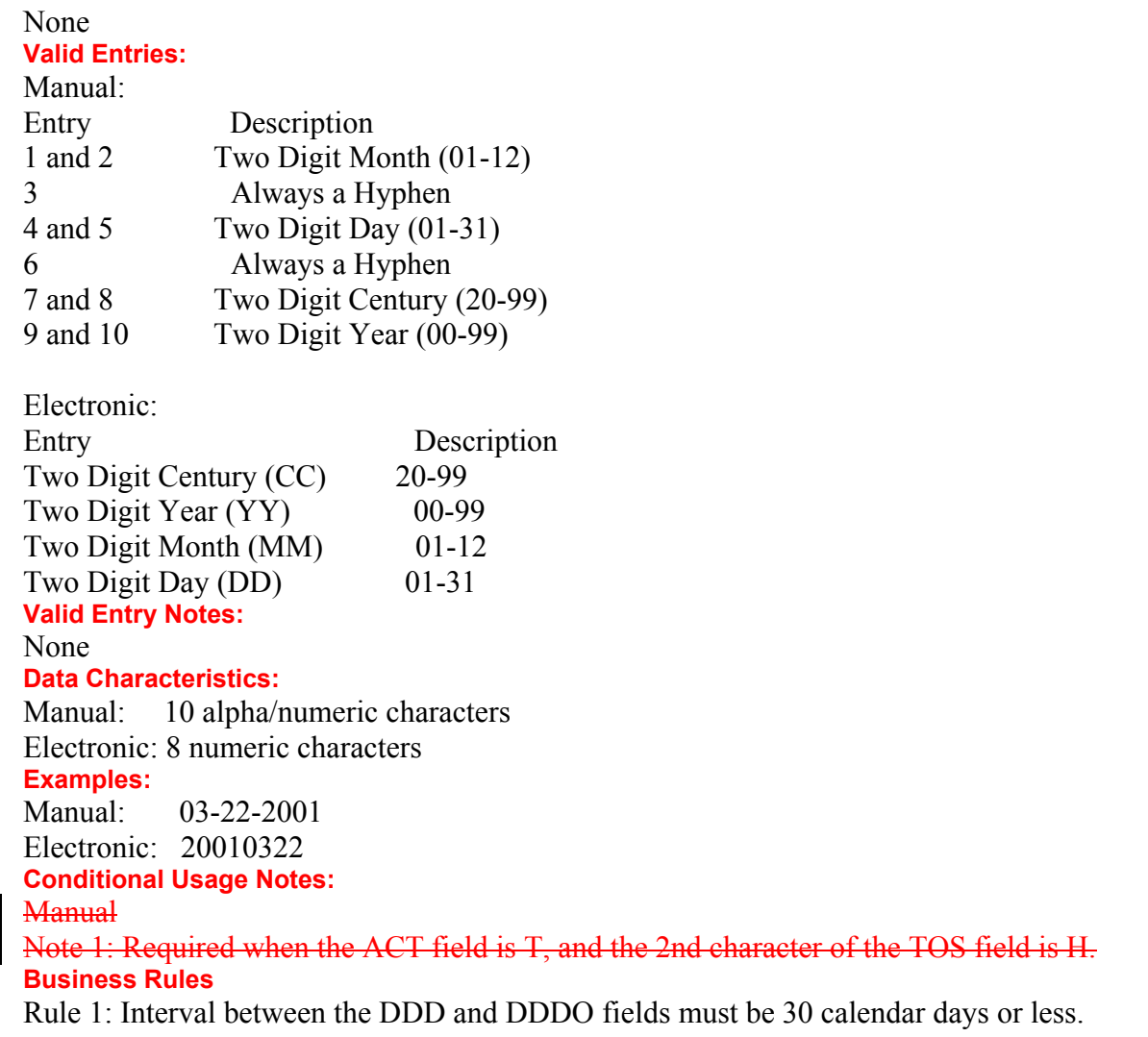

Rule 2: The DDDO is populated on requests to move service. Therefore, population of both the DDD and DDDO field is required.

Rule 32: Must be a valid date.

*\*\*\*\*\* End of definition for DDDO / LSR form screen \*\*\*\*\**

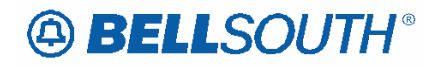

# **CCP 2047 Attachment Listed Below**

#### **TCIF9**

# **DDDO – Desired Due Date Out**

### **LSR Form/Screen**

(TCIF9 / LSOG4 map)

#### **Definition:**

Identifies the customer's desired due date for the disconnection of service at the old location when the end user service is moving to a new location.

#### Definition Notes:

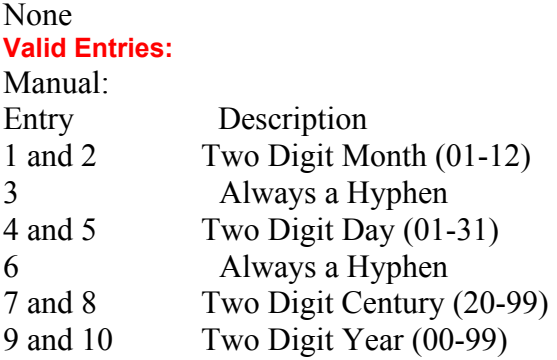

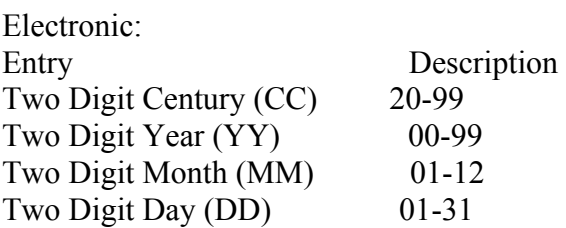

#### Valid Entry Notes:

None **Data Characteristics:**  Manual: 10 alpha/numeric characters Electronic: 8 numeric characters **Examples:**  Manual: 03-22-2001 Electronic: 20010322 **Conditional Usage Notes: Manual** 

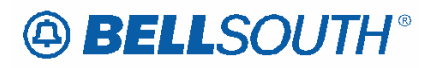

Note 1: Required when the ACT field is T, and the 2nd character of the TOS field is H. **Business Rules**  Rule 1: Interval between the DDD and DDDO fields must be 30 calendar days or less.

Rule 2: The DDDO is populated on requests to move service. Therefore, population of both the DDD and DDDO field is required.

Rule 32: Must be a valid date.

*\*\*\*\*\* End of definition for DDDO / LSR form screen \*\*\*\*\**

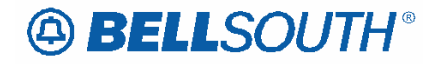

# **CCP 2047 Attachment Listed Below**

#### **TCIF9 & ELMS6**

## *Reqtyp E, Non-complex Non-Complex Resale Service*  **Product Listing**

#### Non-Complex Resale Service

Resale Services are those bundled services where the service provider is different from the network provider. Competitive Local Exchange Carriers (CLECs) can purchase telecommunications products, features and services from Local Exchange Carriers such as BellSouth®, for resale to their customers.

#### **Ordering Forms/Screens**

The following chart illustrates the required, conditional and optional forms/screens for ordering this service. Detailed information will follow to assist you in filling out each of these forms/screens.

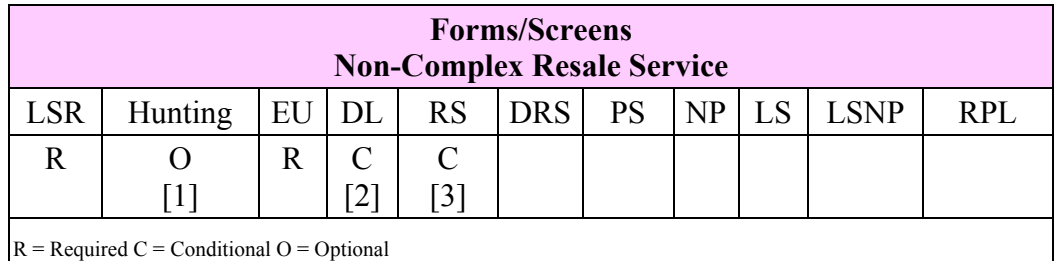

**[1]** = Hunting is optional only when ACT is N, C, T or V, otherwise Hunting is prohibited.

**[2]** = DL form/screen is required when the ACT is N or T.

**[3]** = RS form/screen is required only when the ACT is N, C, T, V or S. Otherwise, the RS form/screen is not required.

**Note:** Changes to the RESCN (Resellers contact name) are not allowed with Non-Complex REQTYP E ACTs of B, L, S and Y.

#### Completing the DL Form/Screen

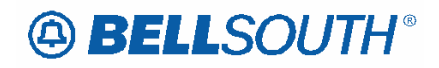

If directory listings are required, refer to **REQTYP J** for more information on completing the DL form/screen.

## Completing the HUNTING Section on the LSR-HGI Form/Screen

Hunting is an optional feature only when the ACT is N, C, T or V. For more information on Hunting, refer to the Hunting Section.

**Note 1:** ELECTRONIC ORDERS - When ACT is V, if Hunting exists on the account being converted and the CLEC wishes to *keep the EXISTING hunting* , the HA field should be populated with "E" and all other required fields populated, **or** the HA field should **not be populated** (NO Hunting Page submitted Electronically).

**Note 2:** When ordering Hunting Service in conjunction with other service(s) refer to the Hunting section of the LOH-Local Ordering Handbook for processing the hunting portion of the LSR request.

## Completing the LSR and EU Forms/Screens

**Account level activities (ACT)** apply to the entire account. A complete list of ACTs and their definition can be found in the Data Dictionary entry for ACT.

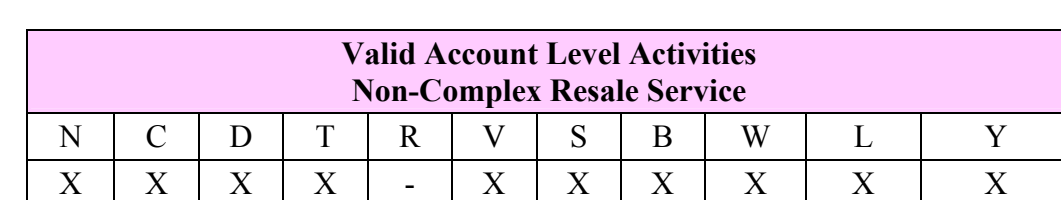

The following chart shows all of the valid account level activities for this service.

Note: "X" denotes valid account level activities. A dash (-) indicates a non-valid account level activity.

The Required, Conditional and Optional (R/C/O) fields on the LSR and EU forms/screens will be given for every valid ACT code in the **ACT Tables** section.

### Completing the RS Form/Screen

The Resale Service (RS) form/screen may be required or invalid depending on the account level activity. Each account level activity has valid Line Level Activities (LNAs). These LNAs determine how, or if, the RS form/screen should be populated. A

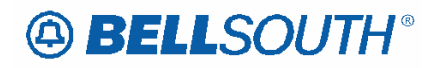

complete list of LNAs and their definition can be found in the Data Dictionary entry for LNA.

The following chart gives the valid LNAs for each account level activity (ACT) and the associated RS form/screen usage for this service.

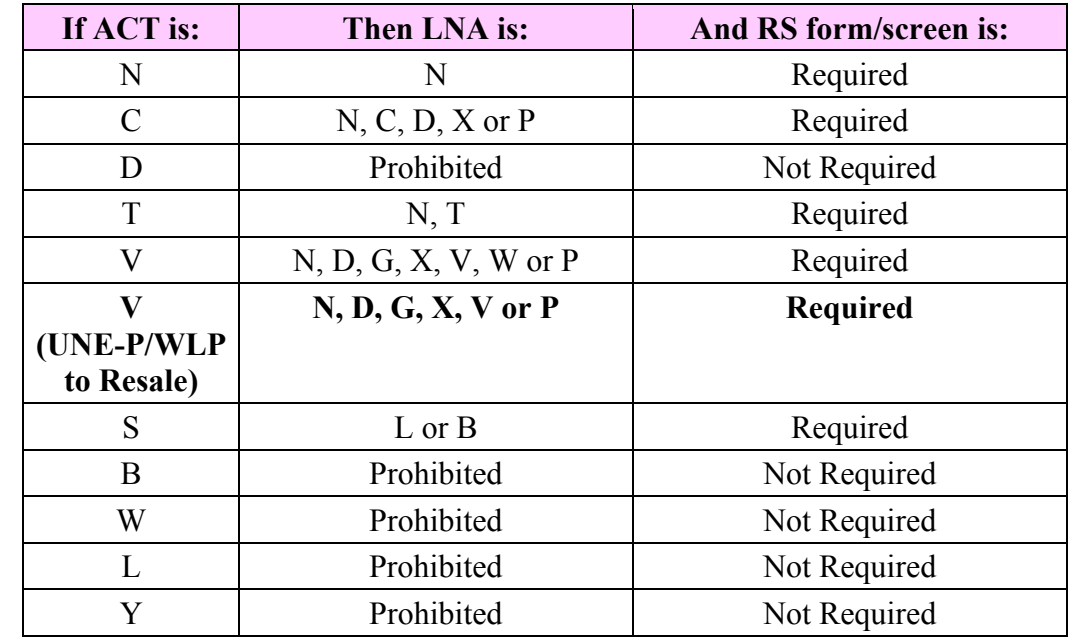

The Required, Conditional and Optional (R/C/O) fields for the RS form/screen are listed according to the Line Level Activity (LNA) in the **LNA Tables** Section.

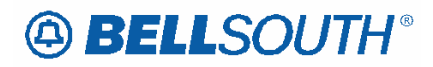

# **UNE-P/WLP (Switched Combination) to Resale Product Listing**

## UNE-P/WLP (Switched Combination) to Resale

This section will provide information on ordering when converting/migrating Unbundled Network Elements-Platform (UNE-P/WLP) (Switched Combination) to Resale. This Process allows a CLEC End-User to migrate/convert a telephone number(s) from a UNE-P/WLP (Switched Combination) to Resale.

#### **Restrictions**

• Electronic Ordering for **Limited to** ACT of V or W.

#### Ordering Guidelines

- REQTYP: E
- ACTTYP:  $V_{\text{or}}W$
- LNA:  $V$ , G, X, D,  $W$  or N
- R/C/O and LNA Tables: Follow and **For LSR processing**, use the appropriate **Reqtyp E, Non-complex ACT of V RCO tables Resale REQTYP E Guidelines**
- Due Date: Follow BellSouth® Products and Services Interval Guide.

### Ordering Forms/Screens

The following chart illustrates the required, conditional and optional forms for ordering this service

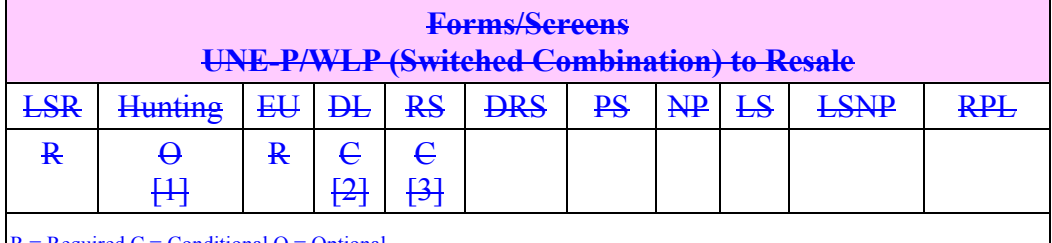

 $R =$  Required  $C =$  Conditional  $O =$  Optional

**[1]** = Hunting is optional only when ACT is N, C, T or V. Otherwise, Hunting is prohibited.

**[2]** = DL form/screen is required when the ACT is N or T.

**[3]** = RS form/screen is required only when the ACT is N, C, T, V or S.

Otherwise, the RS form/screen is not required.

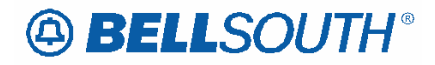

#### **Completing the Local Service Request Form(s)**

When converting/migrating UNE-P/WLP (Switched Combination) to Resale, the R/C/O tables must be used. If also ordering line feature(s)/services, the RS-Resale Service form is *also* required. Not populating these fields and/or forms will result in a clarification of the LSR.

Follow the **REQTYP E Resale Service (Non-Complex) specific ordering guidelines**  for the Required, Conditional and Optional (R/C/O) fields on the appropriate form(s).